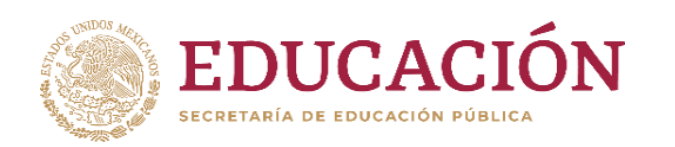

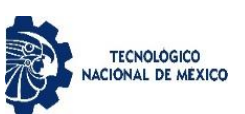

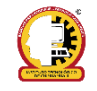

# **Instituto Tecnológico de Chihuahua II**

## DIVISIÓN DE ESTUDIOS DE POSGRADO E INVESTIGACIÓN

# **"APLICACIÓN MÓVIL PARA RESOLVER ECUACIONES DIFERENCIALES ORDINARIAS (EDO)"**

**TESIS** 

## PARA OBTENER EL GRADO DE

## **MAESTRA EN INGENIERÍA EN SISTEMAS**

## PRESENTA

## **DANIELA IRANIA GARCIA ALMEIDA**

DIRECTORA DE TESIS CODIRECTOR DE TESIS

DR. JESÚS HUMBERTO CUEVAS ACOSTA. DR. ALBERTO CAMACHO RIOS

CHIHUAHUA, CHIH., JUNIO 2020

# Dictamen

Chihuahua, Chihuahua, 05 de junio del 2020

M.C. MARÍA ELENA MARTÍNEZ CASTELLANOS COORDINADORA DE POSCRADO Presente. -

Por medio de este conducto el comité tutorial revisor de la tesis para obtención de grado de Maestro en Sistemas Computacionales, que lleva por nombre "APLICACIÓN PARA RESOLVER ECUACIONES DIFERENCIALES ORDINARIAS (EDO)", que presenta el (la) C. DANIELA IRANIA GARCÍA ALMEIDA, hace de su conocimiento que después de ser revisado ha dictaminado la APROBACIÓN del mismo

Sin otro particular de momento, queda de Usted.

Atentamente La Comisión de Revisión de Tesis.

DR JESÚS HUMBERTO CUEVAS ACOSTA

Director de Tesis

DRA MARISPLA IVETTE CALDERA FRANCO

Revisor

udl

DR. ALBERTO CAMACHO RIOS

Co-Director

als -

**M.C.ARTURO LEGARDA SÁENZ** 

Revisor

## **DEDICATORIA**

## *A mi esposo e hijos*

*Con todo mi amor y cariño, mi maravillosa familia que son la razón de mi ser y por quienes me esfuerzo y me sacrifico a diario.*

## **AGRADECIMIENTOS**

#### *A Dios:*

*Porque me guía por el camino correcto y sin el nada sería posible.*

### *A mi esposo:*

*Por su paciencia, su amor y su apoyo durante todo el tiempo invertido en este* 

*proyecto.*

## *A mis hijos:*

*Por su paciencia, ayuda y motivación cada día.*

## *Al PNPC:*

*Por la beca obtenida para poder lograr este grado académico.*

### *A mis maestros:*

*Por compartirme sus conocimientos con excelencia, paciencia y entrega.*

## *A mis compañeros:*

*Por compartirme sus conocimientos y su apoyo incondicional.*

## *A mi familia:*

*Mi madre, mis hermanas, mi tía, mis suegros, por su confianza en mí y el apoyo que siempre me brindan.*

#### **RESUMEN**

Dentro del programa de la Maestría en Sistemas Computacionales del Instituto Tecnológico de Chihuahua II (ITCHII), de la línea de investigación Tecnologías Aplicadas a la Educación se desarrolló una aplicación que resuelve ecuaciones diferenciales ordinarias de primer y segundo orden. Previamente se llevó a cabo una investigación con los alumnos de la asignatura de Ecuaciones Diferenciales que se imparte en el Tecnológico Nacional de México, lo cual sirvió de apoyo para el diseño de la aplicación. Esta última apoyará las actividades de aprendizaje de los estudiantes en dicha asignatura. El desarrollo se llevó a cabo en Android Studio que utiliza lenguaje de programación Java pero que fue posible comunicar con los algoritmos de resolución realizados en lenguaje de programación Python mediante una librería llamada Chaquopy. La aplicación se encuentra en versión beta y está disponible en Play Store para sistema operativo Android. Los tipos de ecuaciones que resuelve son: ecuaciones diferenciales lineales, de Bernoulli y ecuaciones diferenciales de segundo orden de Cauchy Euler, además, grafica su solución.

### **ABSTRACT**

Within the program of the Master degree in Computer Systems of Instituto Tecnológico de Chihuahua II (ITCHII), an application that solves first-order ordinary differential equations is being developed from the Research Applied Technologies line of Education. Previously, an investigation was carried out with the students of the Differential Equations subject taught at the Tecnológico Nacional de México, which served as support for the design of the application. The latter will support the learning activities of the students in the mentioned subject. The development was carried out in Android Studio in Java programming language and the language algorithms were developed in Python, which can be communicated through a library called Chaquopy. The application is in beta version and it is available in Play Store for Android operating system. The types of equations it solves are: Bernoulli linear differential equations and Cauchy Euler's second order differential equations, in addition, it graphs its solution.

## ÍNDICE

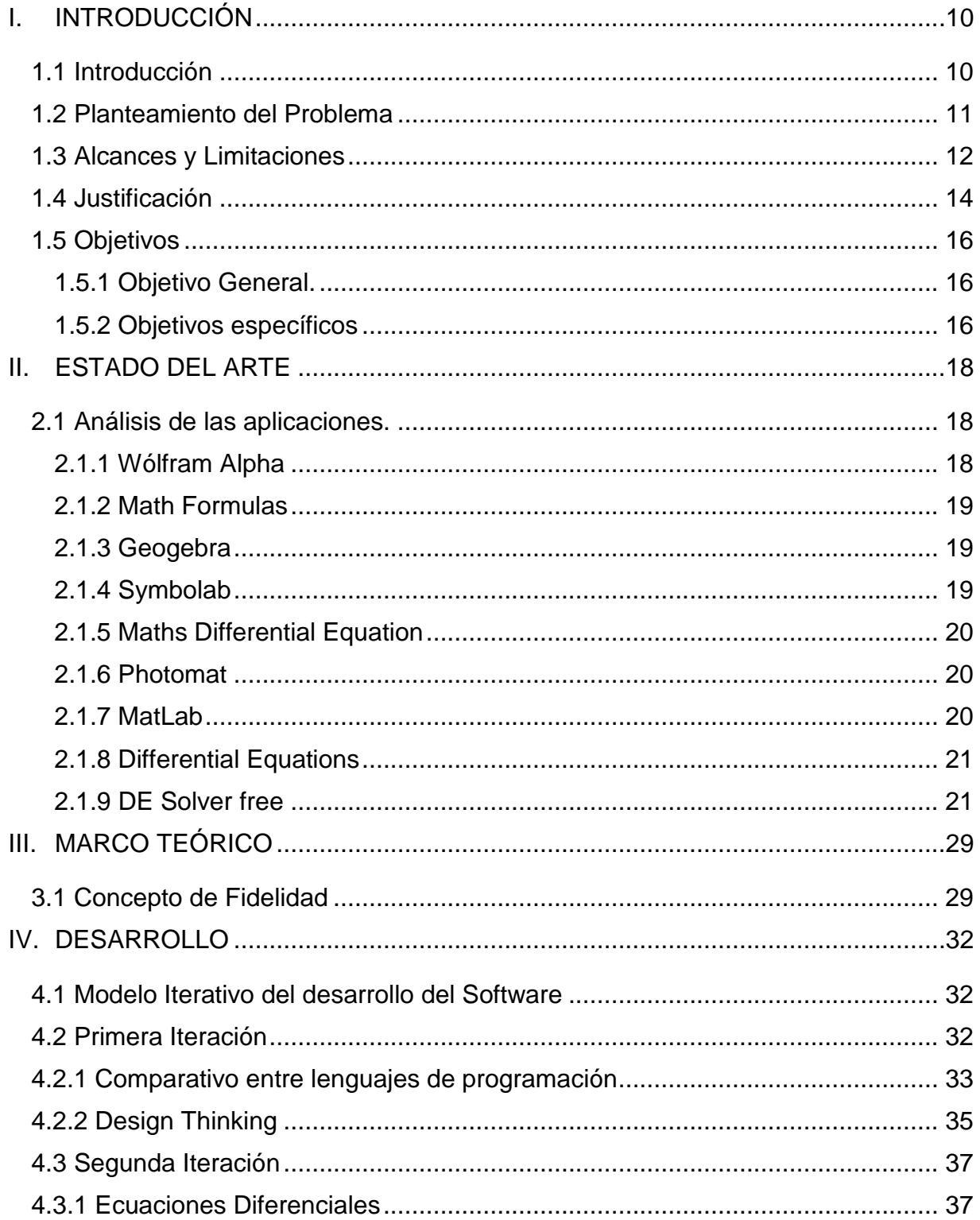

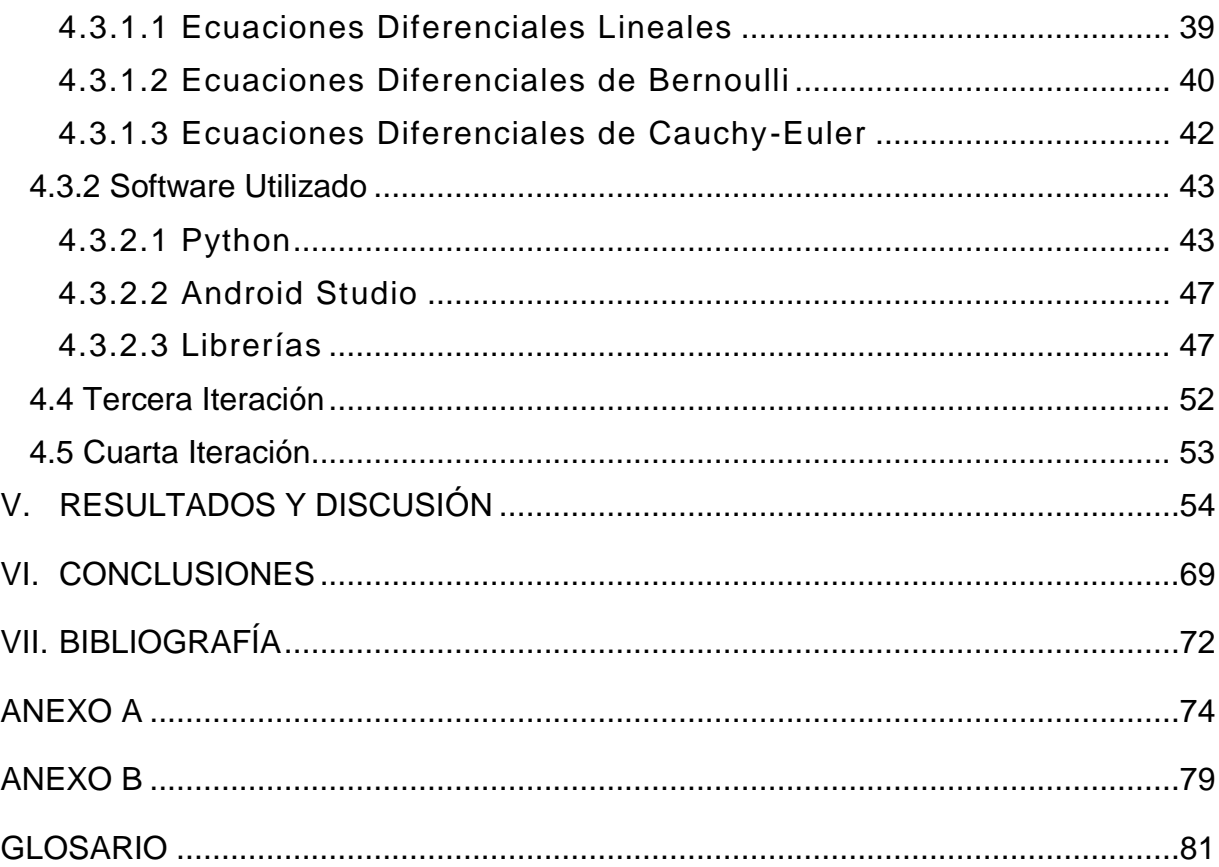

## **ÍNDICE DE FIGURAS**

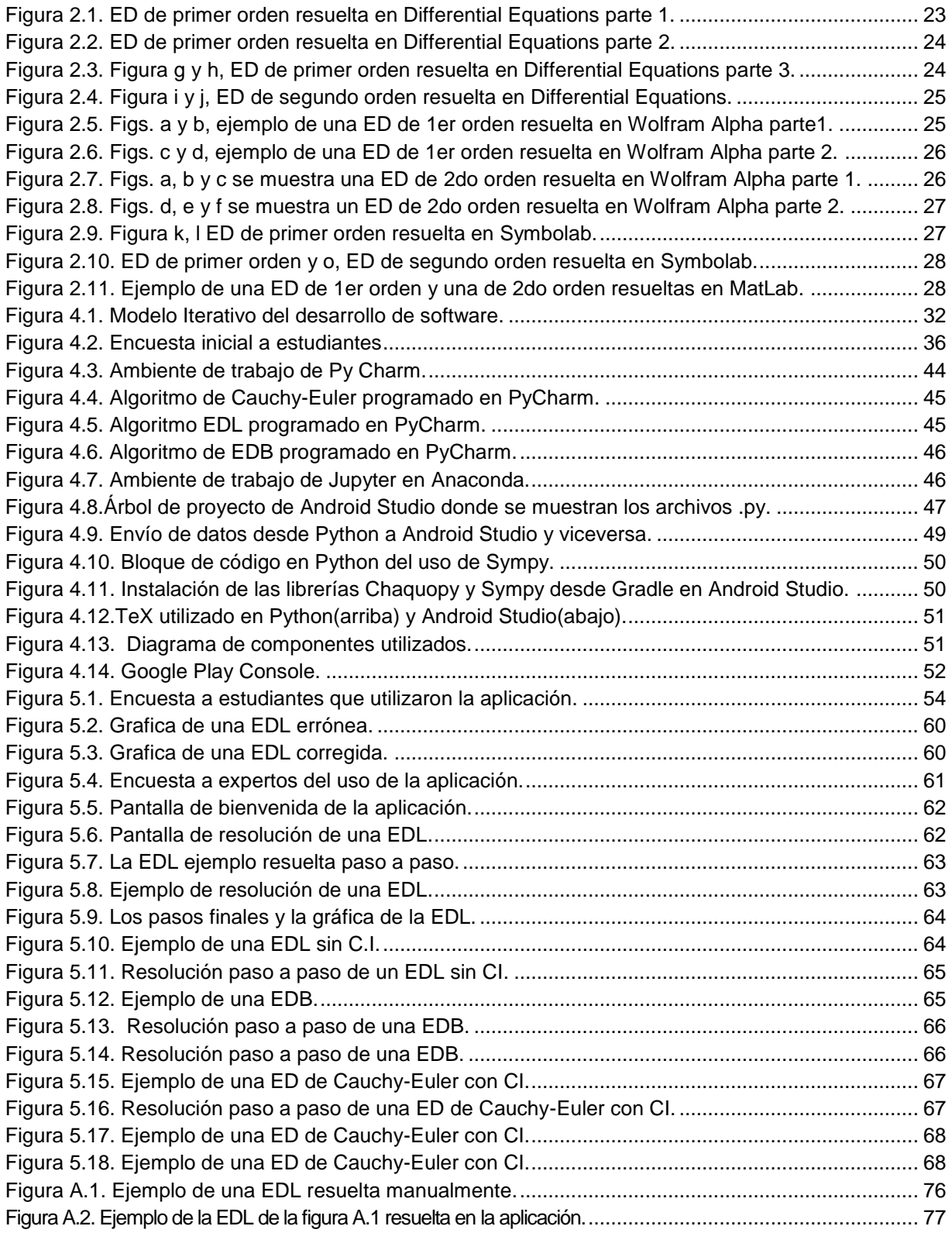

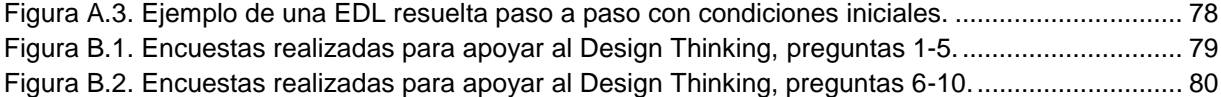

## **ÍNDICE DE TABLAS**

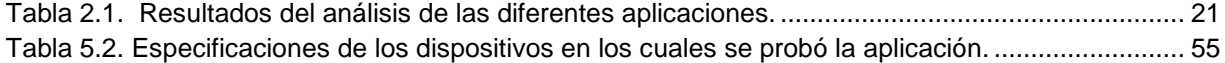

## **I. INTRODUCCIÓN**

#### <span id="page-10-1"></span><span id="page-10-0"></span>**1.1 Introducción**

El presente documento titulado "Aplicación móvil para resolver Ecuaciones Diferenciales Ordinarias (EDO)" está enfocado en el desarrollo de un recurso tecnológico que resuelve de manera intuitiva y similar a la forma manual EDO, que facilitará y apoyará en las actividades de aprendizaje que realizan los estudiantes y, a su vez, promoverá el desarrollo de competencias en el uso de las Tecnologías de Información y Comunicación (TIC).

El software que se desarrollará tendrá su aplicación, inicialmente, en la materia de Ecuaciones Diferenciales (ED) de la carrera de Ingeniería en Sistemas Computacionales (ISC) que se imparte en el Tecnológico Nacional de México (TecNM). En el programa de la asignatura, así como en algunos libros se recomienda el uso de las TIC para apoyar en las actividades de aprendizaje que llevan a cabo los estudiantes, (Zill y Cullen, 2018). El uso de la aplicación se puede extender, posteriormente, a todas aquellas asignaturas que aborden temas relacionados, como álgebra lineal y cálculo diferencial e integral.

Actualmente, existen numerosas aplicaciones que resuelven ED con algunas desventajas como; alto costo de licencias para instalarse en una computadora, desconocimiento de su existencia, uso y utilidad por parte de los estudiantes y de los profesores, falta de acceso a una computadora para los estudiantes y otras.

El software que existe para la resolución de problemas matemáticos aporta un ilimitado conjunto de ventajas y es nuevo sobre todo el que ofrece la facilidad de uso y su manejo en un dispositivo móvil. El estudiante puede ahora apoyarse en este tipo de aplicaciones que coadyuva, ilimitadamente, en la obtención de las capacidades fundamentales para que, llegado el momento, centre su atención ya no en aprender las técnicas de resolución de los problemas, sino en su aplicación a problemas reales.

Introducción

Para ello, más adelante se hace una descripción de los datos preliminares de la investigación, tales como el planteamiento del problema, así como los objetivos, justificación, alcances y limitaciones, estado del arte, para informar a los lectores sobre el problema en cuestión.

Para el desarrollo de este proyecto se utilizará una metodología de la Ingeniería de software llamada Modelo Iterativo, el cual consiste en varias repeticiones del modelo en cascada y del cual se dará más detalle en el Marco Teórico de este documento.

#### <span id="page-11-0"></span>**1.2 Planteamiento del Problema**

Actualmente, en los planes de estudio de los cursos de matemática, que se ofrecen en las carreras del nivel de ingeniería del TecNM, destaca una problemática importante, poco atendida, que afecta especialmente la práctica escolar. Es la siguiente, aun cuando los planes de estudio sugieren el uso de las TIC como software educativo en forma de Sistemas Algebraicos Computarizados (SAC) por ejemplo; Mathematica, Matlab, Maple, Derive, Mathcad, Geogebra, y otros, principalmente, en la resolución de problemas, se deja de lado por parte del profesor, por diferentes razones:

1) Una de ellas es que los tiempos de enseñanza de los cursos no son suficientes para su incorporación, dado que es necesario capacitar a los estudiantes en el uso del software disponible, o bien,

2) Que la licencia de algunos de los softwares comerciales es por demás de alto costo, lo cual dificulta su adquisición y uso, además se necesita un equipo de cómputo con el que los estudiantes difícilmente pueden contar, así como,

3) Los profesores de las asignaturas no poseen el conocimiento necesario del uso de este software y de la utilidad del mismo.

Las razones anteriores son las que llevan a que la sugerencia del uso de las TIC no se lleve a cabo, limitando la realización de las actividades de aprendizaje, sin que por

Introducción

ello se cumpla con la adquisición de capacidades por parte de los estudiantes en el uso de las TIC para la resolución de problemas.

El proyecto se centra en las necesidades de contar con software y tutoriales que permitan la resolución de problemas, ubicando esta inquietud, inicialmente, en el curso de Ecuaciones Diferenciales (ED), que forma parte del programa en las carreras de Ingeniería en Sistemas Computacionales, Ingeniería Eléctrica, Ingeniería Electrónica, entre otras, del TecNM.

Las competencias específicas que se deben lograr utilizando las TIC, se incluyen en el programa del curso de EDO, (TecNM, 2014) para cada unidad y en el siguiente orden:

- Unidad I. Resolver ecuaciones diferenciales de primer orden e interpretar gráficamente las soluciones utilizando las TIC.
- Unidad II. Interpretar gráficamente las soluciones utilizando las TIC.
- Unidad III. Utilizar las TIC para comprobar las propiedades de la convolución.

• Unidad IV. Hacer uso de las TIC, para modelar situaciones en ingeniería utilizando sistemas de ecuaciones.

• Unidad V. Utilizar las TIC para graficar la solución de problemas de valor inicial resueltas en series de Fourier e interpretar sus resultados.

Actualmente existen numerosas aplicaciones que resuelven Ecuaciones Diferenciales, que pueden apoyar en el aprendizaje del estudiante y que es posible descargarlas e instalarlas en un dispositivo móvil representando esto una gran ventaja, ya que la gran mayoría de los estudiantes cuentan con uno de estos equipos, lo cual, da lugar para promover su uso dentro del salón de clases y no a prohibirlo, ya que coadyuva en el aprendizaje del estudiante permitiendo que desarrolle más sus capacidades y realice las actividades de aprendizaje que se sugieren en el programa.

#### <span id="page-12-0"></span>**1.3 Alcances y Limitaciones**

La aplicación contaría con las siguientes características:

- 1. Sería propia y de libre acceso para los estudiantes del TNM.
- 2. Se realizarían las actividades de aprendizaje sugeridas en el programa utilizando las TIC.
- 3. Los profesores estarían capacitados en el uso del software.
- 4. Se podrá utilizar en un dispositivo móvil con Sistema Operativo Android.
- 5. Sería diseñada conforme a los planes y programas de estudios del TecNM
- 6. Desarrollo en contacto con los estudiantes atendiendo sus necesidades, partiendo de la observación y la experimentación en el aula
- 7. Portable y de fácil acceso.
- 8. Intuitiva, es decir, que el usuario pueda utilizarla fácil y rápidamente, sin manual o indicaciones previas.
- 9. Sin publicidad.
- 10.Soluciones más detalladas y reales, es decir, con alta fidelidad, semejantes a las que se realizan manualmente en el salón de clases, (Camacho et al, 2019). Se profundiza en este concepto en el marco teórico del presente documento.
- 11.Se centraría solo en dos primeras unidades de la materia de ED cuyo contenido se muestra a continuación:

Unidad I. Ecuaciones diferenciales ordinarias de primer orden.

- 1.1 Teoría preliminar.
	- 1.1.1 Definiciones (Ecuación diferencial, orden, grado, linealidad)
	- 1.1.2 Soluciones de las ecuaciones diferenciales.
	- 1.1.3 Problema de valor inicial.
		- 1.1.4 Teorema de existencia y unicidad.
- 1.2 Ecuaciones diferenciales ordinarias.
	- 1.2.1 Variables separables y reducibles.
	- 1.2.2 Homogéneas.
	- 1.2.3 Exactas.
	- 1.2.4 Lineales.

1.2.5 De Bernoulli.

1.3 Aplicaciones.

Unidad II. Ecuaciones diferenciales lineales de orden superior.

2.1 Teoría preliminar.

2.1.1 Definición de ecuación diferencial de orden n.

2.1.2 Problemas de valor inicial.

2.1.3 Teorema de existencia y unicidad.

2.1.4 Ecuaciones diferenciales lineales homogéneas.

2.1.4.1 Principio de superposición.

2.1.5 Dependencia e independencia lineal. Wronskiano.

2.1.6 Solución general de las ecuaciones diferenciales lineales homogéneas.

2.1.6.1 Reducción de orden.

2.2 Solución de ecuaciones diferenciales lineales homogéneas de coeficientes constantes.

2.2.1 Ecuación característica de una ecuación diferencial lineal de orden superior.

2.3 Solución de las ecuaciones diferenciales lineales no homogéneas.

2.3.1 Método de los coeficientes indeterminados.

2.3.2 Variación de parámetros.

2.4 La ecuación diferencial de Cauchy-Euler.

2.5 Aplicaciones.

## <span id="page-14-0"></span>**1.4 Justificación**

Con el proyecto se busca resolver dos necesidades de la actividad escolar:

1) Una de ellas es el uso de herramientas de software, este tipo de herramientas se puedan elaborar en función de los requerimientos de los estudiantes y profesores para la resolución de los diferentes algoritmos para resolver ED que se plantean en los temas de cada curso y así realizar las actividades de aprendizaje, así como,

Introducción

2) La necesidad que se tiene de tutoriales para orientar a los estudiantes en la resolución de ecuaciones diferenciales.

Realizando un análisis de los libros de texto que se utilizan actualmente para la enseñanza del curso de EDO, contienen instrucciones en diferentes tipos de software, que sugieren la resolución de ecuaciones diferenciales, uno de estos es el texto de (Zill y Cullen, 2008) en el que se propone la resolución de EDO de primer orden usando Mathematica y Maple, por ejemplo, en la forma:

> DSolve[y  $[x] + 2y[x] == x, y[x], x]$  (en Mathematica) y dsolve(diff(y(x), x) +  $2^{\ast}y(x) = x$ , y(x)); (en Maple)

Por su lado, Mosqueira y Vivas (2017), realizaron una búsqueda y evaluación de diferentes tipos de software educativo utilizando estrategias metodológicas y didácticas de lado de los procesos de enseñanza y aprendizaje de la asignatura de Cálculo Diferencial. Aplicaron criterios de selección para valorar la parte técnica, interfaz y funcionalidades matemáticas que fortalecen las competencias matemáticas asociadas al curso. Como resultado de la evaluación distinguieron el siguiente software que cumple con el porcentaje de calidad que impusieron, mayor al 80%, siendo estos últimos el MalMath, Symbolab y Grapher.

Un proyecto de investigación desarrollado con los estudiantes de la maestría de Ingeniería en Sistemas Computacionales (ISC), que pertenece al Instituto Tecnológico de Chihuahua II (ITCH-II) del TNM, se muestra en Camacho (2015). Los autores elaboraron una Aplicación que refiere un tutorial que lleva a los estudiantes del curso de ED de la carrera de ISC, a resolver casos particulares de ecuaciones de segundo orden de condiciones iniciales, usando el software conocido como Mathematica 10. La aplicación muestra una buena cantidad de ecuaciones resueltas con el software, con las cuales el estudiante simplemente puede reproducir las instrucciones codificadas, para resolver otras que se le puedan plantear, Por su lado, en el link

Introducción

http://marguerite.lmac.utc.fr/ se encuentra una aplicación que permite resolver sistemas de ecuaciones diferenciales lineales, incluyendo en su entrada los parámetros de las mismas. Un simulador fue desarrollado en Scilab por los investigadores franceses Stéphane Mottelet y Guillaume Barbaud, de la Université de Tecnologie Compiègne, y forma parte de un proyecto más amplio que se encuentra en la ruta: http://xmllab.org/. También, en Galvis (1992), se describe un modelo para el diseño de aplicaciones educativas, que han denominado ciclo de desarrollo de software el cual incluye 5 etapas, estas son: 1) Diseño, 2) Desarrollo, 3) Prueba piloto, 4) Prueba de campo y 5) Análisis.

Para el curso de ED del TecNM, se han utilizado diferentes tipos de herramientas, software libre que se puede descargar en dispositivos móviles, como son el PhotoMath, Symbolab, Wolfram Cloud y Differential Equations, los cuales se describirán más adelante. Por lo tanto, se justifica la realización un software partiendo de cero que supere en alguna medida a las ya existentes.

#### <span id="page-16-0"></span>**1.5 Objetivos**

#### <span id="page-16-1"></span>**1.5.1 Objetivo General.**

Desarrollar un recurso tecnológico en forma de aplicación móvil que resuelva Ecuaciones diferenciales Ordinarias de primer y segundo orden, para contribuir al desarrollo de capacidades en la realización de actividades de aprendizaje que describen la solución de problemas reales y su interpretación por parte de los estudiantes.

#### <span id="page-16-2"></span>**1.5.2 Objetivos específicos**

Desarrollar una aplicación móvil que resuelva ecuaciones diferenciales lineales, ecuaciones diferenciales de Bernoulli y ecuaciones diferenciales de segundo orden de Cauchy-Euler.

Mostrar la resolución de las ecuaciones paso a paso hasta obtener la solución general, como el estudiante las resuelve en el salón de clases, para que coadyuve en el aprendizaje de las mismas.

Recibir condiciones iniciales para obtener la solución particular de las ecuaciones diferenciales que resuelva y arrojar la gráfica.

Entrar a la aplicación sin la necesidad de una conexión a internet e ilimitadamente para los estudiantes del TecNM.

Contar con características sobresalientes y que superen a las que poseen las aplicaciones existentes.

## **II. ESTADO DEL ARTE**

#### <span id="page-18-1"></span><span id="page-18-0"></span>**2.1 Análisis de las aplicaciones.**

Se realizó un estudio de las diferentes aplicaciones existentes que resuelven o grafican ED, partiendo de las que resuelven o están relacionadas con cálculo diferencial o integral, en conjunto con los alumnos del curso de ED, con un protocolo previamente diseñado que contiene las siguientes características:

- 1. La aplicación se puede descargar e instalar en el dispositivo móvil.
- 2. Es software libre, sin ningún costo o un costo bajo accesible para los estudiantes.
- 3. Tiene usabilidad, que su uso pueda ser abordado por los estudiantes sin previas indicaciones del profesor.
- 4. Resuelve ED de primero y segundo orden.
- 5. Las soluciones que arroja son semejantes a la resolución manual que se desarrolla en el salón de clases.
- 6. Permite graficar las ecuaciones

A continuación, se describen algunas de las aplicaciones que se analizaron:

#### <span id="page-18-2"></span>**2.1.1 Wólfram Cloud**

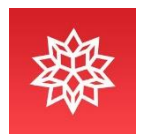

Es una aplicación muy robusta que se puede descargar e instalar en el teléfono móvil, resuelve todo tipo de ecuaciones desde algebra sencilla hasta ecuaciones ordinarias de primer y segundo orden, así como también muestra la gráfica. Es de uso complicado lo que hace necesario dedicar tiempo significativo para aprender a utilizarlo. Existen varias versiones de esta aplicación; como Wólfram Mathematica, que solo se puede instalar en una computadora; wólfram alfa, estas dos últimas versiones de uso bajo licencia a diferencia de wólfram cloud; la cual, solo es necesario darse de alta con una cuenta de correo y una contraseña para poder acceder y trabajar en la aplicación.

#### <span id="page-19-0"></span>**2.1.2 Math Formulas**

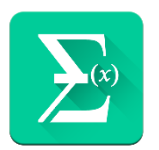

Es un paquete de fórmulas de matemáticas (álgebra, trigonometría, cálculo, transformada de Laplace, series de Fourier), que se es posible descargar e instalar en el teléfono móvil, es fácil de usar, es de uso libre, tiene una pantalla al inicio donde muestra los diferentes temas, que una vez que eliges uno de ellos te lleva a otra pantalla con subtemas para mostrar las fórmulas que el usuario necesite, resulta útil como un formulario digital portable, que no resuelve ningún tipo de problema.

#### <span id="page-19-1"></span>**2.1.3 Geogebra**

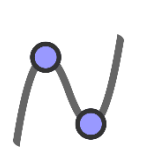

Es una graficadora para todo tipo de problemas matemáticos, se puede instalar una versión más robusta para la computadora, pero está disponible para descargarse e instalarse en el dispositivo móvil, es fácil de usar como tipo calculadora donde ingresa la función a graficar, das click en enter y muestra la gráfica y si deseas puedes modificar valores y visualizar o comparar comportamientos, resulta de gran utilidad en cualquier asignatura de matemáticas donde se requiera graficar, no resuelve ningún tipo de problema y es de uso libre.

#### <span id="page-19-2"></span>**2.1.4 Symbolab**

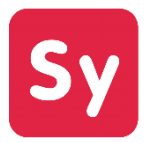

Es una aplicación muy completa y fácil de usar que, si se puede descargar e instalar en el dispositivo móvil, muestra la solución de los problemas de forma libre, pero no es posible visualizar los pasos que se siguieron para la resolución del problema a menos de que se realice un pago de \$149.00 (ciento cuarenta y nueve pesos). Resuelve problemas matemáticos de todo tipo inclusive de ecuaciones diferenciales de primer orden, para su resolución muestra un conjunto de problemas ya resueltos los cuales puedes elegir y modificar a conveniencia. No muestra las gráficas.

#### <span id="page-20-0"></span>**2.1.5 Maths Differential Equation**

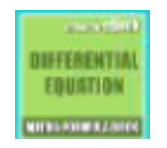

 Es un libro de ecuaciones diferenciales con explicaciones breves en idioma inglés, que se puede descargar e instalar en el dispositivo móvil, resulta útil para consultas teóricas rápidas, es de uso libre, no resuelve ecuaciones diferenciales y tampoco muestra las gráficas.

#### <span id="page-20-1"></span>**2.1.6 Photomat**

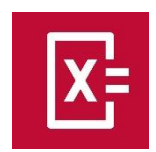

Es una aplicación muy amigable que se puede descargar e instalar en el teléfono móvil, la cual toma una foto de la ecuación, la resuelve y muestra la gráfica, pero no resuelve ecuaciones diferenciales, mediante una foto de la solución de dicha ecuación esta muestra su gráfica de inmediato. Es de uso libre y resulta de gran utilidad ya que, por medio de la cámara puedes resolver y graficar infinidad de ejercicios, sin necesidad de escribirlos manualmente en el dispositivo, aunque es posible hacerlo de forma manual.

#### <span id="page-20-2"></span>**2.1.7 MatLab**

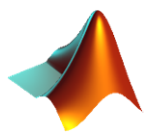

Es una aplicación muy robusta que tiene disponibles versiones para descargar e instalar en el teléfono móvil, así como también bajo licencia en una computadora, resuelve todo tipo de problemas matemáticos, su uso es limitado, ya que es necesario cierta programación y exige un periodo de tiempo para aprender a utilizarse, también muestra las gráficas de las ecuaciones.

#### <span id="page-21-0"></span>**2.1.8 Differential Equations**

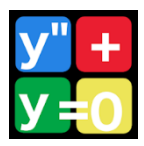

Es una aplicación muy útil, resulto de gran ayuda en la asignatura de ecuaciones diferenciales, ya que su uso requiere de un pequeño costo de \$31.00 ( treinta y un pesos), resuelve de manera muy precisa y efectiva ecuaciones diferenciales de primer y segundo orden mostrando paso por paso la resolución, también muestra las gráficas de los problemas de forma clara, se presenta como una calculadora con la disponibilidad de todas las teclas que puedan ser de utilidad, muestra además una clasificación muy útil del problema.

#### <span id="page-21-1"></span>**2.1.9 DE Solver free**

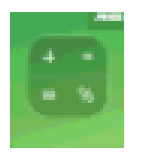

Es una aplicación de uso libre que se puede descargar e instalar en el teléfono móvil que no resuelve ningún tipo de problema, solo muestra sus gráficas, resulta de mucha utilidad en el aula ya que dadas condiciones iniciales muestra rápidamente la gráfica de ecuaciones diferenciales de primero y segundo orden.

<span id="page-21-2"></span>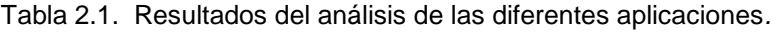

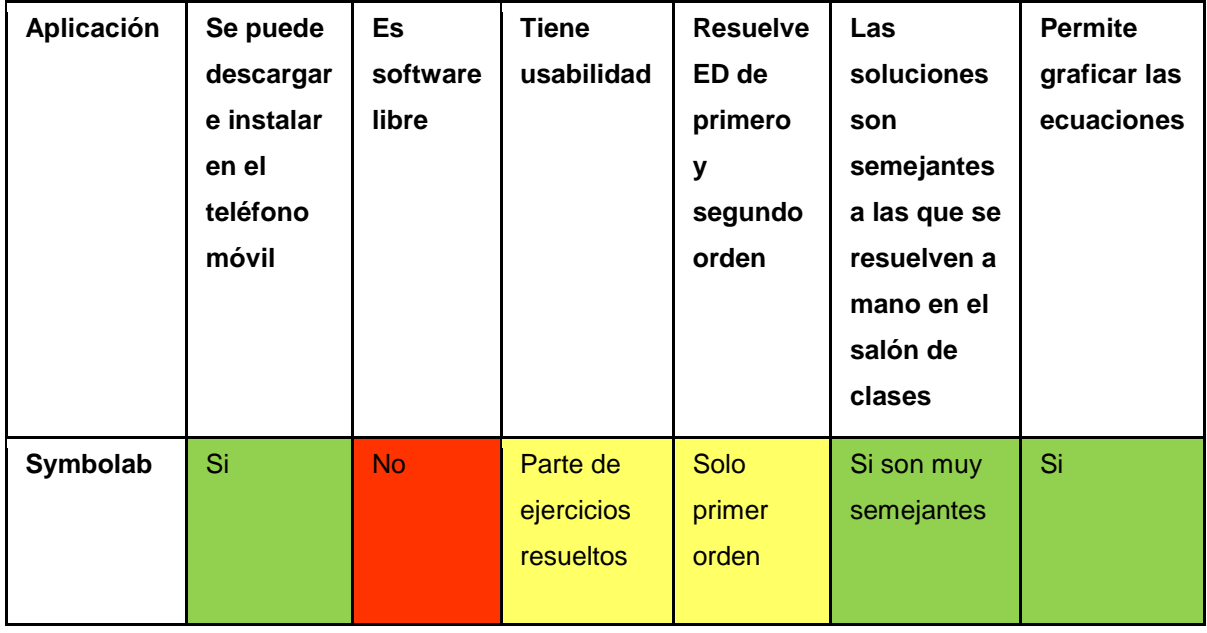

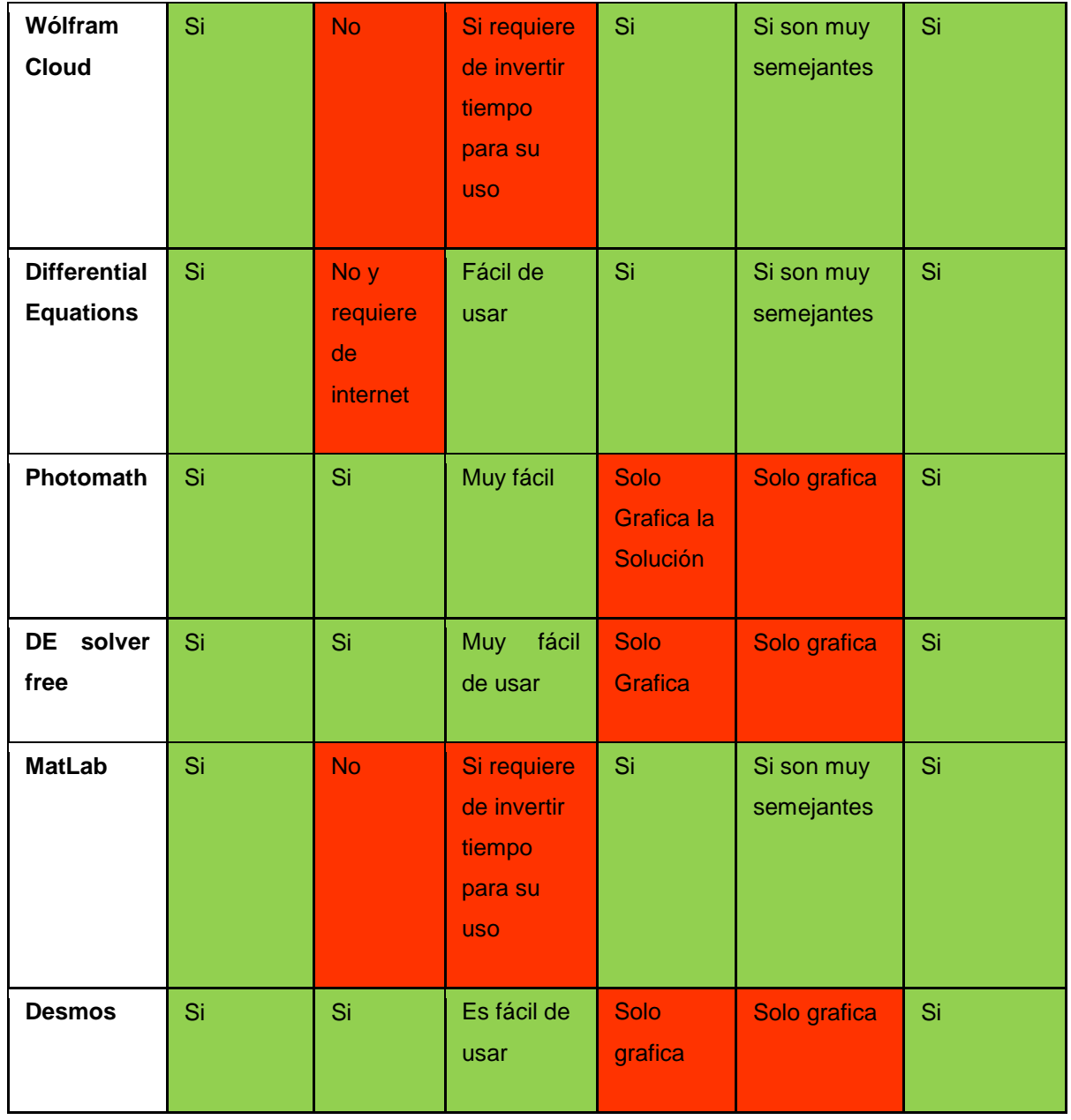

De las aplicaciones anteriores, algunas resultaron con características sobresalientes como Differential Equations, Wolfram Alpha, Symbolab y MatLab por lo tanto se analizaron más a fondo, solucionando Ecuaciones Diferenciales, las mismas que se probaron en la nueva aplicación.

En la figura 2.1, 2.2 y 2.3 se muestra la resolución de una ED de primer orden resuelta en Differential Equations.

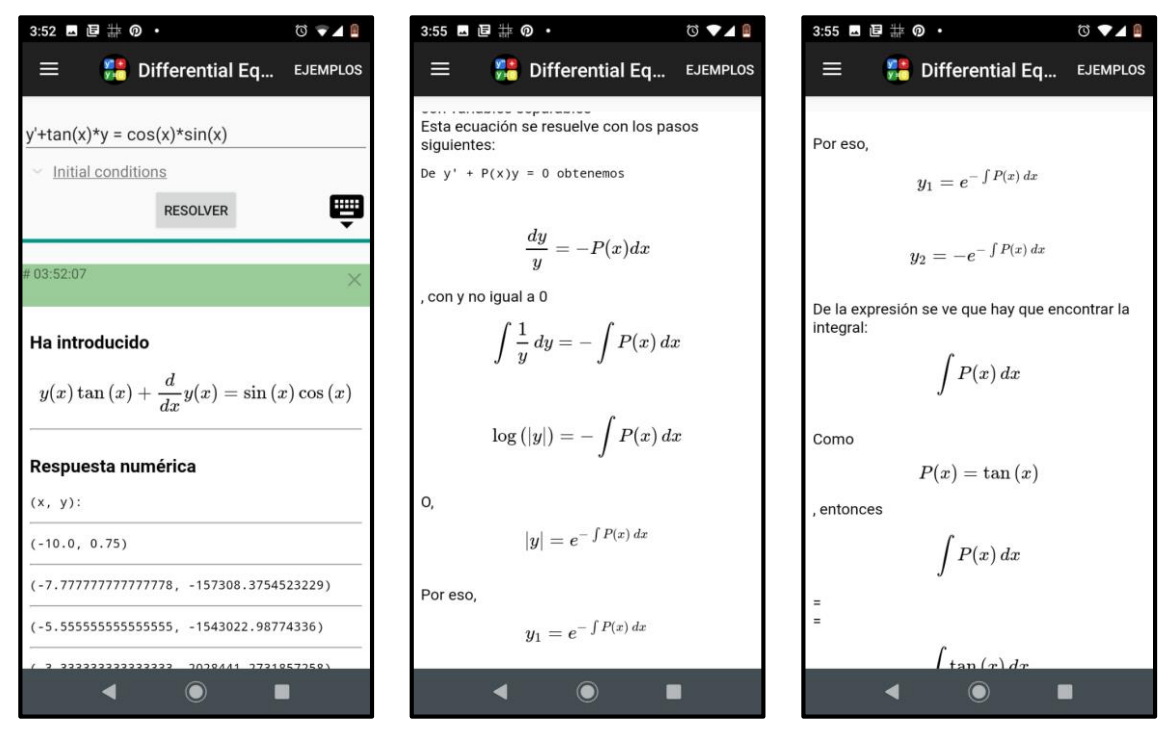

Figura 2.1. ED de primer orden resuelta en Differential Equations parte 1.

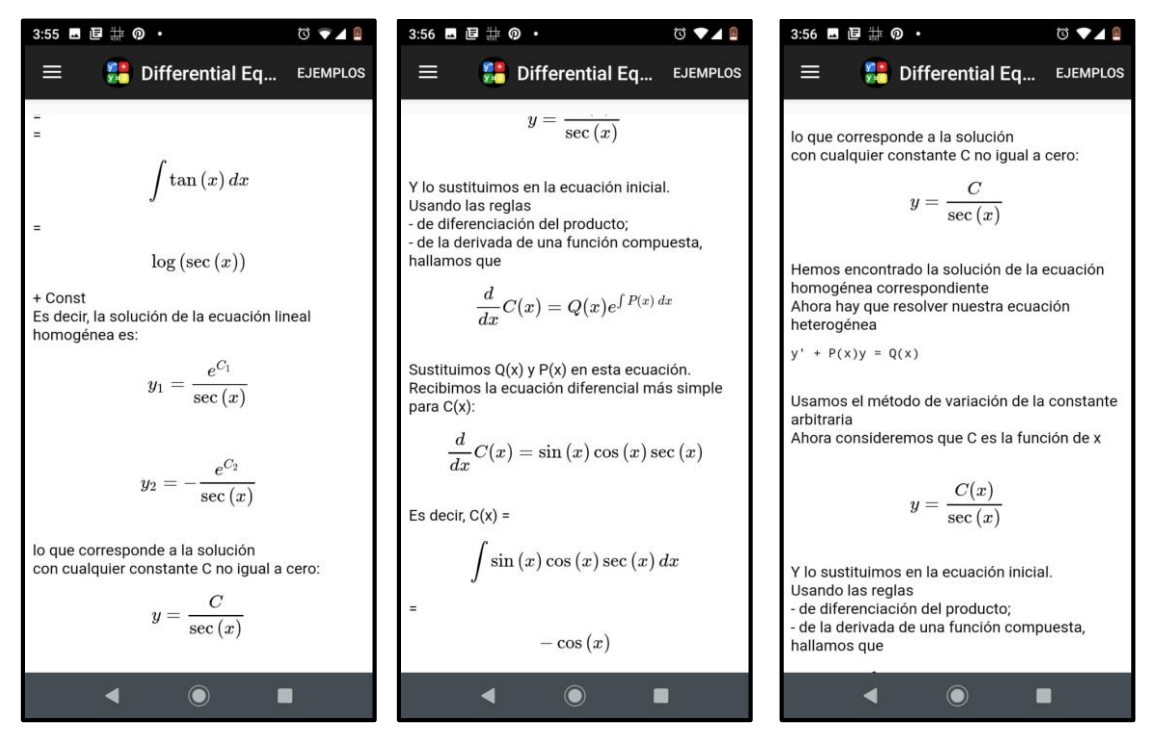

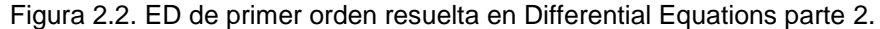

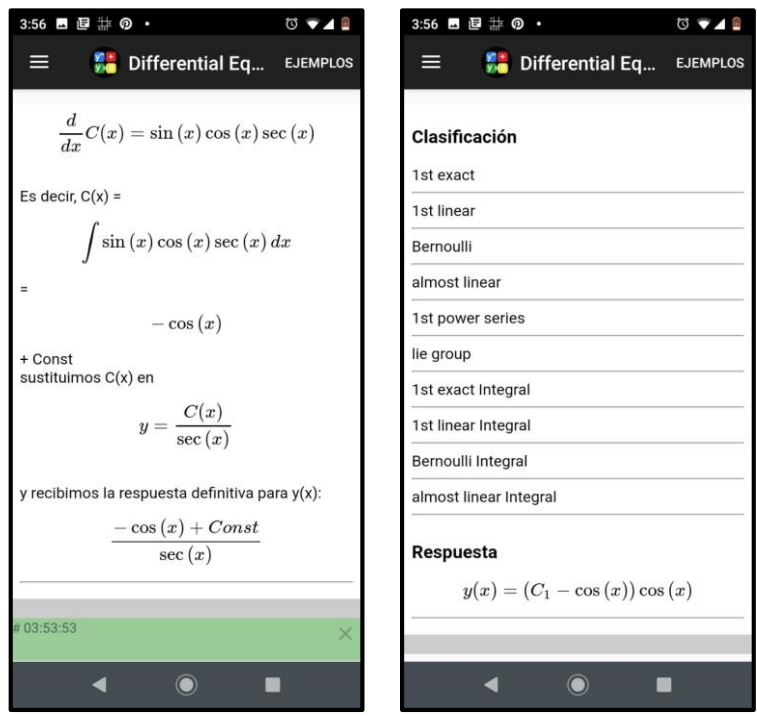

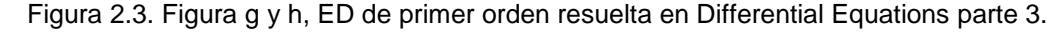

En la figura 2.4 se muestra una ED de segundo en orden resuelta en Differential Equations.

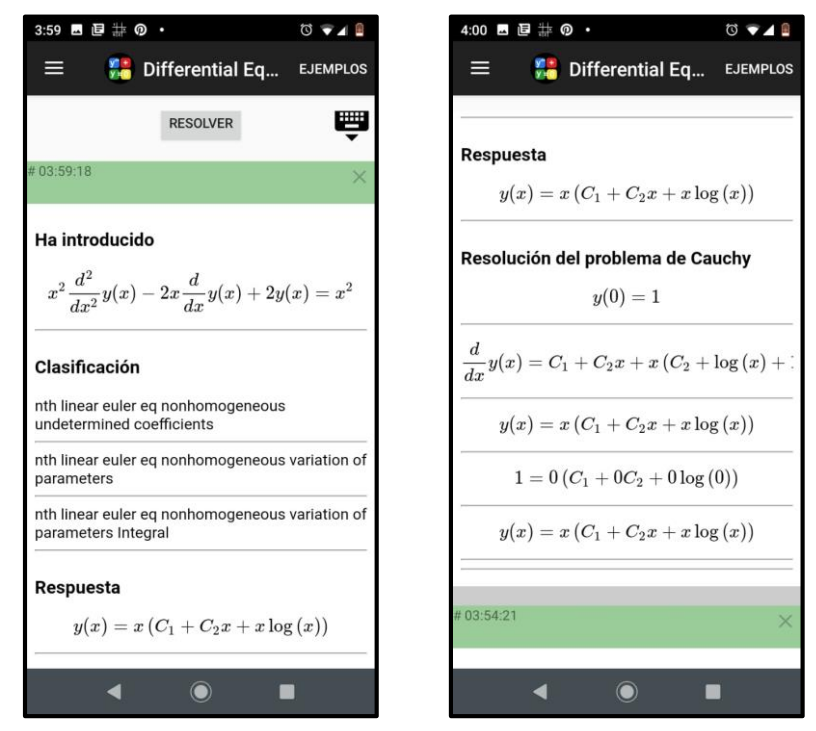

Figura 2.4. Figura i y j, ED de segundo orden resuelta en Differential Equations.

En las figuras 2.5 y 2.6 se muestra una ED de primer orden resuelta en Wolfram Alpha

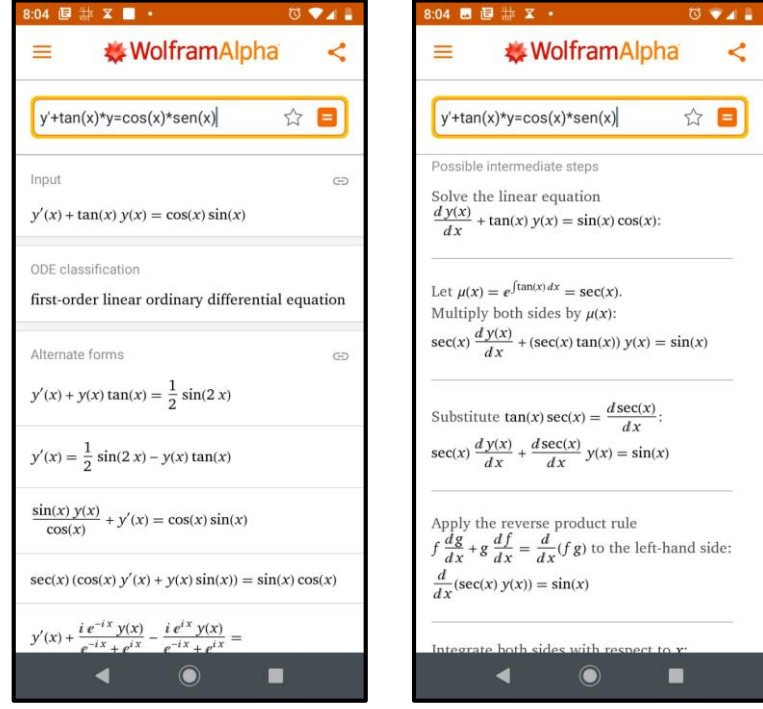

Figura 2.5. Figs. a y b, ejemplo de una ED de 1er orden resuelta en Wolfram Alpha parte1.

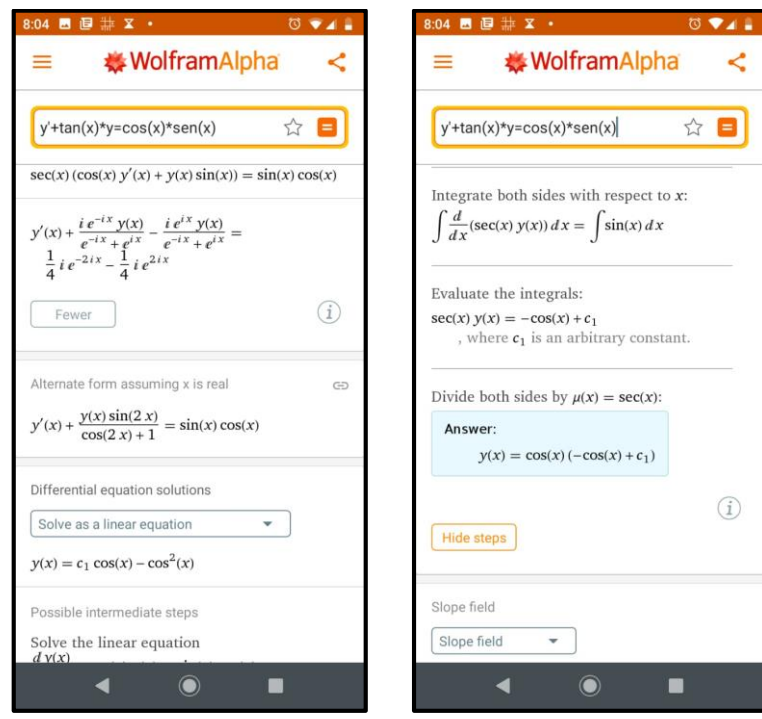

Figura 2.6. Figs. c y d, ejemplo de una ED de 1er orden resuelta en Wolfram Alpha parte 2.

En las Figuras 2.7 y 2.8 se muestra una ED de segundo orden resuelta en Wolfram Alpha

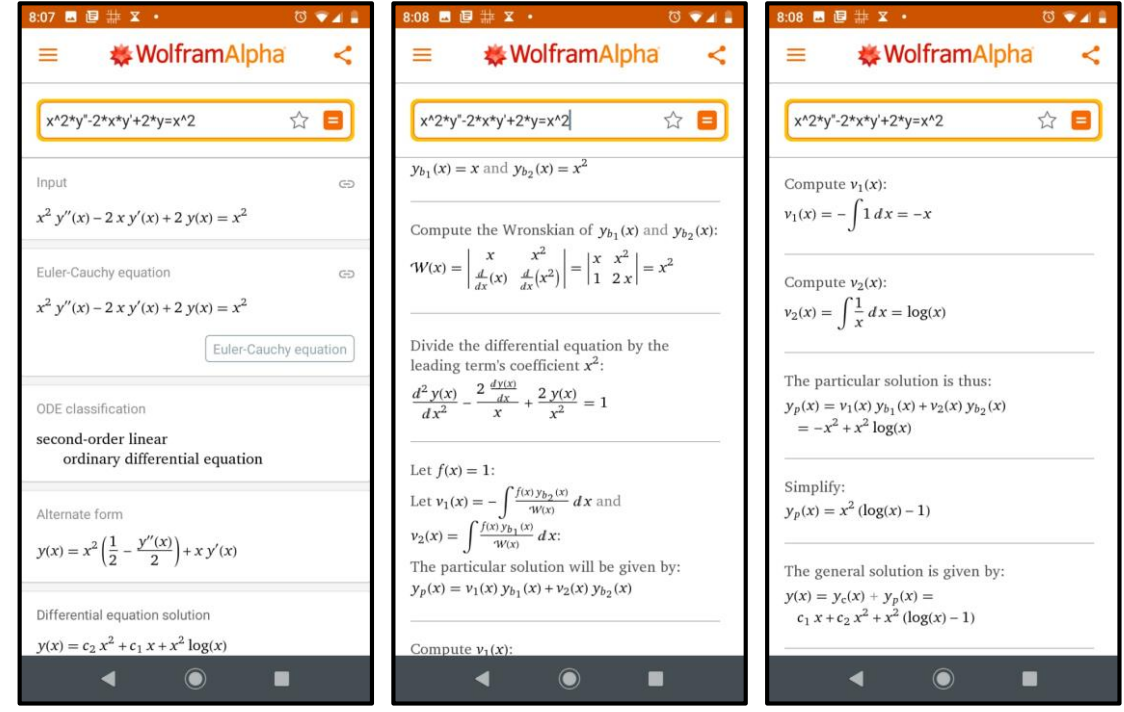

Figura 2.7. Figs. a, b y c se muestra una ED de 2do orden resuelta en Wolfram Alpha parte 1.

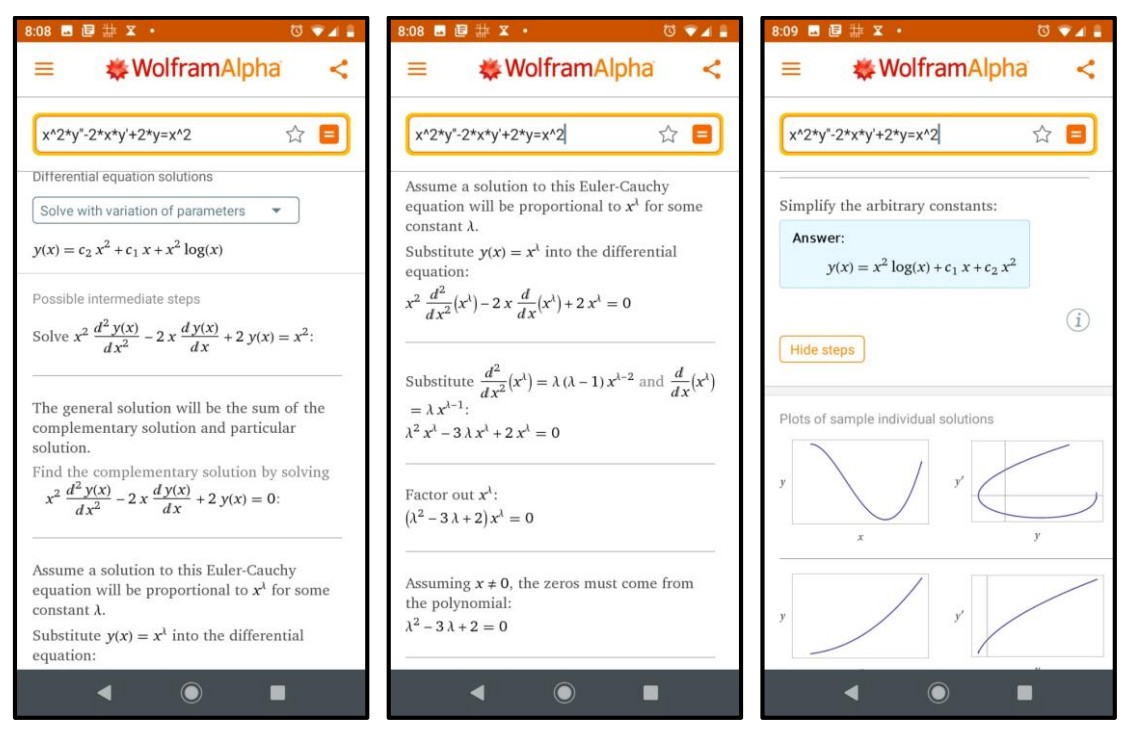

Figura 2.8. Figs. d, e y f se muestra un ED de 2do orden resuelta en Wolfram Alpha parte 2.

En la figura 2.9 y 2.10 se muestra una ED de primer orden y una de segundo orden resuelta en Symbolab.

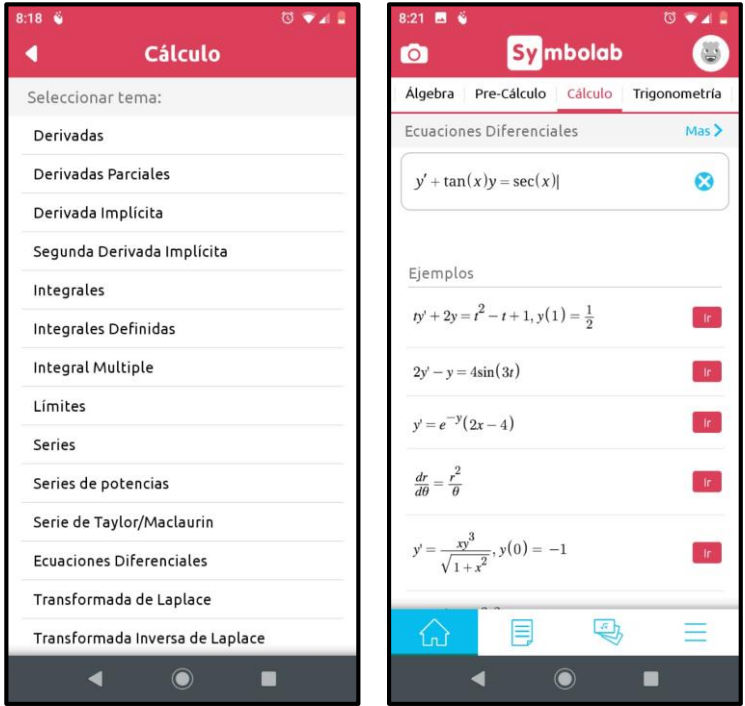

Figura 2.9. Figura k, l ED de primer orden resuelta en Symbolab.

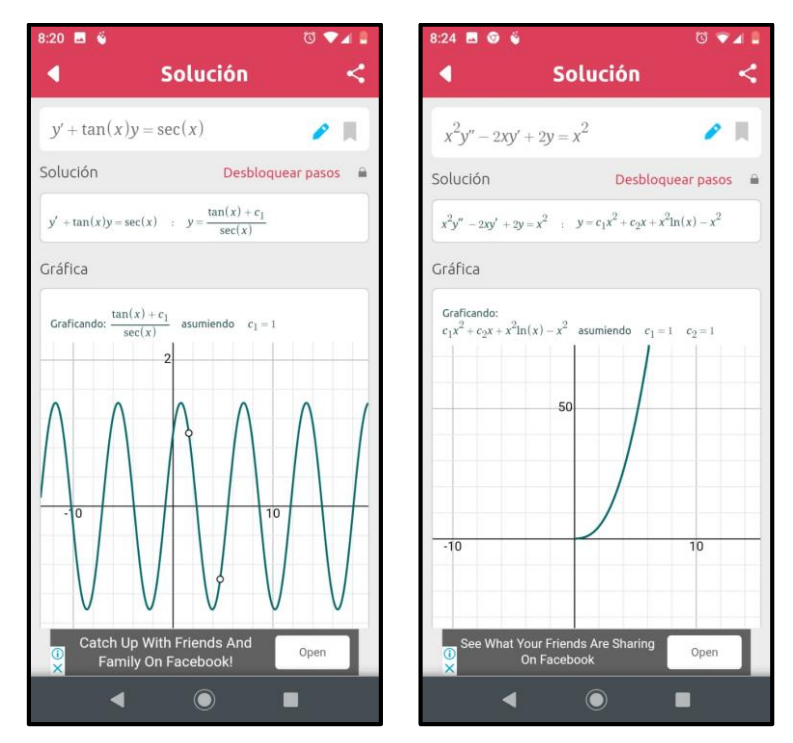

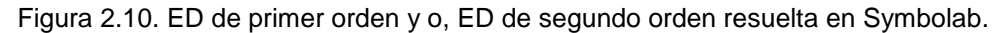

En la figura 2.11, se muestra una ED de primer orden y una de segundo orden resuelta en MatLab.

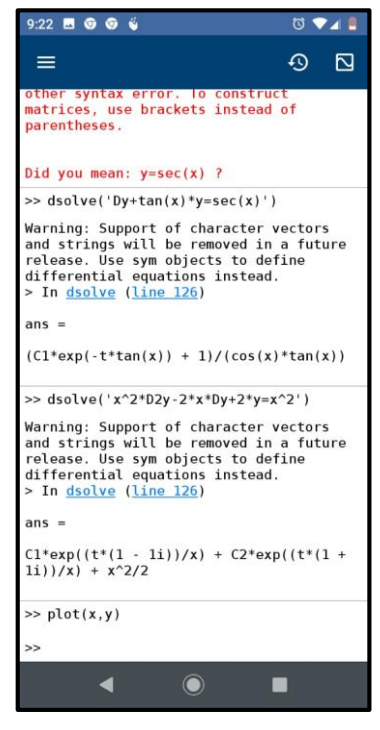

Figura 2.11. Ejemplo de una ED de 1er orden y una de 2do orden resueltas en MatLab.

### **III. MARCO TEÓRICO**

#### <span id="page-29-1"></span><span id="page-29-0"></span>**3.1 Concepto de Fidelidad**

En los cursos de Ecuaciones Diferenciales Ordinarias (EDO) se utilizaron Sistemas Algebraicos Computacionales (SAC) a través de dispositivos móviles, con la finalidad de que estudiantes adquirieran capacidades y habilidades para la resolución de estas últimas. En esas actividades se puso interés por la fidelidad del lenguaje de los SAC, respecto de las soluciones y gráficas de las EDO que determinan los estudiantes manualmente en sus cuadernos. Además, se mostraron fenómenos didácticos que surgieron inesperados, que destacan de los mismos SAC.

El programa de EDO del Tecnológico Nacional de México (TecNM) que se lleva en las carreras de ingeniería, sugiere el uso de Tecnologías de la Información y la Comunicación (TIC) para la adquisición de competencias que permitan la resolución simbólica y graficación de casos generales de ecuaciones. El programa se identifica con la clave ACF-0905 (TecNM, 2014) y con él se busca consolidar la formación matemática del estudiante. En las cinco unidades, las competencias didácticas específicas establecen la modelación de procesos dinámicos a través de ecuaciones diferenciales que las describan. Ello implica que los alumnos posean competencias genéricas: capacidad de abstracción, análisis y síntesis, que les permitan, entre otras actividades: Resolver ecuaciones diferenciales de primero y n-orden e interpretar gráficamente las soluciones utilizando las TIC. Modelar situaciones en ingeniería utilizando ecuaciones diferenciales.

Las EDO constituyen el eje central sobre el que se basan la ingeniería y la física, así como porciones de ciencias de la vida que tienen que ver con modelos matemáticos. Durante el curso la elaboración de modelos es un problema importante, que de pronto se aleja del objetivo del escrito. Las actividades se parten entre las cuestiones teóricas, las técnicas matemáticas elegidas para la resolución de ecuaciones y la práctica algorítmica necesaria para la misma resolución. Ambas etapas, junto con la graficación de la solución y su interpretación, organizan la suma de un curso tradicional de EDO y

Marco Teórico

se intercalan en cada uno de los temas del mismo. Cuando la segunda etapa es rebasada por el aprendizaje de los métodos de solución de ecuaciones, a través de su ejercitación, es posible involucrar en la resolución cálculos y gráficas elaborados en software matemático, que proporcionan respuestas reales relacionadas con la naturaleza del problema modelado. Esas respuestas se describen a través de la variable dependiente, escrita comúnmente como y(x), que representa la solución de la ecuación. El uso de software resulta ser, de ese modo, una síntesis importante de los esfuerzos operativos y cognitivos desarrollados por los estudiantes en sus cuadernos, para determinar la función solución y(x) y su gráfica.

Tales situaciones se deben analizar, según lo estima (Balacheff, 1994) en términos de la *fidelidad* que alcanzan respecto al fenómeno con el que se les confronta. Por ejemplo, en los ambientes computacionales de simulación de fenómenos de la físicamatemática, cuando nos cuestionamos el concepto de qué tan cerca el entorno simulado coincide con el mundo real, esa cercanía se reconoce como *fidelidad*. Una simulación de *Alta Fidelidad* es aquella que es casi indistinguible de la realidad, de esta manera se introdujo el concepto de fidelidad epistémica, con la que es posible calificar la diferencia entre representación física y conocimiento de referencia, fincados en un nivel epistémico. En ese sentido, la investigación a través de los procesos que ocurren durante la transposición informática, debiera medir la *fidelidad* que designa el trabajo sobre el conocimiento que permite una representación simbólica y la implementación de esta representación mediante un dispositivo informático, ya sea para mostrar el conocimiento o para manipularlo. En el ámbito de este acercamiento, la transposición adquiere una importancia particular. Significa una contextualización del conocimiento que puede tener consecuencias importantes en los resultados de aprendizaje.

El concepto de *fidelidad* es una norma con la que pretendemos que las distorsiones y perturbaciones epistemológicas provocadas por la asociación del conocimiento matemático y la app en construcción sean mínimas. Camacho, et. al (2019) acuñaron

este concepto con el interés de validar el uso de la app conocida como Differential Equations.

Una experiencia de investigación se desarrolló con el uso de la app y un grupo de estudiantes de EDO. La app resuelve EDO de primero y n-orden y posee características importantes que validan su utilidad. Una de estas características es que devuelve en su interfaz resultados que se asemejan a los resultados que obtienen los estudiantes en su cuaderno al resolver EDO.

Ese parentesco entre los resultados que arroja el medio informático y los determinados por los estudiantes, es lo que los autores han llamado fidelidad la cual se mide en términos de alta o buena fidelidad, y es un concepto utilizado para la construcción de la nueva app.

## **IV. DESARROLLO**

#### <span id="page-32-1"></span><span id="page-32-0"></span>**4.1 Modelo Iterativo del desarrollo del Software**

El modelo iterativo del desarrollo del software (Pressman, 2010), consiste en la iteración de varios ciclos de vida en cascada, que refiere el desarrollo de software paso a paso; descripción de los requisitos, análisis y diseño del software, desarrollo, prueba e integración e implementación. Al final de cada iteración se le entrega al cliente (en este caso el estudiante y un grupo de expertos que probarán y validarán la aplicación), una versión mejorada o con mayores funcionalidades del producto. Estas iteraciones se repetirán hasta obtener un producto que satisfaga las necesidades del cliente. Este modelo reduce el riesgo que ocurre entre las necesidades del usuario y el producto final. Los objetivos de una iteración se establecen en función de la evaluación de las iteraciones precedentes. El cliente es quien después de cada iteración, evalúa el producto o lo corrige y propone mejoras. Estas iteraciones se repetirán hasta obtener un producto que satisfaga las necesidades del cliente. Ver figura 4.1.

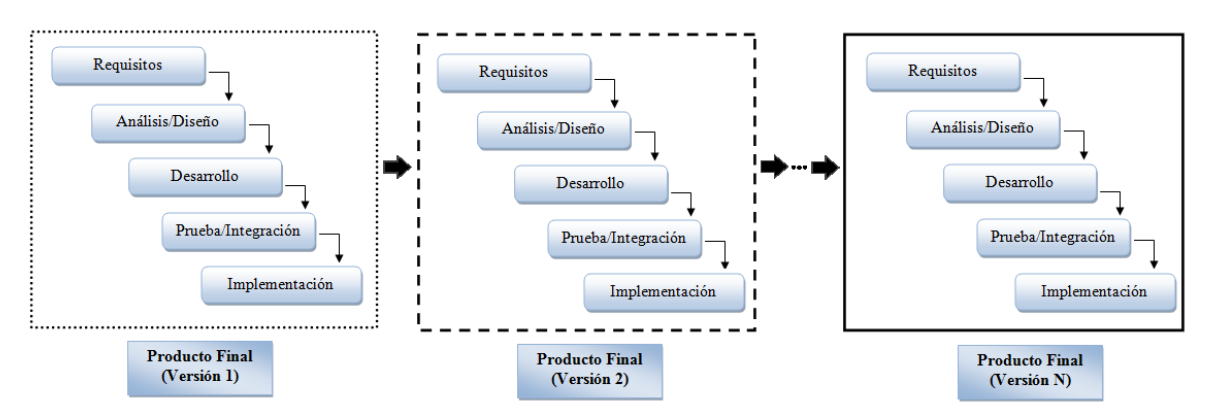

Figura 4.1. Modelo Iterativo del desarrollo de software.

Todo el proyecto se llevó a cabo por medio del modelo descrito anteriormente por lo que se describirá el desarrollo de acuerdo a este, describiendo lo realizado en cada iteración, paso a paso.

## <span id="page-32-2"></span>**4.2 Primera Iteración**

Desarrollo

En esta iteración se analizaron diferentes lenguajes de programación, para finalmente decidir con cual se desarrollaría la aplicación. Se acudió a la materia de Ecuaciones diferenciales para repasar los algoritmos de resolución de las EDO, así como a la asignatura de Programación de dispositivos móviles obteniendo los conocimientos necesarios y al mismo tiempo realizando el análisis de los requisitos de la aplicación, lo que se describe más ampliamente a continuación.

#### <span id="page-33-0"></span>**4.2.1 Comparativo entre lenguajes de programación**

Se realizó un comparativo entre tres lenguajes de programación, con la finalidad de establecer las características de dichos lenguajes y así elegir el más adecuado para resolver Ecuaciones Diferenciales Ordinarias, para posteriormente ser utilizado para realizar la programación de los algoritmos de resolución de las ED y el diseño de la "Aplicación móvil para resolver Ecuaciones Diferenciales Ordinarias". Para esto se tomó en cuenta que de principio fuera posible resolver EDO con el lenguaje, es decir, que contara con las librerías necesarias para programar y realizar operaciones con símbolos matemáticos; que resultara accesible para programar con dicho lenguaje y que fuera posible obtener los conocimientos necesarios para programar en él en corto tiempo.

Cuando se desarrolla un producto de software de cualquier tipo es necesario y recomendable tomar en cuenta el tema principal del software que se desea desarrollar para establecer el lenguaje de programación que se utilizará, ya que no todos los lenguajes de programación son adecuados para todo tipo de aplicaciones, es por eso que se realizó un comparativo entre estos lenguajes de programación, de principio en los cuales es posible resolver EDO. R, Python y Julia mismos que se trataran a fondo y de manera individual a continuación.

Sé estudiaron estos lenguajes de programación, destacando sus características más sobresalientes, comparándolas y resolviendo EDO, de esta forma se obtuvo información importante que facilitó la decisión de utilizar uno de ellos.

Desarrollo

*R* es considerado el lenguaje de mayor uso en estadística, probabilidad y análisis de datos. El lenguaje fue desarrollado por Ross Dhaka y Robert Gentleman en 1993 y su desarrollo ha aumentado debido a la amplia comunidad que lo promueve. R es un entorno de software libre. Compila y se ejecuta en una amplia variedad de plataformas UNIX, Windows y MacOS. R es un conjunto integrado de instalaciones de software para la manipulación de datos, el cálculo y la visualización gráfica. Incluye una instalación efectiva de manejo y almacenamiento de datos, un conjunto de operadores para cálculos sobre matrices, en particular matrices, una colección grande, coherente e integrada de herramientas intermedias para el análisis de datos, facilidades gráficas para análisis de datos y visualización en pantalla o en papel, y un lenguaje de programación bien desarrollado, simple y efectivo que incluye condicionales, bucles, funciones recursivas definidas por el usuario y facilidades de entrada y salida.

*Julia* es un lenguaje prácticamente nuevo apareció en el 2012, fue diseñado por Alan Edelman, Stefan Karpinski, Viral B. Shah, Jeff Bezanson, desde el principio para un alto rendimiento. Los programas Julia se compilan en un código nativo eficiente para múltiples plataformas a través de Low Level Virtual Machine, o Máquina Virtual de Nivel Bajo (LLVM). Es de tipo dinámico, se siente como un lenguaje de scripting y tiene un buen soporte para el uso interactivo. Tiene un rico lenguaje de tipos de datos descriptivos, y las declaraciones de tipos pueden usarse para clarificar y solidificar programas. Julia utiliza el envío múltiple como paradigma, lo que facilita la expresión de muchos patrones de programación orientados a objetos y funcionales. La biblioteca estándar proporciona E / S asíncrona, control de procesos, registro, creación de perfiles, un administrador de paquetes y más. Tiene una sintaxis de alto nivel, por lo que es un lenguaje accesible para programadores de cualquier nivel de experiencia o fondo. Es gratuito para que todos la usen, y todo el código fuente se puede ver públicamente en GitHub.

*Python* apareció en 1991 y fue diseñado por Guido van Rossum. Es un lenguaje de programación interpretado. Tiene una sintaxis que favorece un código legible. Se trata de un lenguaje de programación multiparadigma, ya que soporta orientación a objetos,

Desarrollo

programación imperativa y, en menor medida, programación funcional. Es un lenguaje interpretado, usa tipado dinámico y es multiplataforma. El zen de Python resalta sus características de una forma especial.

Se utilizó la librería Sympy en los tres lenguajes, que es una librería para matemáticas simbólicas, lo que resulta de suma importancia para el proyecto mencionado anteriormente, y cabe mencionar que esta librería fue desarrollada en lenguaje de programación de Python.

Los tres lenguajes cuentan con fuertes características, los tres son multiplataforma y multiparadigma, son de tipado dinámico y de alto nivel, cuentan con una gran comunidad de desarrollo y son de código abierto y utilizan la librería Sympy, los tres serian adecuados para programar EDO. De manera que, ya que se utilizó la librería Sympy, que fue desarrollada en Python, se optó por este lenguaje, que además es uno de los lenguajes de más auge actualmente.

#### <span id="page-35-0"></span>**4.2.2 Design Thinking**

Se consideró además una metodología nueva llamada "Design Thinking", que consiste en contar con un pensamiento de diseño para analizar "algo" (un problema), tal y como lo haría un diseñador, evidentemente con la finalidad de encontrar una solución. Consiste en: *Empatizar* (Ponerse en el lugar del usuario que utilizará el software, es decir, el estudiante), con la finalidad de *Definir* lo que necesita y así *Idear* la mejor solución, para realizar un *Prototipo* (primera versión de la aplicación) que posteriormente se deberá *Probar* en el aula con los estudiantes de la materia de Ecuaciones Diferenciales y el grupo de expertos previamente definido.

Se realizó una encuesta a estudiantes y docentes que en su momento interactuaban con la asignatura de ED con las preguntas que aparecen en la figura 13, esta encuesta apoya la primera etapa del Design Thinking.
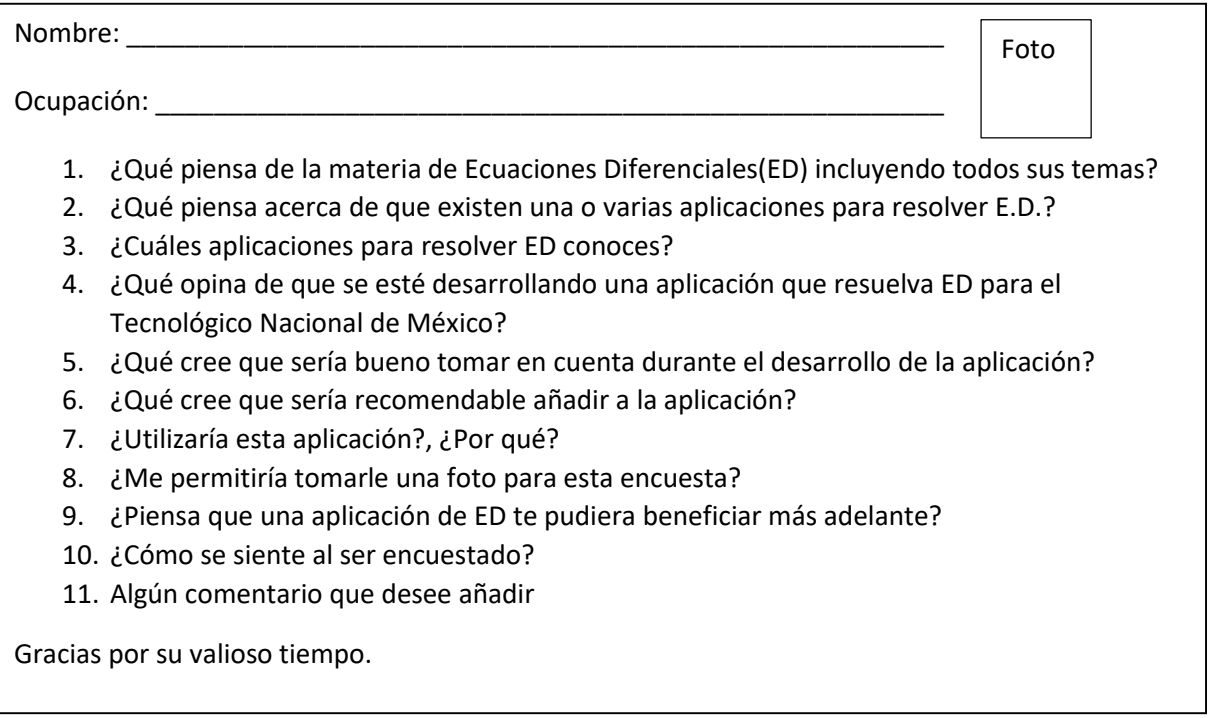

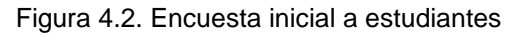

Esta metodología fue importante para el desarrollo de la aplicación, ya que todo este, fue en constante contacto con los estudiantes de varios semestres de la asignatura de ED, las preguntas anteriores sirvieron de punto de partida y de ahí se tomaron las características con las que debía contar la aplicación, lo que los estudiantes necesitaban e información valiosa para ser tomada en cuenta.

Los estudiantes y docentes de la asignatura de ED piensan que es una materia complicada e interesante, así como importante para la formación de ingenieros que resuelve problemas reales importantes, es decir, es de las que tiene más aplicaciones, que culmina con las materias de cálculo y algebra lineal, promoviendo una mayor agilidad mental para el estudiante, brindando un repertorio de soluciones y conocimiento que les facilitan la comprensión para futuros tópicos, que además los estudiantes no le dan la importancia que merece. Comentan también que el uso de las TIC son un importante apoyo en la comprensión y por lo tanto el aprendizaje de las

ED, que ayudan al estudiante a ampliar el panorama, resaltando la graficación de las soluciones, siempre y cuando previamente se dominen los algoritmos de aprendizaje. Consideran además que el uso del dispositivo móvil en el aula apoya a la motivación en la clase y es una ventaja poder utilizarlo, ya que la mayoría cuentan con uno de estos. Ver Anexo B.

#### **4.3 Segunda Iteración**

#### **4.3.1 Ecuaciones Diferenciales**

La asignatura, así como el tema que se tomó como centro de estudio para la presente investigación es Ecuaciones Diferenciales (ED), la cual es antecedida por las asignaturas de Cálculo Diferencial, Cálculo Integral, Algebra Lineal y Cálculo Vectorial, en esta asignatura los estudiantes aprenden a resolver ecuaciones diferenciales de n orden por medio de diferentes métodos.

Vivimos en un mundo en constante cambio. La posición de la Tierra cambia con el tiempo; la velocidad de un objeto en caída libre cambia con la distancia; el área de un círculo cambia según el tamaño de su *radio*; la trayectoria de un proyectil cambia según la velocidad y el ángulo de disparo. Al intentar modelar matemáticamente cualquiera de estos fenómenos, veremos que generalmente adoptan la forma de una o más ecuaciones [diferenciales.](https://es.wikipedia.org/wiki/Ecuaci%C3%B3n_diferencial)

Una ecuación [diferencial](https://es.wikipedia.org/wiki/Ecuaci%C3%B3n_diferencial) es una ecuación que involucra una variable dependiente y sus [derivadas](https://es.wikipedia.org/wiki/Derivada) con respecto a una o más variables independientes. Muchas de las leyes de la naturaleza, en [Física,](https://es.wikipedia.org/wiki/F%C3%ADsica) [Química,](https://es.wikipedia.org/wiki/Qu%C3%ADmica) [Biología,](https://es.wikipedia.org/wiki/Biolog%C3%ADa) y [Astronomía;](https://es.wikipedia.org/wiki/Astronom%C3%ADa) encuentran la forma más natural de ser expresadas en el lenguaje de las Ecuaciones [diferenciales.](https://es.wikipedia.org/wiki/Ecuaci%C3%B3n_diferencial) Estas ecuaciones no sólo tienen aplicaciones en la ciencias físicas, sino que también abundan sus aplicaciones en las ciencias como son [Ingeniería,](https://es.wikipedia.org/wiki/Ingenier%C3%ADa) [Finanzas](https://es.wikipedia.org/wiki/Finanzas) y [Economía.](https://es.wikipedia.org/wiki/Econom%C3%ADa)

Es fácil entender la razón detrás de esta amplia utilidad de las [Ecuaciones](https://es.wikipedia.org/wiki/Ecuaci%C3%B3n_diferencial) [diferenciales.](https://es.wikipedia.org/wiki/Ecuaci%C3%B3n_diferencial) Si recordamos que  $y = f(x)$  es una [función,](https://es.wikipedia.org/wiki/Funci%C3%B3n_matem%C3%A1tica) entonces

37

su [derivada](https://es.wikipedia.org/wiki/Derivada)  $\frac{dy}{dx}$  puede ser interpretada como el *ritmo de cambio* de  $y$  con respecto a  $x$ . En muchos procesos naturales, las variables involucradas y su *ritmo de cambio* están conectados entre sí por medio de los principios científicos básicos que rigen el proceso. Cuando esta conexión es expresada matemáticamente, el resultado generalmente es una *Ecuación [diferencial](https://es.wikipedia.org/wiki/Ecuaci%C3%B3n_diferencial)*.

Para ilustrar el caso, veamos un ejemplo. Según la segunda ley de la [dinámica](https://es.wikipedia.org/wiki/Leyes_de_Newton#Segunda_Ley_de_Newton_o_Ley_Fundamental_de_la_din.C3.A1mica) de [Newton,](https://es.wikipedia.org/wiki/Leyes_de_Newton#Segunda_Ley_de_Newton_o_Ley_Fundamental_de_la_din.C3.A1mica) la [aceleración](https://es.wikipedia.org/wiki/Aceleraci%C3%B3n)  $a$  de un cuerpo de [masa](https://es.wikipedia.org/wiki/Masa)  $a$  es proporcional a la [fuerza](https://es.wikipedia.org/wiki/Fuerza) total  $F$  que actúa sobre él. Si expresamos esto matemáticamente en la forma de una ecuación, entonces, tememos que:

$$
F=ma \tag{4.1}
$$

A primera vista, esta ecuación no parece ser una Ecuación [diferencial,](https://es.wikipedia.org/wiki/Ecuaci%C3%B3n_diferencial) pero supongamos que un objeto de [masa](https://es.wikipedia.org/wiki/Masa)  $m$  está en caída libre bajo la influencia de la [fuerza](https://es.wikipedia.org/wiki/Fuerza) de [gravedad.](https://es.wikipedia.org/wiki/Gravedad) En este caso, la única fuerza actuando sobre el objeto es  $mg$ , donde  $g$  es la [aceleración](https://es.wikipedia.org/wiki/Aceleraci%C3%B3n) debido a la [gravedad.](https://es.wikipedia.org/wiki/Gravedad) Si consideramos a  $u$ , como la posición del objeto desde una altura determinada; entonces la [velocidad](https://es.wikipedia.org/wiki/Velocidad) de caída del objeto va a ser igual al *ritmo de cambio* de la posición u con respecto al tiempo t; es decir que la [velocidad](https://es.wikipedia.org/wiki/Velocidad) es igual a  $v = du/dt$ , o sea, la [derivada](https://es.wikipedia.org/wiki/Derivada) de la posición del objeto con respecto al tiempo; y como la [aceleración](https://es.wikipedia.org/wiki/Aceleraci%C3%B3n) no es otra cosa que el *ritmo de cambio* de la [velocidad,](https://es.wikipedia.org/wiki/Velocidad) entonces podemos definir a la [aceleración](https://es.wikipedia.org/wiki/Aceleraci%C3%B3n) como una segunda [derivada](https://es.wikipedia.org/wiki/Derivada) de la posición del objeto con respecto al tiempo, lo que es igual a decir que  $g = \frac{d^2 u}{dt^2}$  $\frac{u}{dt^2}$ . De esta forma, se pude reescribir la ecuación inicial de la [segunda](https://es.wikipedia.org/wiki/Leyes_de_Newton#Segunda_Ley_de_Newton_o_Ley_Fundamental_de_la_din.C3.A1mica) ley de la [dinámica](https://es.wikipedia.org/wiki/Leyes_de_Newton#Segunda_Ley_de_Newton_o_Ley_Fundamental_de_la_din.C3.A1mica) de Newton como la siguiente ecuación [diferencial.](https://es.wikipedia.org/wiki/Ecuaci%C3%B3n_diferencial)

$$
F = m \frac{d^2 u}{dt^2} \tag{4.2}
$$

De esta manera, estamos expresando a la segunda ley de la [dinámica](https://es.wikipedia.org/wiki/Leyes_de_Newton#Segunda_Ley_de_Newton_o_Ley_Fundamental_de_la_din.C3.A1mica) de Newton en función de la posición del objeto. (López ,2016).

Se estuvieron analizando los algoritmos de resolución del tema de separación de variables que es el primero que señala el programa de la asignatura, resultando algo complicado su programación, lo que llevo algo de tiempo para finalmente analizar otros algoritmos, los cuales si fue posible su programación en el tiempo disponible.

#### **4.3.1.1 Ecuaciones Diferenciales Lineales**

Se dice que una ecuación diferencial de primer orden de la forma

$$
a_1(x)\frac{dy}{dx} + a_0(x)y = g(x)
$$
 (4.3).

es una ecuación lineal en la variable dependiente  $v$ .

Cuando  $g(x) = 0$ , se dice que la ecuación lineal es homogénea; de lo contrario, es no homogénea.

Al dividir ambos lados de la ecuación entre el primer coeficiente  $a_1(x)$  obtenemos una forma todavía más útil, la forma estándar de una ecuación lineal

$$
\frac{dy}{dx} + P(x)y = f(x) \tag{4.4}
$$

Se busca una solución de la EDL sobre un intervalo I para el cual ambas funciones, P y f, sean continuas. En el análisis siguiente, se ilustra una propiedad y un procedimiento y se finaliza con una fórmula representativa de la forma que toda solución de la EDL debe tener. Pero más que la fórmula, la propiedad y el procedimiento son importantes, pues estos dos conceptos se aplican también a las ecuaciones lineales de orden superior.

La ecuación diferencial lineal tiene la propiedad de que su solución es la suma de las dos soluciones,  $y = y_c + y_p$ , donde yc es una solución de la ecuación homogénea asociada

$$
\frac{dy}{dx} + P(x)y = 0 \tag{4.5}
$$

Y  $y_p$  es una solución particular de la ecuación diferencial lineal no homogénea.

39

Ejemplo:

$$
\frac{dy}{dx} + 2y = x \tag{4.6}
$$

#### Resolución paso a paso

1. Definir:

 $p(x) = 2$  y  $q(x) = x$  (4.7), (4.8).

- 2. Calcular el factor de integración µ  $\mu = e^{\int p(x)}$ ,  $\mu = e^{\int 2dx}$ ,  $\mu = e^{2x}$ (4.9), (4.10), (4.11).
- 3. Se forma la autoadjunta y sustituimos los valores:

$$
y\mu = \int q(x) \mu dx \tag{4.12}.
$$

$$
y e^{2x} = \int x e^{2x} dx \tag{4.13}
$$

4. Resolvemos la integral:

$$
y e^{2x} = \int x e^{2x} dx \tag{4.14}
$$

$$
ye^{2x} = \frac{1}{2}xe^{2x} - \frac{1}{4}e^{2x} + c
$$
\n(4.15)

*5.* Despejamos *y:*

$$
y = \frac{\frac{1}{2}xe^{2x}}{e^{2x}} - \frac{\frac{1}{4}e^{2x}}{e^{2x}} + \frac{c}{e^{2x}}
$$
 (4.16).

$$
y = \frac{x}{2} - \frac{1}{4} + \frac{c}{e^{2x}}
$$
 (4.17).

### **4.3.1.2 Ecuaciones Diferenciales de Bernoulli**

Se dice que una ecuación diferencial de primer orden de la forma

$$
\frac{dy}{dx} + P(x)y = Q(x)y^n \tag{4.18}
$$

donde n es cualquier número real, se llama ecuación de Bernoulli.

Ejemplo:

$$
\frac{dy}{dx} + y = xy^2 \tag{4.19}.
$$

La resolución de este tipo de ecuaciones se lleva a cabo con los siguientes pasos:

1. Realizar un cambio de variable:

$$
u = y^{1-n} \quad u = y^{1-2} \quad u = y^{-1} \quad u = \frac{1}{y} \quad y = u^{-1} \quad y' = -u^{-2} \quad u'
$$

(4.20), (4.21), (4.22), (4.23), (4.24), (4.25).

2. Sustituir los valores en la ecuación original

$$
\frac{dy}{dx} + \frac{1}{x}y = xy^2 \qquad \qquad y' + y = xy^2 \qquad \qquad -u^{-2} \ u' + u^{-1} = x(u^{-1})^2
$$

(4.26), (4.27), (4.28).

3. Dividimos todo entre el término que acompaña a  $u'$  $-u^{-2} u' + u^{-1} = x(u^{-1})^2$   $\frac{-u^{-2}}{u^{-2}}$  $\frac{-u^{-2}}{-u^{-2}}u' + \frac{u^{-1}}{-u^{-2}} = \frac{x(u^{-1})^2}{-u^{-2}}$  $\frac{u^{(u-1)^2}}{-u^{-2}}$   $u' - u = -x$ (4.29), (4.30), (4.31).

- 4. Obtenemos una ecuación lineal por lo tanto la resolvemos como tal  $u' - u = -x$  (4.32).
- 5. Definir:

$$
p(x) = -1
$$
 y  $q(x) = -x$  (4.33), (4.34).

- 6. Calcular el factor de integración µ  $\mu = e^{\int p(x)}$   $\mu = e^{\int -1 dx}$   $\mu = e^{-x}$ (4.35). (4.36). (4.37).
- 7. Se forma la auto-adjunta y sustituimos los valores:

$$
y\mu = \int q(x) \mu dx \tag{4.38}
$$

$$
y e^{-x} = \int -x e^{-x} dx
$$
 (4.39).

8. Resolvemos la integral:

$$
y e^{-x} = \int -x e^{-x} dx
$$
 (4.40).

$$
y e^{-x} = x e^{-x} + e^{-x} + c \tag{4.41}
$$

9. Despejamos y:

$$
y = \frac{xe^{-x}}{e^{-x}} + \frac{e^{-x}}{e^{-x}} + \frac{c}{e^{-x}}
$$
 (4.42).

10.Simplificamos:

$$
y = x + 1 + \frac{c}{e^{-x}}
$$
 (4.43).

$$
y = x + 1 + ce^{-x} \tag{4.44}
$$

#### **4.3.1.3 Ecuaciones Diferenciales de Cauchy-Euler**

Una ecuación diferencial lineal de la forma:

$$
a_n x^n \frac{d^n y}{dx^n} + a_{n-1} x^{n-1} \frac{d^{n-1} y}{dx^{n-1}} + \dots + a_1 x \frac{dy}{dx} + a_0 y = g(x)
$$
 (4.45).

donde los coeficientes  $a_n$ ,  $a_{n-1}$  ...,  $a_0$  son constantes, se conoce como ecuación de Cauchy-Euler, ecuación de Euler-Cauchy, ecuación de Euler o ecuación equidimensional. La característica observable de este tipo de ecuación es que el grado k - n, n – 1, ..., 1, 0 de los coeficientes monomiales  $x^k$  coincide con el orden k de diferenciación  $\frac{d^k y}{dx^k}$  $\frac{a}{dx^k}$ :

y la ecuación homogénea de segundo orden:

$$
ax^{2}\frac{d^{2}y}{dx^{2}} + bx\frac{dy}{dx} + cy = 0 \t\t o \t\t ax^{2}y'' + bxy' + cy = 0 \t\t (4.46), (4.47).
$$

Ejemplo:

La resolución de este tipo de ecuaciones se lleva a cabo con los siguientes pasos:

1. Resolveremos la siguiente ecuación:

$$
x^2y'' - 2xy' + 2y = x^2 \tag{4.48}.
$$

2. Proponemos:

 $y = x^r$  por lo tanto  $y' = rx^{r-1}$   $y'' = r(r-1)(x^{r-2})$  (4.49), (4.50).

- 3. Sustituimos en la ecuación:  $x^2(r(r-1)(x^{r-2})) - 2x(rx^{r-1}) + 2x$  $(4.51)$ .
- 4. Simplificamos la ecuación:

$$
r^2 - 3r + 2 = 0 \tag{4.52}
$$

5. Obtenemos los valores de la ecuación cuadrática

$$
r_1 = 1 \quad y \quad r_2 = 2 \tag{4.53}, (4.54).
$$

6. Por lo tanto, la solución homogénea seria:

$$
y_h = c_1 x + c_2 x^2 \tag{4.55}
$$

7. Ahora proponemos:

$$
y_p = u_1 y_1 + u_2 y_2 \tag{4.56}
$$

8. Donde:

$$
y_1 = x \, , \, y_2 = x^2 \, , \, u_1 = -\int \frac{y_2 f(x)}{w} \, dx \, , \, u_2 = \int \frac{y_1 f(x)}{w} \, dx \, (4.57), \, (4.58), \, (4.59).
$$
\n
$$
f(x) = \frac{x^2}{x^2} = 1 \tag{4.60}
$$

9. Calculamos el Wronskiano:

$$
W = \begin{vmatrix} y_1 & y_2 \\ y'_1 & y'_2 \end{vmatrix} = \begin{vmatrix} x & x^2 \\ 1 & 2x \end{vmatrix} = (x)(2x) - (1)(x^2) = x^2 \tag{4.61}
$$

10. Sustituimos los valores para calcular  $u_1$  y  $u_2$ :

$$
u_1 = -\int \frac{(x^2)(1)}{x^2} \ dx = -\int 1 \ dx = -x \tag{4.62}.
$$

$$
u_2 = \int \frac{(x)(1)}{x^2} dx = \int \frac{1}{x} dx = \ln x \tag{4.63}.
$$

11.Recordamos que:

$$
y_p = u_1 y_1 + u_2 y_2 \tag{4.64}
$$

$$
y_p = -x(x) + \ln(x^2) \tag{4.65}
$$

$$
y_p = -x^2 + x^2 \ln x \tag{4.66}
$$

12.Obtenemos la solución general:

$$
y = y_h + y_p \tag{4.67}
$$

$$
y = c_1 x + c_2 x^2 - x^2 + x^2 \ln x \tag{4.68}
$$

$$
y = c_1 x + c_2 x^2 + x^2 \ln x \tag{4.69}
$$

#### **4.3.2 Software Utilizado**

#### **4.3.2.1 Python**

Para el desarrollo de la aplicación se utilizó primeramente lenguaje de programación Python, que es un lenguaje [interpretado](https://es.wikipedia.org/wiki/Int%C3%A9rprete_(inform%C3%A1tica)) cuya filosofía hace hincapié en

una [sintaxis](https://es.wikipedia.org/wiki/Sintaxis) que favorezca un código legible. Es [multiparadigma,](https://es.wikipedia.org/w/index.php?title=Lenguaje_de_programaci%C3%B3n_multiparadigma&action=edit&redlink=1) ya que soporta [orientación a objetos,](https://es.wikipedia.org/wiki/Programaci%C3%B3n_orientada_a_objetos) [programación imperativa](https://es.wikipedia.org/w/index.php?title=Programaci%C3%B3n_imperativa&action=edit&redlink=1) y, en menor medida, [programación funcional,](https://es.wikipedia.org/wiki/Programaci%C3%B3n_funcional) utiliza [tipado dinámico](https://es.wikipedia.org/wiki/Tipado_din%C3%A1mico) y es [multiplataforma.](https://es.wikipedia.org/wiki/Multiplataforma) Es administrado por la [Python Software Foundation.](https://es.wikipedia.org/wiki/Python_Software_Foundation) Posee una licencia de [código abierto,](https://es.wikipedia.org/wiki/C%C3%B3digo_abierto) denominada [Python Software Foundation License,](https://es.wikipedia.org/wiki/Python_Software_Foundation_License) que es compatible con la [Licencia](https://es.wikipedia.org/wiki/GNU_General_Public_License)  [pública general de GNU](https://es.wikipedia.org/wiki/GNU_General_Public_License) a partir de la versión 2.1.1, e incompatible en ciertas versiones anteriores. Para programar en Python se utilizó al principio el ambiente de desarrollo Anaconda, Jupyter específicamente se puede observar en la figura 4.4 y después PyCharm de JetBrains donde se realizaron los diferentes algoritmos para luego llevar el código a Android Studio, en la figura 4.3 se muestra el ambiente de trabajo de Py Charm, así como, el algoritmo de resolución de EDL y la serie de algoritmos que se programaron.

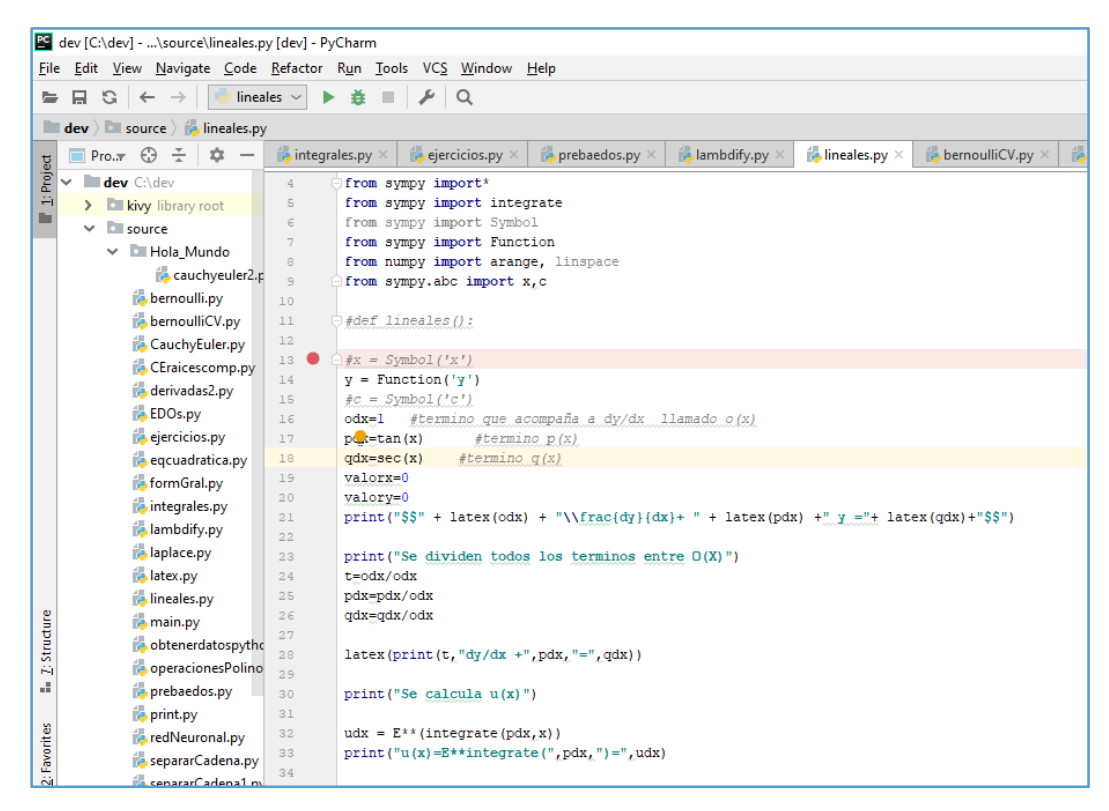

Figura 4.3. Ambiente de trabajo de Py Charm.

| dev [C:\dev] - \source\CauchyEuler.py [dev] - PyCharm |                                                                  |                                                                               |                                                          |                                       |                                                                                                    |  |  |  |  |  |
|-------------------------------------------------------|------------------------------------------------------------------|-------------------------------------------------------------------------------|----------------------------------------------------------|---------------------------------------|----------------------------------------------------------------------------------------------------|--|--|--|--|--|
|                                                       | File Edit View Navigate Code Refactor Run Tools VCS Window Help  |                                                                               |                                                          |                                       |                                                                                                    |  |  |  |  |  |
| $=$                                                   |                                                                  | $\mathbf{H} = \mathbf{F} \mathbf{Q}$<br>$\Box$ $\Box$ $\Box$<br>CauchyEuler ~ |                                                          |                                       |                                                                                                    |  |  |  |  |  |
|                                                       | dev > Source > CauchyEuler.py                                    |                                                                               |                                                          |                                       |                                                                                                    |  |  |  |  |  |
|                                                       |                                                                  |                                                                               |                                                          |                                       |                                                                                                    |  |  |  |  |  |
|                                                       |                                                                  |                                                                               | Proj. $\pi$ $\bigoplus$ $\frac{\pi}{2}$<br>$\hat{v}$ $-$ | $\blacksquare$ ejercicios.py $\times$ | 落<br>$\rightarrow$ bernoulliCV.py $\times$<br>$\bullet$ bernoulli.py $\times$<br>$\blacktriangleright$ prebaedos.py $\times$<br>$\blacksquare$ ambdify.py $\times$<br>$\blacksquare$ lineales.py $\times$<br>$\Box$ CauchyEuler.py $\times$ |  |  |  |  |  |
|                                                       | $1$ : Project<br>dev C:\dev<br>37<br>> Elkivy library root<br>38 |                                                                               |                                                          |                                       | $egsx = egs/x**r$                                                                                                    |  |  |  |  |  |
|                                                       |                                                                  |                                                                               |                                                          |                                       |                                                                                                    |  |  |  |  |  |
|                                                       |                                                                  |                                                                               | $\vee$ <b>E</b> source                                   | 39                                    | print (eqsx)                                                                                                    |  |  |  |  |  |
|                                                       |                                                                  |                                                                               | ↓ <b>Lill Hola_Mundo</b>                                 | 40                                    |                                                                                                    |  |  |  |  |  |
|                                                       |                                                                  |                                                                               | cauchyeuler2.p                                           | 41<br>42                              | cc= int(input("introduce el coeficiente cuadratico"))<br>cl=int(input("ingresa coeficiente lineal\n"))                                                                                                    |  |  |  |  |  |
|                                                       |                                                                  |                                                                               | bernoulli.py                                             | 43                                    | const=int(input("ingresa constante\n"))                                                                                                    |  |  |  |  |  |
|                                                       |                                                                  |                                                                               | bernoulliCV.py                                           | 44                                    |                                                                                                    |  |  |  |  |  |
|                                                       |                                                                  |                                                                               | CauchyEuler.py                                           | 45                                    | esrima= cl*cl-4*cc*const                                                                                                    |  |  |  |  |  |
|                                                       |                                                                  |                                                                               | CEraicescomp.py                                          | 46                                    |                                                                                                    |  |  |  |  |  |
|                                                       |                                                                  |                                                                               | derivadas2.py                                            | 47                                    | if $($ $($ $\frac{1}{2}$ $\frac{1}{2}$ $)$ :                                                                                                    |  |  |  |  |  |
|                                                       |                                                                  |                                                                               | <b>EDOs.py</b>                                           | 48                                    |                                                                                                    |  |  |  |  |  |
|                                                       |                                                                  |                                                                               | ejercicios.py                                            | 49<br>50                              | $aa = int(cl/(2*cc))$<br>esrima= esrima*-1                                                                                                    |  |  |  |  |  |
|                                                       |                                                                  |                                                                               | eqcuadratica.py                                          | 51                                    | bb= $(sqrt(esrima)) / (2*c)$                                                                                                    |  |  |  |  |  |
|                                                       |                                                                  |                                                                               | formGral.py                                              | 52                                    | print (aa)                                                                                                    |  |  |  |  |  |
|                                                       |                                                                  |                                                                               | integrales.py                                            | 53                                    | print (bb)                                                                                                    |  |  |  |  |  |
|                                                       | ambdify.py<br><b>Baplace.py</b><br>atex.py                       |                                                                               |                                                          | 54                                    |                                                                                                    |  |  |  |  |  |
|                                                       |                                                                  |                                                                               |                                                          | 55                                    | print ("y1 = ", x ** aa, "cos (", bb, "ln (x))")                                                                                                    |  |  |  |  |  |
|                                                       |                                                                  |                                                                               |                                                          | 56                                    | print ("y2 = ", x ** aa, "sen(", bb, "ln (x))")                                                                                                    |  |  |  |  |  |
|                                                       |                                                                  |                                                                               |                                                          | 57<br>58                              | print ("Yh = c1", x ** aa, "cos(", bb, "ln (x)) + c2", x ** aa, "sen(", bb, "ln (x))")                                                                                                    |  |  |  |  |  |
|                                                       |                                                                  |                                                                               | ich lineales.py                                          | 59                                    |                                                                                                    |  |  |  |  |  |
|                                                       |                                                                  |                                                                               | <b>Ex</b> main.py<br><b>B</b> obtenerdatospytho          |                                       | cauchyeuler()                                                                                                    |  |  |  |  |  |
| Z: Structure                                          | Run:                                                             |                                                                               | CauchyEuler ×                                            |                                       |                                                                                                    |  |  |  |  |  |
| μĒ,                                                   |                                                                  |                                                                               | sqrt(3)                                                  |                                       |                                                                                                    |  |  |  |  |  |
|                                                       |                                                                  | 个                                                                             |                                                          | $yl = 1 \cos(sqrt(3) ln(x))$          |                                                                                                    |  |  |  |  |  |
|                                                       | ш                                                                | ↓                                                                             | $y2 = 1$ sen( sqrt(3) ln (x))                            |                                       |                                                                                                    |  |  |  |  |  |
| 2: Favorites                                          | $\mathbb{H}$                                                     | 三                                                                             |                                                          |                                       | $Yh = c1 1 cos(sqrt(3) ln (x)) + c2 1 sen(sqrt(3) ln (x))$                                                                                                    |  |  |  |  |  |
|                                                       |                                                                  |                                                                               |                                                          |                                       |                                                                                                    |  |  |  |  |  |
| $\star$                                               | >                                                                | ᄘ<br>>                                                                        |                                                          |                                       | Process finished with exit code 1                                                                                                    |  |  |  |  |  |

Figura 4.4. Algoritmo de Cauchy-Euler programado en PyCharm.

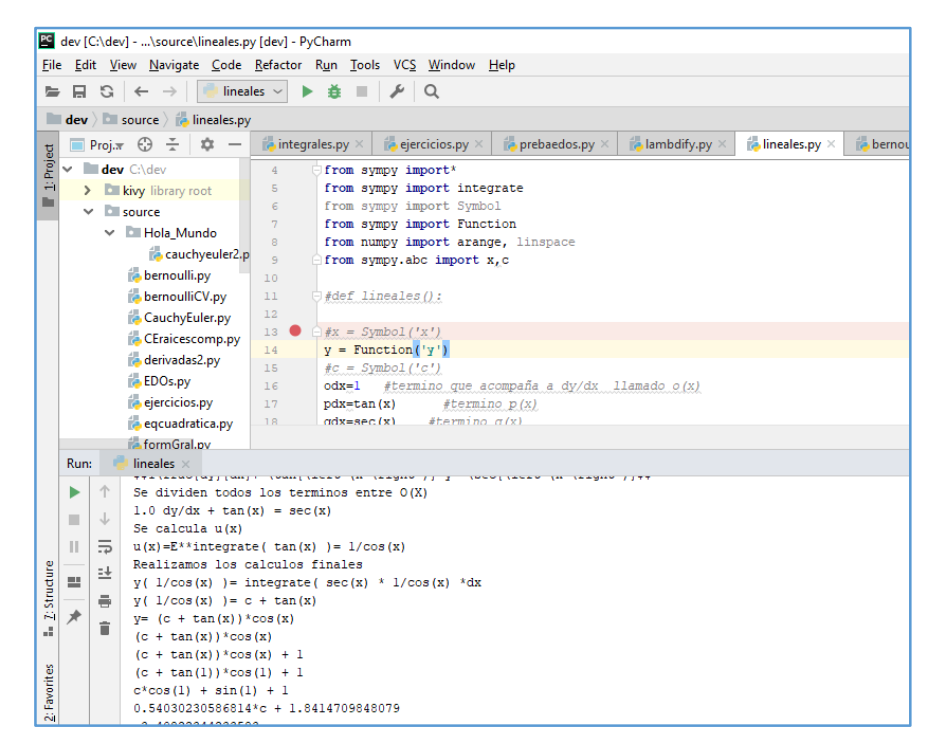

Figura 4.5. Algoritmo EDL programado en PyCharm.

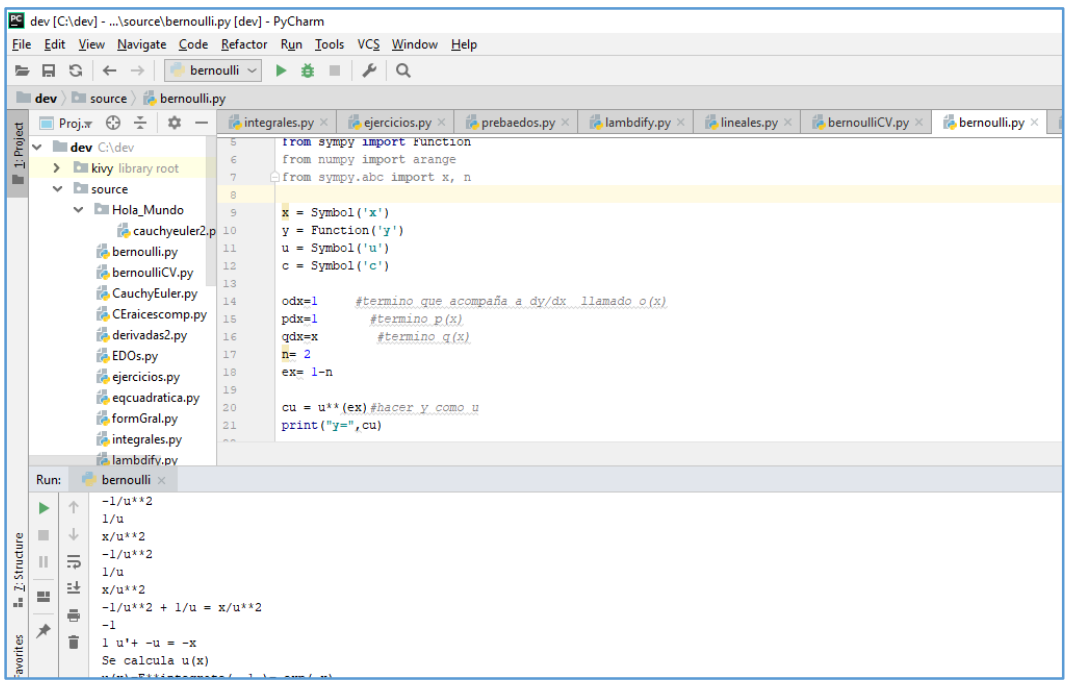

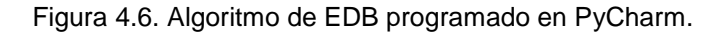

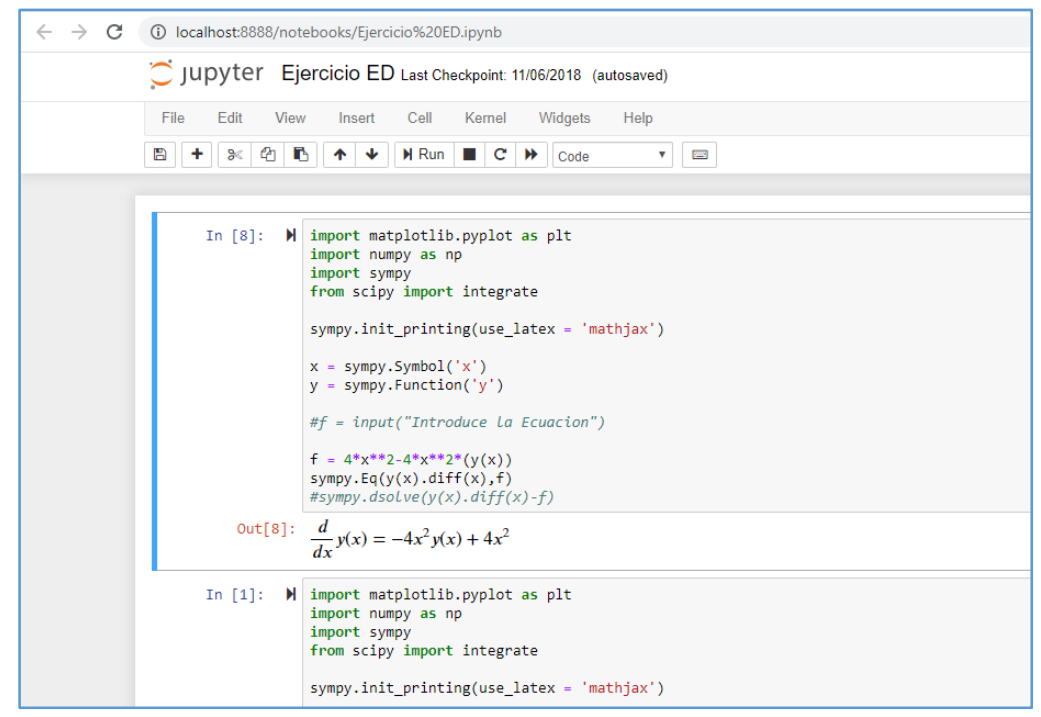

Figura 4.7. Ambiente de trabajo de Jupyter en Anaconda.

### **4.3.2.2 Android Studio**

Durante la investigación previa se encontró pertinente que la aplicación se diseñara para dispositivos móviles, debido a que todos los alumnos cuentan con uno de estos. Se buscó un framework para programación de aplicaciones móviles que fuera compatible con Python, lo cual nos llevó a Kivy, que es una biblioteca de Python gratuita y de código abierto para desarrollar aplicaciones móviles, la cual, no se encuentra consolidada del todo y es difícil trabajar con esta. Se decidió entonces utilizar Android Studio, que es un ambiente de desarrollo integrado para aplicaciones en sistema operativo Android, ya que se contaba con conocimientos de este último y con la librería Chaquopy para comunicarlo con Python. De tal forma que el desarrollo o resolución de las ecuaciones se llevó a cabo en Python y el diseño de la interfaz de usuario en Android Studio.

| File Edit View Navigate Code Analyze Refactor Build Run Tools VCS Window Help<br><b>Example:</b> EcuacionesDiferencialesDigaV12 $\rangle$ app $\rangle$ as src $\rangle$ and $\rangle$ and $\rangle$ and python $\rangle$ and lineales.py $\rangle$<br>人 Las app v<br>譱<br>$\mathbb{R}$ $\alpha$ $\mathbb{R}$<br>$\frac{1}{\sqrt{2}}$ fragment_lineales.xml $\times$ $\frac{1}{\sqrt{2}}$ fragment_bienvenida.xml 3<br>◎ ※   泰 - It- ava ×   C SolCauchyEuler.java ×   → cauchyeuler2.py ><br>$\frac{1}{\sqrt{2}}$ fragment bernoulli.xml $\times$<br>D <sup>D</sup> Project <b>*</b><br>$\parallel$ lineales.pv $\times$<br>$\overline{\bullet}$ = 4 $\overline{\bullet}$<br>Project<br>$\frac{1}{2}$<br>EcuacionesDiferencialesDigaV12 C:\Users\digax\Andr Plugins supporting *.py files found.<br>Install plugins Ignore extension<br>A<br>$> 2$ .gradle<br>$y =$ sympy. Function ('y')<br>19<br>$>$ idea<br>20 <sup>°</sup><br>$\vee$ app<br>Captures<br>21<br>$odx = SF$ . $odx$<br>#termino que acompaña a dv/dx llamado o(x)<br>$>$ build<br>> mathview-lib<br>odx=sympify(odx, evaluate = False)#para que convierta las cadenas a simbolos<br>22.<br>$>$ release<br>pdx=SF.pdx<br>#termino $p(x)$<br>23<br>$\vee$ <b>SIC</b><br>$pdx=sympify(pdx, evaluate = False)$<br>24<br>$>$ android Test<br>#termino $\alpha(x)$<br>$\alpha dx = SF$ . $\alpha dx$<br>25<br>$\vee$ main<br>$qdx = symply(qdx, evaluate = False)$<br>26<br>$>$ iava<br>valory=SF.valory#Condicion inicial valor de y<br>27<br>$\vee$ <b>i</b> python<br>$valory=sympify(valory, evaluate = False)$<br>28<br>$\angle$ <b>M</b> chaquopy<br>valorx=SF.valorx#condicion inicial valor de x<br>29<br>bernoulli.pv<br><b>ET 2: Structure</b><br>valorx=sympify(valorx, evaluate = False)<br>30<br>cauchyeuler.py<br>31<br>cauchyeuler2.py<br>lineales.pv<br>32 <sub>2</sub><br>main.pv<br>eqini = "\$\$" + latex(odx) + "\\frac{dy}{dx}+ " + latex(pdx) +" y ="+ latex(qdx)+"\$\$"<br>33<br>$>$ $\blacksquare$ res<br>$SF.$ eqini = eqini<br>34<br><b>Explicit Variants</b><br>AndroidManifest.xml<br>35<br>a logo.png-web.png<br>36<br>print ("Se dividen todos los terminos entre O(X)")<br>logo-web.png<br>t=odx/odx<br>37<br>Dowice File Explorer<br>$>$ test<br>pdx=pdx/odx<br>38<br>dignore<br>qdx=qdx/odx<br>39<br>2: Favorites<br>app.iml<br>40<br>C build.gradle<br><b>D</b> IDE and Plugin Updates<br>$div\odot dx = "\$ \$""\\frac{dy}{dx}+" + latex(pdx) + "y ="<br>proguard-rules.pro<br>41<br>Android Studio is ready to update.<br>$>$ docs<br>$SF$ , divodx = divodx<br>42<br><b>TODO</b><br>$\mathbf{L}^n$ Build<br><b>图 Terminal</b><br>3 Event Log<br>$\geq 4$ : Run<br>$\equiv$ 6: Logcat $\cap$ Profiler | EcuacionesDiferencialesDigaV12 [C:\Users\digax\AndroidStudioProjects\EcuacionesDiferencialesDigaV12] - \app\src\main\python\lineales.py [app] - Android Studio<br>Ω<br>$\times$ |  |  |  |  |  |  |  |  |  |  |
|----------------------------------------------------------------------------------------------------|----------------------------------------------------------------------------------------------------|--|--|--|--|--|--|--|--|--|--|
|                                                                                                    |                                                                                                    |  |  |  |  |  |  |  |  |  |  |
|                                                                                                    |                                                                                                    |  |  |  |  |  |  |  |  |  |  |
|                                                                                                    |                                                                                                    |  |  |  |  |  |  |  |  |  |  |
|                                                                                                    |                                                                                                    |  |  |  |  |  |  |  |  |  |  |
|                                                                                                    |                                                                                                    |  |  |  |  |  |  |  |  |  |  |
|                                                                                                    |                                                                                                    |  |  |  |  |  |  |  |  |  |  |
|                                                                                                    |                                                                                                    |  |  |  |  |  |  |  |  |  |  |
|                                                                                                    |                                                                                                    |  |  |  |  |  |  |  |  |  |  |
|                                                                                                    | Ò                                                                                                    |  |  |  |  |  |  |  |  |  |  |
|                                                                                                    |                                                                                                    |  |  |  |  |  |  |  |  |  |  |
|                                                                                                    |                                                                                                    |  |  |  |  |  |  |  |  |  |  |
|                                                                                                    |                                                                                                    |  |  |  |  |  |  |  |  |  |  |
|                                                                                                    |                                                                                                    |  |  |  |  |  |  |  |  |  |  |
|                                                                                                    |                                                                                                    |  |  |  |  |  |  |  |  |  |  |
|                                                                                                    |                                                                                                    |  |  |  |  |  |  |  |  |  |  |
|                                                                                                    |                                                                                                    |  |  |  |  |  |  |  |  |  |  |
|                                                                                                    |                                                                                                    |  |  |  |  |  |  |  |  |  |  |
|                                                                                                    |                                                                                                    |  |  |  |  |  |  |  |  |  |  |
|                                                                                                    |                                                                                                    |  |  |  |  |  |  |  |  |  |  |
|                                                                                                    |                                                                                                    |  |  |  |  |  |  |  |  |  |  |
|                                                                                                    |                                                                                                    |  |  |  |  |  |  |  |  |  |  |
|                                                                                                    |                                                                                                    |  |  |  |  |  |  |  |  |  |  |
|                                                                                                    |                                                                                                    |  |  |  |  |  |  |  |  |  |  |
|                                                                                                    |                                                                                                    |  |  |  |  |  |  |  |  |  |  |
|                                                                                                    |                                                                                                    |  |  |  |  |  |  |  |  |  |  |
|                                                                                                    |                                                                                                    |  |  |  |  |  |  |  |  |  |  |
|                                                                                                    |                                                                                                    |  |  |  |  |  |  |  |  |  |  |
|                                                                                                    |                                                                                                    |  |  |  |  |  |  |  |  |  |  |
|                                                                                                    | $\star$                                                                                                    |  |  |  |  |  |  |  |  |  |  |
|                                                                                                    |                                                                                                    |  |  |  |  |  |  |  |  |  |  |
| Gradle build finished in 38 s 616 ms (41 minutes ago)<br>b ®<br>3484:65 LF# UTF-8# Context: <no context=""></no>                                                                                                    |                                                                                                    |  |  |  |  |  |  |  |  |  |  |

Figura 4.8.Árbol de proyecto de Android Studio donde se muestran los archivos .py.

# **4.3.2.3 Librerías**

### **Chaquopy**

Python se comunica con Java a través de Chaquopy, todo ello en Android Studio. Java recibe los datos de entrada desde la aplicación y los envía a Python, este realiza el algoritmo y devuelve los resultados a Java, para que finalmente se puedan visualizar los resultados en la aplicación.

En la Figura 4.6, es posible visualizar como Java entrega a Python los datos de entrada en un archivo de código llamado "lineales.py", (imagen superior), Java los recibe en una clase llamada "DatosGraficaSF.java, (imagen media) y se da la comunicación entre estos en el archivo "EjecutarLineales.java", (imagen inferior).

Chaquopy es una librería que permite que Java y Python puedan comunicarse, su descarga e instalación están automatizadas a través del Gradle en Android Studio, mediante un pago previo por aplicación, ver Figura 4.8. Esto permitió realizar la programación de los algoritmos que resuelven las ecuaciones diferenciales en Python y el diseño de la aplicación en Android Studio con lenguaje de programación Java.

```
Thuild
                                              from com.tnmitchiiecuacionesdiferencialesdiga.python.console import DatosGraficaSF as SF
                                      \mathbf{a}Imathview-lib
                                      \overline{9}\blacksquare release
                                     10\,def lineales():
\Box src
                                     11\,\angle androidTest
                                     12\,x = sympy. Symbol ('x')
\lor\quad \blacksquaremain
                                     13\#c = \text{simpy.Symbol}('c')> \blacksquare java
   \lor~\blacksquarepython
                                     14<sup>°</sup>y = sympy. Function ('y')
    \angle \blacksquare chaquopy
                                     15
        \equiv cauchyeuler.py
                                     16odx = SF. odx#termino que acompaña a dy/dx llamado o(x)
        \equiv cauchyeuler2.py
                                     17
                                                   odx=sympify(odx, evaluate = False)#para que convierta las cadenas a simbolos
        \equiv lineales.py
                                     18<sup>°</sup>pdx = SF. pdx#termino p(x)
        \equiv main.py
                                                   pdx = gympify(pdx, evaluate = False)19
        seriefourier.py
                                     20^{\circ}qdx = SF. qdx#termino q(x)
  \sum in res
                                     21qdx = sympify(qdx, evaluate = False)AndroidManifest.xml
                                     22logo.png-web.png
                                                   eqini = "$$" + latex(odx) + "\\frac{dy}{dx}+ " + latex(pdx) +" y ="+ latex(qdx)+"$$"
                                     23
     a logo-web.png
\angle l test
                                     24SF.eqini = eqini
```
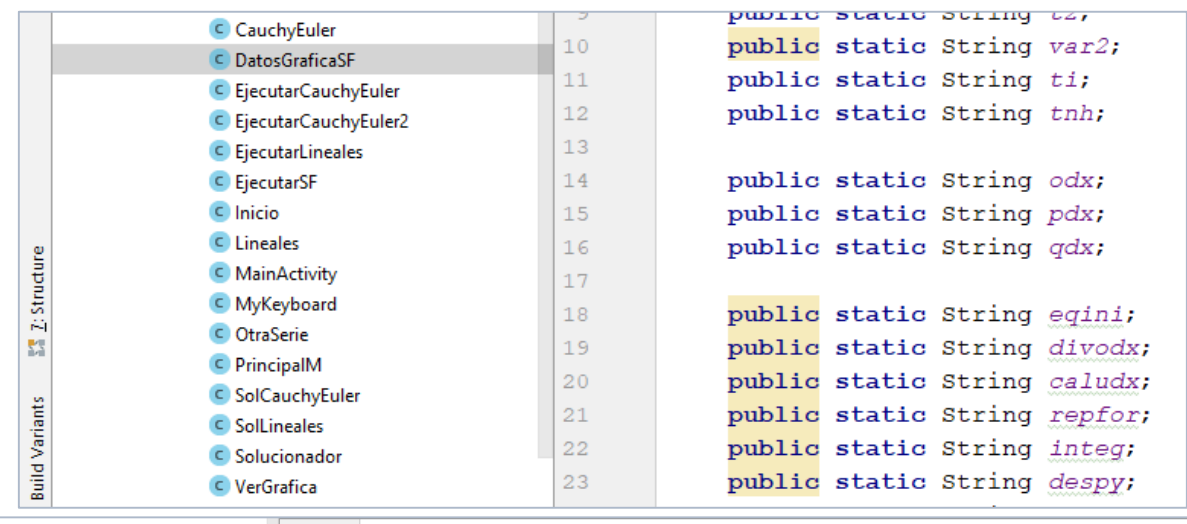

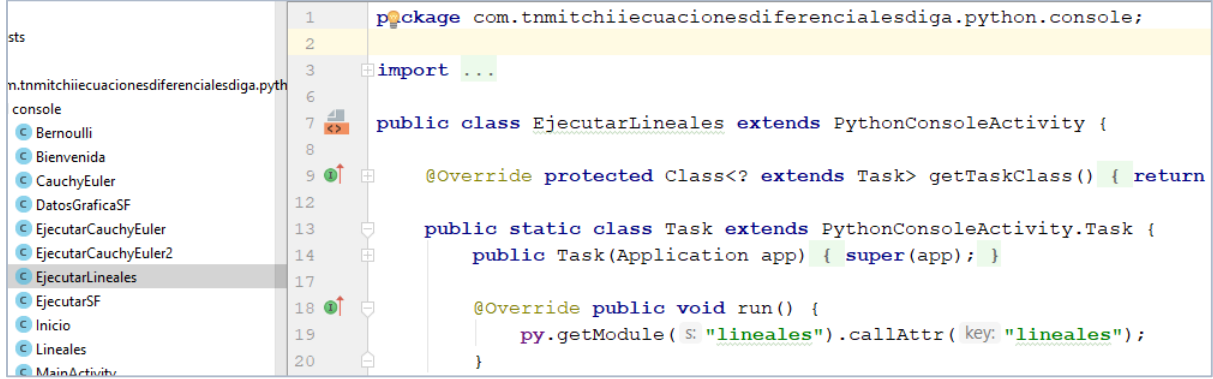

Figura 4.9. Envío de datos desde Python a Android Studio y viceversa.

# **Sympy**

Sympy es una librería desarrollada en Python para Matemáticas simbólicas, lo cual fue de gran ayuda para el desarrollo de la aplicación, ya que permite trabajar con símbolos, es decir, operaciones con "X" o con "Y" o con cualquier otro símbolo previamente declarado como tal en la sintaxis de un código. Ver Figura 4.7.

```
\mathbf 1# Ecuaciones Lineales
 \bar{z}c
 3
          import sympy
          from sympy import*
 \sqrt{4}5
          from sympy import Symbol
 \epsilonfrom sympy import integrate
 \overline{7}from com.tnmitchiiecuacionesdiferen
 8
 9
10def lineales():
11\,12x = \text{sympy.Symbol}('x')\#c = \text{simpy.Symbol}('c')13
              y = sympy.Function('y')14
15
```
Figura 4.10. Bloque de código en Python del uso de Sympy.

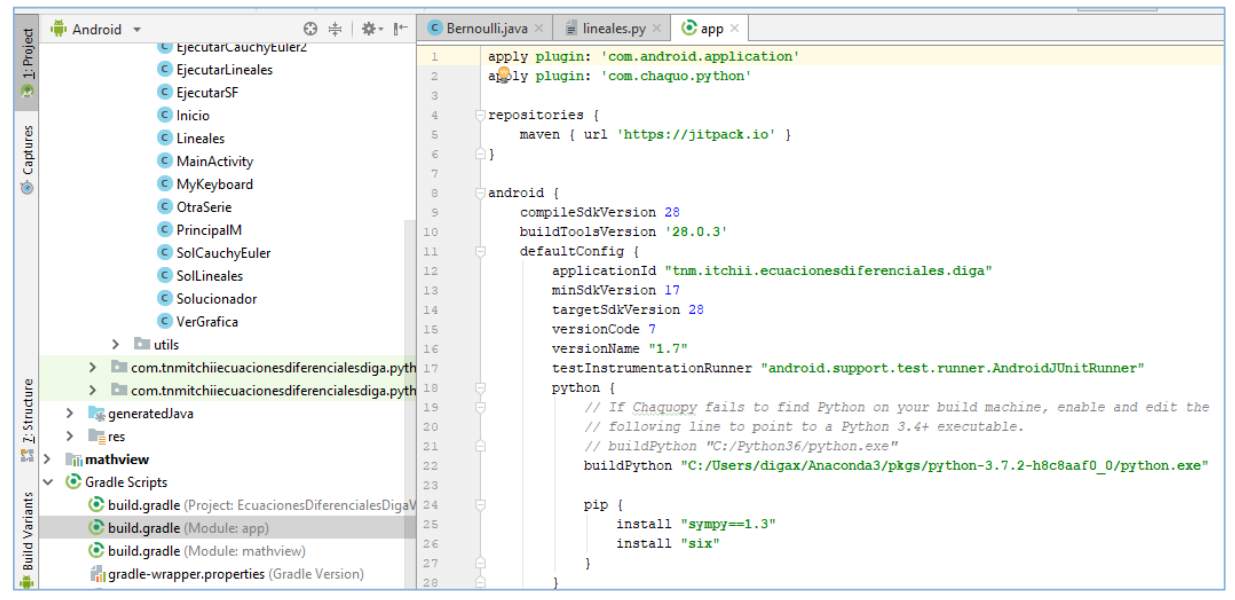

Figura 4.11. Instalación de las librerías Chaquopy y Sympy desde Gradle en Android Studio.

### **Graphview**

Se utilizó también Graphview que es una librería para Android que permite realizar diferentes tipos de gráficas, con la cual se grafica la solución de las ecuaciones diferenciales.

Se hizo uso, además, de un lenguaje de composición tipográfica TeX, el cual ayuda a que las ecuaciones, sus pasos de resolución y las soluciones, se puedan visualizar en lenguaje matemático, ver Figura 4.9 haciendo uso de LaTeX en Python y de MathJax y KaTeX en Android Studio por medio de Mathview que es una biblioteca de vista de terceros, que ayuda a mostrar la fórmula matemática en las aplicaciones de Android más fácilmente. Ver Figura. 4.9.

| $\times$ <b>large python</b>    | 21       | $qdx = sympify(qdx, evaluate = False)$                                                             |  |  |  |  |  |  |
|---------------------------------|----------|----------------------------------------------------------------------------------------------------|--|--|--|--|--|--|
| $\angle$ Chaquopy               | 22<br>23 | # expreso la ecuacion                                                                              |  |  |  |  |  |  |
| e cauchyeuler.py                | 24       | $\text{print}$ "ss" + latex (odx) + "\\frac{dy}{dx}+ " + latex (pdx) +" y ="+ latex (qdx) +"\$\$") |  |  |  |  |  |  |
| $\equiv$ cauchyeuler2.py        | 25       |                                                                                                    |  |  |  |  |  |  |
| $\equiv$ lineales.py            | 26       | eqini = "\$\$" + latex(odx) + "\\frac{dy}{dx}+ " + latex(pdx) +" y ="+ latex(qdx)+"\$\$"           |  |  |  |  |  |  |
| $\equiv$ main.py                | 27       | $SF\text{-}eqini = eqini$                                                                          |  |  |  |  |  |  |
| experience in the series in the | 28       |                                                                                                    |  |  |  |  |  |  |
|                                 |          |                                                                                                    |  |  |  |  |  |  |
| $\Box$ Inicio                   | 33       |                                                                                                    |  |  |  |  |  |  |
|                                 | 34       | formalineales = (MathView) view.findViewById(R.id.math view formalineal);                          |  |  |  |  |  |  |
| C Lineales                      | 35       | cadenaFL = "\$\$ p 0 \\frac{dy}{dx} + p 1(x)y = q(x) \$\$";                                        |  |  |  |  |  |  |
| C MainActivity                  | 36       | formalineales.setText(cadenaFL);                                                                   |  |  |  |  |  |  |
| C MvKevboard                    | 37       |                                                                                                    |  |  |  |  |  |  |

Figura 4.12.TeX utilizado en Python(arriba) y Android Studio(abajo).

La comunicación entre Python y Java, que fue posible gracias a Chaquopy, fue de apoyo para el proyecto ya que permitió unir sus componentes y que se facilitara la realización de la aplicación. En la Figura 4.10 se aprecia más claramente esta relación.

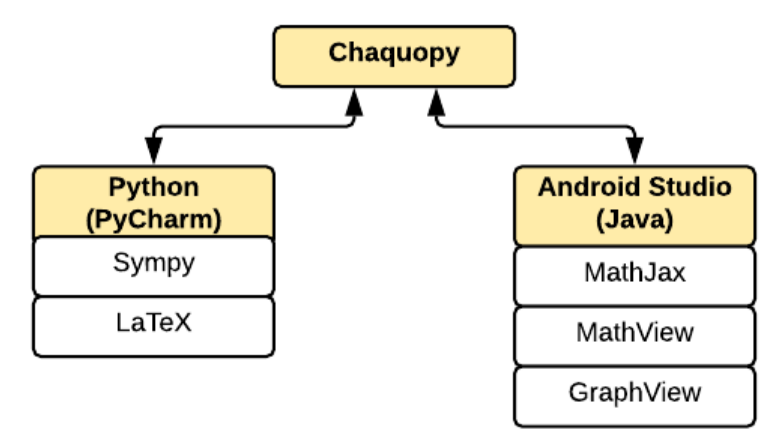

Figura 4.13. Diagrama de componentes utilizados.

La aplicación está disponible en Play Store para Android, esto gracias a la obtención de un espacio por medio de la página de Google play console, donde es necesario

darse de alta con un correo y un pago por aplicación de por vida. En esta página es posible lanzar aplicaciones, gestionar las versiones, verificar estadísticas, gestionar descargas, obtener valoraciones de usuarios, es decir puedes administrar tus aplicaciones. En la Figura 4.11 se muestra la página y una gráfica de las descargas de la aplicación en el último mes.

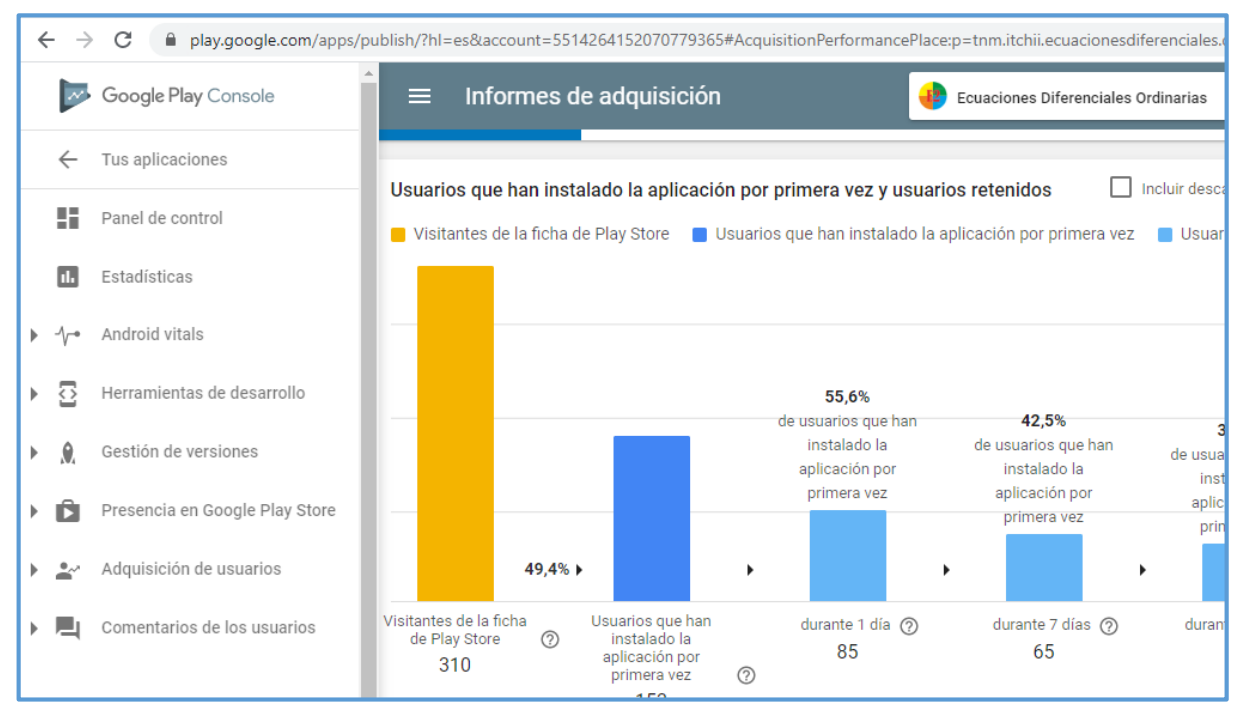

Figura 4.14. Google Play Console.

# **4.4 Tercera Iteración**

En las figuras 4.12, se muestran imágenes de una versión funcional de la aplicación, resolviendo EDL, sin la opción de introducir condiciones iniciales, por lo tanto, no muestra la gráfica.

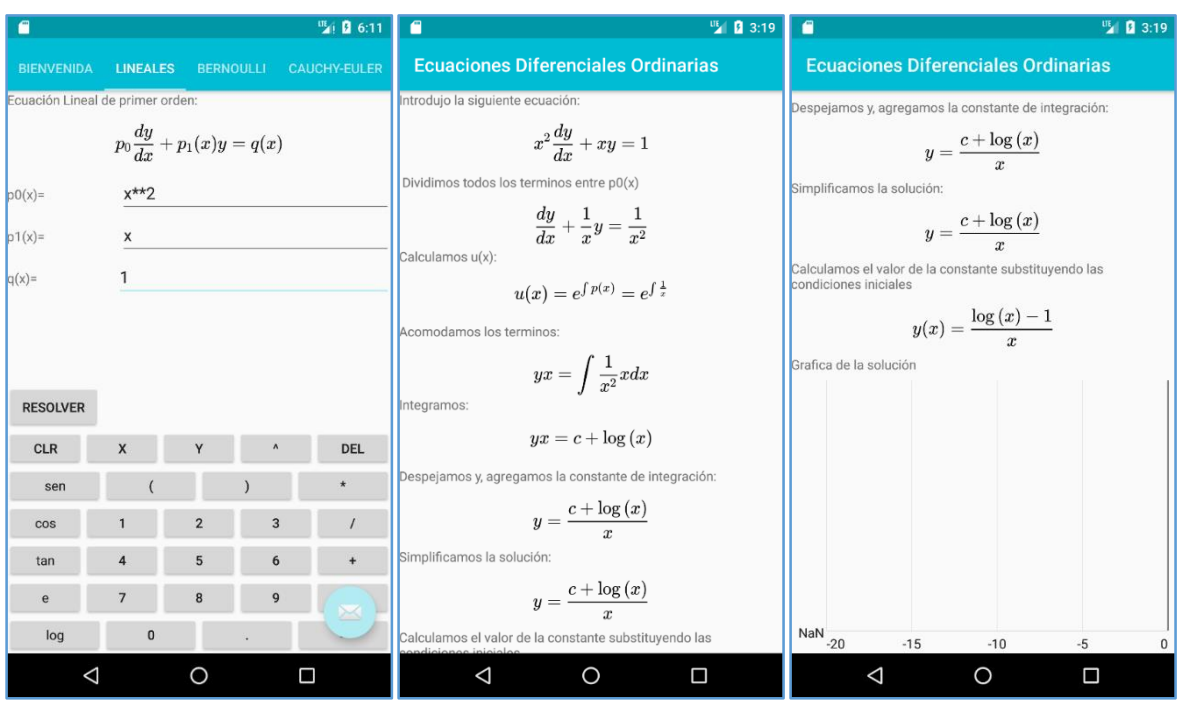

Figura 4.15. Resolución de una EDL en la primera versión de la app.

# **4.5 Cuarta Iteración**

Se obtuvo una versión de prueba de la aplicación, que permitió someterla al uso por parte de los estudiantes de la asignatura de ED, así como también a un grupo de expertos, formado por docentes que conocían los temas de la asignatura y que la habían impartido; y estudiantes sobresalientes del TecNM.

En los resultados se describe más a fondo esta cuarta iteración.

# **V. RESULTADOS Y DISCUSIÓN**

Esta sección describe cómo se lleva a cabo la validación de la aplicación por los estudiantes, se realizó la siguiente encuesta a los estudiantes de la asignatura de ED que previamente habían interactuado con la aplicación en la resolución de ecuaciones diferenciales ordinarias. La aplicación se desarrolló con el apoyo de 3 grupos de estudiantes de la asignatura y finalmente se aplicó la encuesta a 18 estudiantes miembros del último grupo. Ver Figura 5.1.

| Nombre: _____________Semestre: ____Cuando curso ED: _____Es de repetición: _____      |                                                                                          |  |  |  |  |  |  |  |  |
|---------------------------------------------------------------------------------------|------------------------------------------------------------------------------------------|--|--|--|--|--|--|--|--|
| 1.                                                                                    | ¿Te fue posible descargar la aplicación? Si<br>N <sub>0</sub>                            |  |  |  |  |  |  |  |  |
| ¿Cuánto tiempo te tomo? Menos de 2 minutos-De 2 a 4 minutos-Más de 4 minutos<br>2.    |                                                                                          |  |  |  |  |  |  |  |  |
| ¿Cuáles son las especificaciones de tu dispositivo móvil?<br>3.                       |                                                                                          |  |  |  |  |  |  |  |  |
| Marca:                                                                                | Modelo:<br>Pantalla:<br>Procesador: Versión de Android:                                  |  |  |  |  |  |  |  |  |
|                                                                                       | 4. ¿Cuentas siempre con internet?: Lómo te conectas a internet?                          |  |  |  |  |  |  |  |  |
|                                                                                       | 5. ¿Crees que la aplicación necesite de un instructivo para ser utilizada?               |  |  |  |  |  |  |  |  |
| Si                                                                                    | <b>Probablemente</b><br>N <sub>o</sub>                                                   |  |  |  |  |  |  |  |  |
|                                                                                       | 6. ¿Te fue posible introducir datos para resolver una ED?                                |  |  |  |  |  |  |  |  |
| Si                                                                                    | No.                                                                                      |  |  |  |  |  |  |  |  |
|                                                                                       | 7. ¿Qué te parece que la solución de la ED que arroja la aplicación se muestre a través  |  |  |  |  |  |  |  |  |
|                                                                                       | de una serie de pasos?<br>Regular<br><b>Bien</b><br>Muy bien<br>Excelente                |  |  |  |  |  |  |  |  |
|                                                                                       | 8. ¿Crees que los pasos son suficientes o te parece que falta alguno?                    |  |  |  |  |  |  |  |  |
| <b>Suficientes</b>                                                                    | Falta                                                                                    |  |  |  |  |  |  |  |  |
|                                                                                       | 9. ¿Los pasos que arroja la aplicación coinciden con los que tu realizas manualmente?    |  |  |  |  |  |  |  |  |
| Si                                                                                    | Parecidos_____________________                                                           |  |  |  |  |  |  |  |  |
|                                                                                       | 10. ¿Consideras que los pasos arrojado por la aplicación son de carácter didáctico?      |  |  |  |  |  |  |  |  |
|                                                                                       | Totalmente en desacuerdo En desacuerdo<br>De acuerdo<br>Totalmente de acuerdo            |  |  |  |  |  |  |  |  |
|                                                                                       | 11. ¿Consideras que la aplicación apoyaría en la resolución de problemas que se sugieren |  |  |  |  |  |  |  |  |
|                                                                                       | en el programa de estudio?                                                               |  |  |  |  |  |  |  |  |
|                                                                                       | Totalmente en desacuerdo En desacuerdo De acuerdo<br>Totalmente de acuerdo               |  |  |  |  |  |  |  |  |
|                                                                                       | 12. ¿Utilizarías la aplicación para elaborar un diseño de situación de aprendizaje?      |  |  |  |  |  |  |  |  |
| Si                                                                                    | No, $i$ Porque? ______                                                                   |  |  |  |  |  |  |  |  |
|                                                                                       | 13. ¿Se mostró la gráfica? Si<br><b>No</b>                                               |  |  |  |  |  |  |  |  |
|                                                                                       | 14. ¿Se mostró adecuadamente la gráfica?                                                 |  |  |  |  |  |  |  |  |
|                                                                                       | Totalmente en desacuerdo<br>En desacuerdo<br>De acuerdo<br>Totalmente de acuerdo         |  |  |  |  |  |  |  |  |
| 15. La herramienta está diseñada para necesitar el mínimo de ayuda y de instrucciones |                                                                                          |  |  |  |  |  |  |  |  |
|                                                                                       | Totalmente de acuerdo<br>Totalmente en desacuerdo<br>En desacuerdo<br>De acuerdo         |  |  |  |  |  |  |  |  |
| 16. La apariencia de la herramienta es agradable y sencilla                           |                                                                                          |  |  |  |  |  |  |  |  |
| Totalmente en desacuerdo En desacuerdo De acuerdo<br>Totalmente de acuerdo            |                                                                                          |  |  |  |  |  |  |  |  |
| 17. ¿En general cuál es tu opinión acerca del funcionamiento de la aplicación?        |                                                                                          |  |  |  |  |  |  |  |  |
| Malo                                                                                  | Regular<br><b>Bueno</b><br>Muy bueno                                                     |  |  |  |  |  |  |  |  |
|                                                                                       |                                                                                          |  |  |  |  |  |  |  |  |

Figura 5.1. Encuesta a estudiantes que utilizaron la aplicación.

Resultados y Discusión

Los resultados de esta encuesta arrojaron que a un 100% de los estudiantes les fue posible descargar la aplicación, la mayoría en menos de 2 minutos, solo uno tardo un tiempo de 2 a 4 minutos<sup>\*</sup>. Los estudiantes consideran que la aplicación debe contar con un instructivo. A todos les fue posible resolver una ecuación en la aplicación. La forma en que la aplicación arroja la solución de las ecuaciones, con una serie de pasos les pareció excelente y consideraron que los pasos que arroja son suficientes, es decir son los mismos que ellos obtienen al resolverlas manualmente, solo en las simplificaciones la aplicación las arroja de una forma más directa.

Los estudiantes están de acuerdo o totalmente de acuerdo en que los pasos que arroja la aplicación son de carácter didáctico, algunos están en desacuerdo en que la aplicación apoyaría en la resolución de problemas que se sugieren en el programa de estudio, aun así, todos utilizarían la aplicación para elaborar un diseño de situación de aprendizaje. Todos obtuvieron la gráfica adecuada cuando introdujeron condiciones iniciales. La apariencia de la aplicación les pareció agradable y sencilla, finalmente el 70% de los estudiantes consideran que la aplicación tiene un buen funcionamiento, 10 % excelente, y el 20% Regular.

Otro punto importante que se recabo de la encuesta es que la mayoría de los estudiantes cuentan con internet por medio de wi-fi y un 20% cuentan con un plan.

A continuación, se detallan las características de los dispositivos de los estudiantes y expertos, en los cuales se descargó la aplicación.

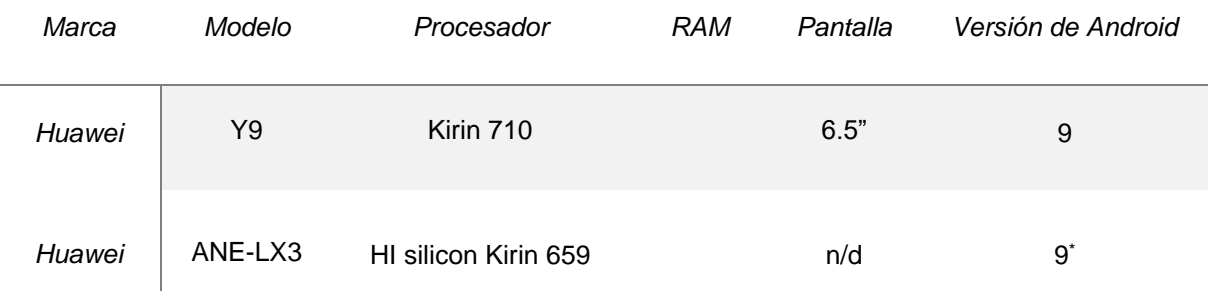

Tabla 5.1. Especificaciones de los dispositivos en los cuales se probó la aplicación.

55

Resultados y Discusión

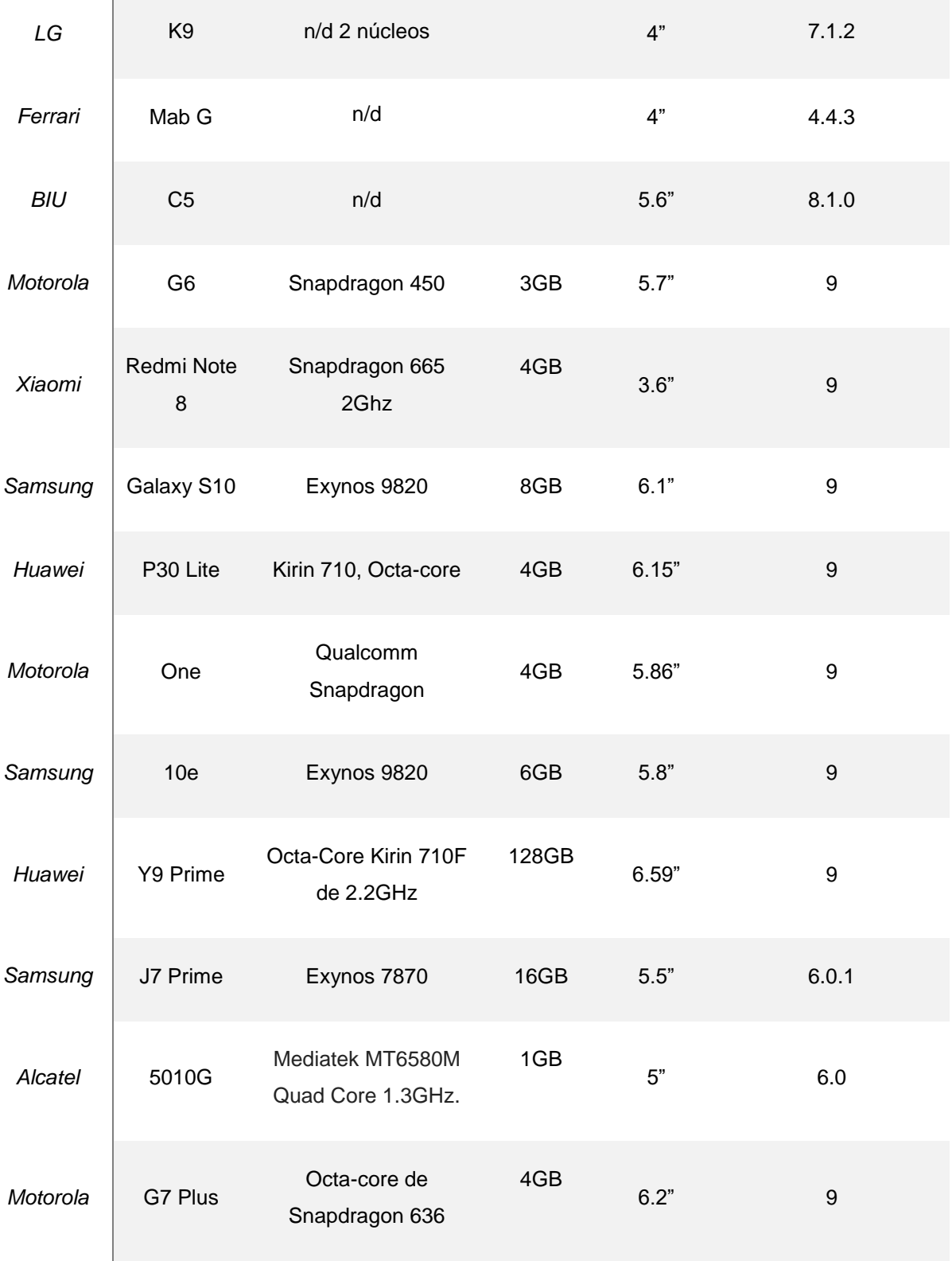

 $\mathbf{r}$ 

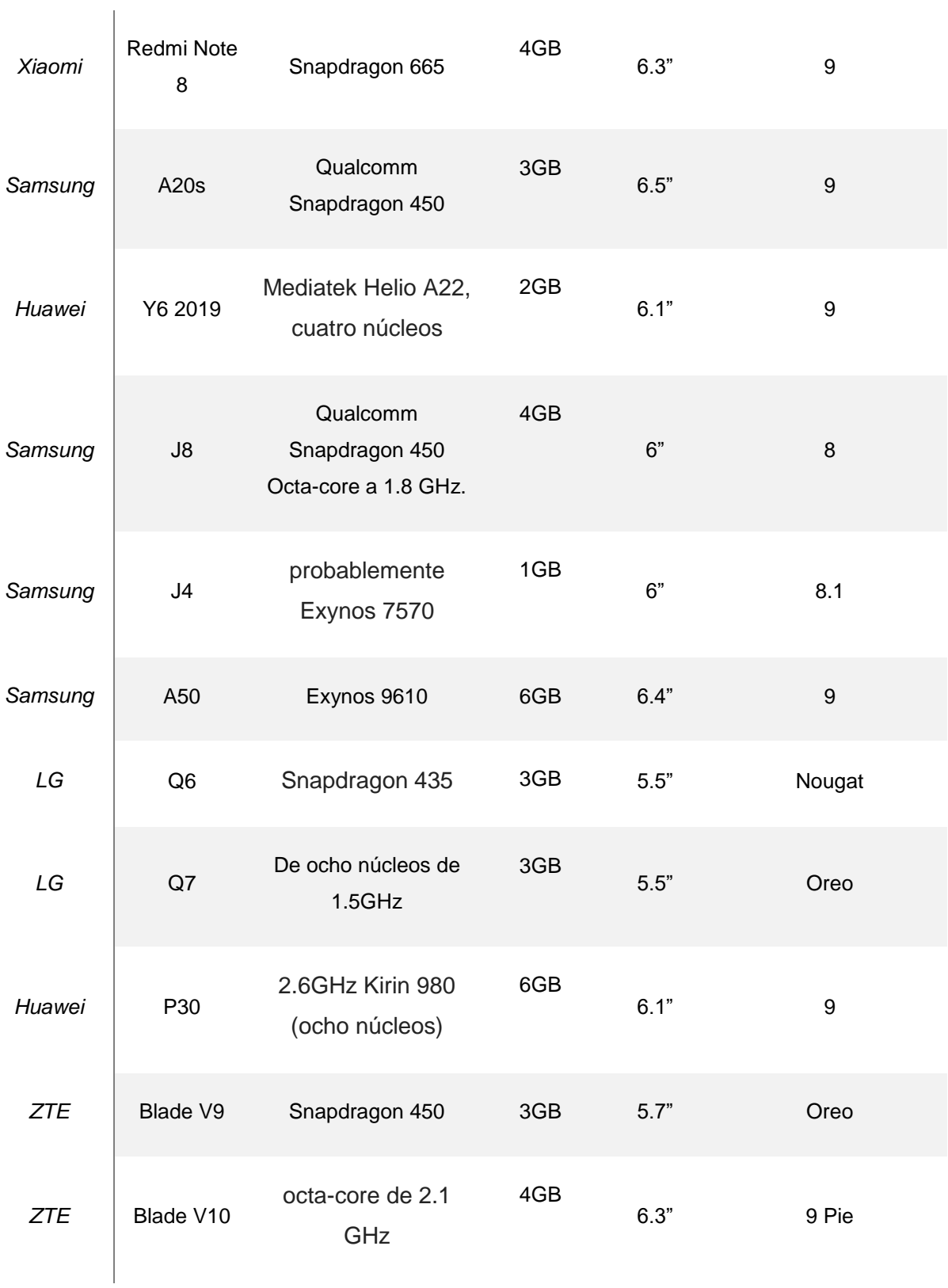

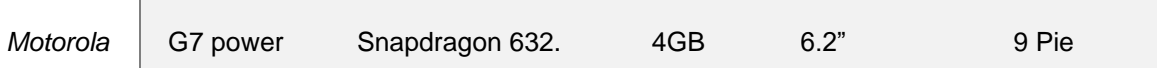

Un grupo de expertos, es decir profesores de la asignatura, o personas que conocen los algoritmos de resolución de problemas, utilizaron la aplicación y la evaluaron contestando una encuesta ver Figura 5.4.

Se tuvo la oportunidad de asistir a la Escuela de invierno de Matemática educativa (EIME 22) y ahí se tuvo contacto con parte de este grupo de expertos, a continuación, se describen sus aportaciones.

Durante la exposición acerca del desarrollo de la aplicación, donde estuvieron presentes docentes de la asignatura de diferentes estados del país y de otros países, además público interesado en las matemáticas, su estudio y sus avances; se descargó la aplicación y se estuvieron resolviendo algunas ecuaciones diferenciales; surgió una situación con la obtención de la gráfica de la resolución de la EDL  $\frac{dy}{dx} + \tan x y =$  $\sec x$ ,  $y(0) = 0$ , ya que la gráfica se mostraba con cierta linealidad como se muestra en la figura 5.2 la cual debería de mostrarse de una manera más suave como se muestra en la figura 5.3, lo cual era debido a que, a la hora de obtener los valores de " $y$ " estaban incrementados en 1, lo cual se corrigió y se explicó cambiando el incremento, se probó cambiándolo a 0.01 pero la aplicación se tardaba en procesar, de manera que se dejó con 0.1.

Por otra parte, se habló ampliamente de la presentación de los pasos en la resolución de las ecuaciones de los cuales estuvieron de acuerdo en que eran los necesarios, que estos apoyaban al aprendizaje de los estudiantes y tenían carácter didáctico, ya que si un estudiante se apoyara en la aplicación podría comparar los pasos realizados manualmente con los arrojados por la misma, verificando y analizando posibles errores, hasta dominar el algoritmo de resolución, aunque también hicieron comentarios acerca de lo limitada de la aplicación en cuanto a los algoritmos implementados.

Se comentó que los pasos se presentaban muy claros, lo cual llevó a hablar de TeX el lenguaje gracias al cual la resolución de las ecuaciones se puede ver con símbolos matemáticos, para mayor apoyo al usuario.

A los expertos les pareció que el hecho de que la aplicación no necesitara de internet para funcionar era una característica sobresaliente, ya que comentaban que los estudiantes no siempre contaban con una conexión a internet.

Comentaron que el hecho de contar con una aplicación que resuelva las ED real era un aporte interesante ya que, llegado el momento, no es necesario que los estudiantes resuelvan las ED si no que, apoyados en la resolución, resuelvan un problema real; haciendo énfasis en el hecho de que la aplicación además mostraba la gráfica.

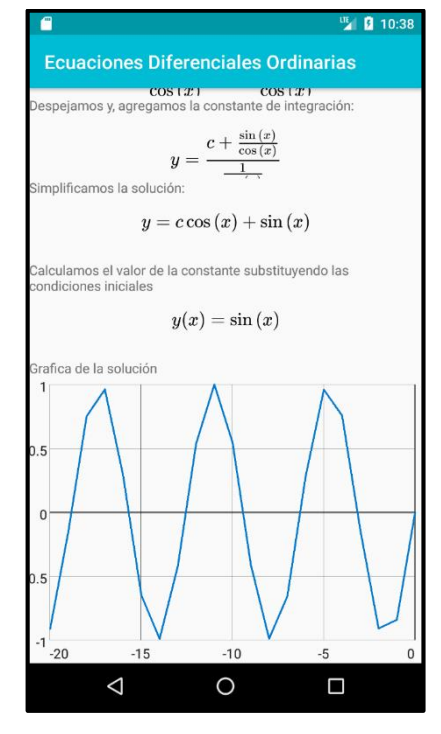

Figura 5.2. Grafica de una EDL errónea.

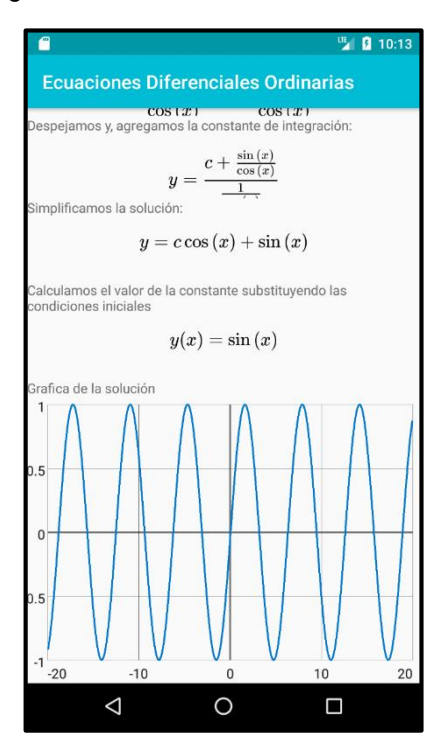

Figura 5.3. Grafica de una EDL corregida.

Consideran que si es necesaria la adición de un instructivo en la aplicación en el sentido de que hay ocasiones en que a una ED es necesario realizarle una serie de operaciones algebraicas para que se vea como una ED del tipo que son resueltas por la aplicación.

De manera general el grupo se mostró muy entusiasmado con el uso de la aplicación, dispuestos a utilizarla, a hacer sugerencias y a difundirla entre sus estudiantes y colegas.

- 1. ¿Cuál es tu nombre?
- 2. ¿Has impartido la asignatura de ecuaciones diferenciales?
- 3. ¿Cuántas veces ha impartido la asignatura?
- 4. ¿Cuál es la institución en la que laboras?
- 5. ¿Te fue posible descargar la aplicación?
- 6. ¿Cuánto tiempo te tomo descargar e instalar la aplicación?
- 7. ¿Cuáles son las especificaciones de tu dispositivo móvil? (marca, modelo)
- 8. ¿Tus alumnos cuentan siempre con internet?
- 9. ¿Crees que la aplicación necesite de un instructivo para ser utilizada?
- 10. ¿Te fue posible introducir datos para resolver una ED?
- 11. ¿Qué te parece que la solución de la ED que arroja la aplicación se muestre a través de una serie de pasos?
- 12. ¿Crees que los pasos son suficientes o te parece que falta alguno?
- 13. ¿Los pasos que arroja la aplicación coinciden con los que tu realizas manualmente?
- 14. ¿Consideras que los pasos arrojado por la aplicación son de carácter didáctico?
- 15. ¿Consideras que la aplicación apoyaría en la resolución de problemas que se sugieren en el programa de estudio?
- 16. ¿Utilizarías la aplicación para elaborar un diseño de situación de aprendizaje?
- 17. ¿Se mostró la gráfica?
- 18. ¿Se mostró adecuadamente la gráfica?
- 19. ¿Crees que sería conveniente que la aplicación te brindara un instructivo?
- 20. ¿La apariencia de la herramienta es agradable y sencilla?
- 21. ¿En general cuál es tu opinión acerca del funcionamiento de la aplicación?

Figura 5.4. Encuesta a expertos del uso de la aplicación.

A continuación, se muestran las diferentes pantallas de la aplicación que fue probada por los estudiantes y el grupo de expertos.

En la figura 5.5 se muestra una pantalla de bienvenida de la aplicación, donde se explica que la aplicación pertenece al TecNM y lo que el usuario puede realizar en ella.

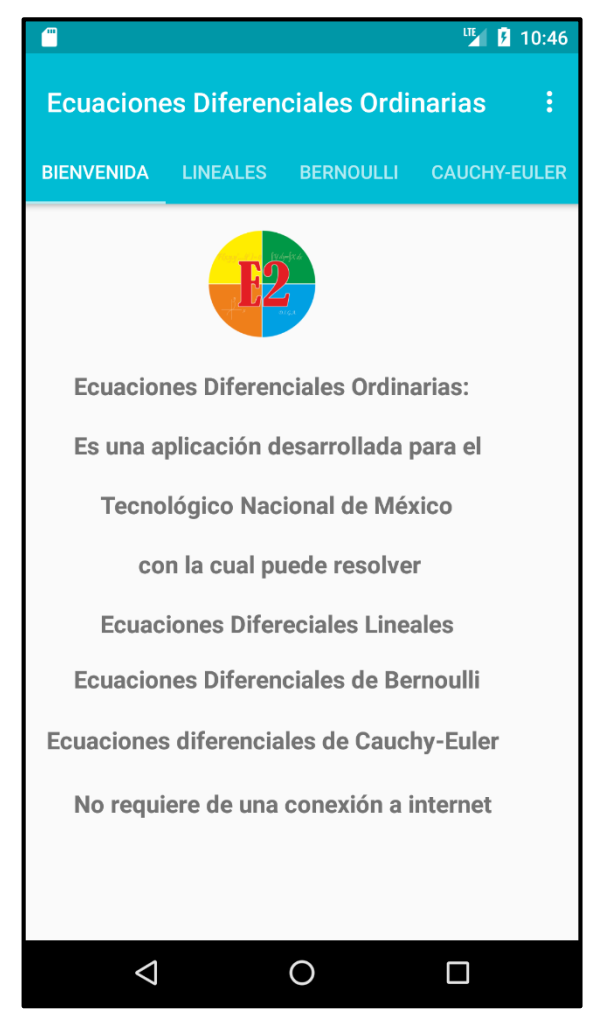

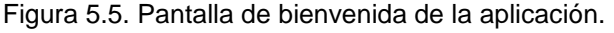

| Ⅲ 10:26<br>▥                             |                                            |                |                     |                |  |  |  |  |
|------------------------------------------|--------------------------------------------|----------------|---------------------|----------------|--|--|--|--|
| Ecuaciones Diferenciales Ordinarias<br>÷ |                                            |                |                     |                |  |  |  |  |
|                                          | BIENVENIDA LINEALES BERNOULLI CAUCHY-EULER |                |                     |                |  |  |  |  |
| Ecuación Lineal de primer orden:         |                                            |                |                     |                |  |  |  |  |
| $p_0(x)\frac{dy}{dx}+p_1(x)y=q(x)$       |                                            |                |                     |                |  |  |  |  |
| $p0(x) =$                                |                                            |                |                     |                |  |  |  |  |
| $p1(x) =$                                |                                            |                |                     |                |  |  |  |  |
| $q(x) =$                                 |                                            |                |                     |                |  |  |  |  |
|                                          |                                            |                |                     |                |  |  |  |  |
| Condiciones inicilaes: y(                |                                            |                | $\frac{1}{2}$ ) =   |                |  |  |  |  |
| <b>RESOLVER</b>                          |                                            |                | <b>INSTRUCIONES</b> |                |  |  |  |  |
| <b>CLR</b>                               | X                                          | Y              | $\lambda$           | <b>DEL</b>     |  |  |  |  |
| sen                                      | $\overline{(}$                             |                | $\mathcal{E}$       | $\star$        |  |  |  |  |
| cos                                      | 1                                          | $\overline{2}$ | 3                   | $\overline{I}$ |  |  |  |  |
| tan                                      | 4                                          | 5              | 6                   | $\ddot{}$      |  |  |  |  |
| $\mathbf{a}$                             | 7                                          | 8              | $\mathbf{q}$        |                |  |  |  |  |
|                                          |                                            |                |                     |                |  |  |  |  |

Figura 5.6. Pantalla de resolución de una EDL.

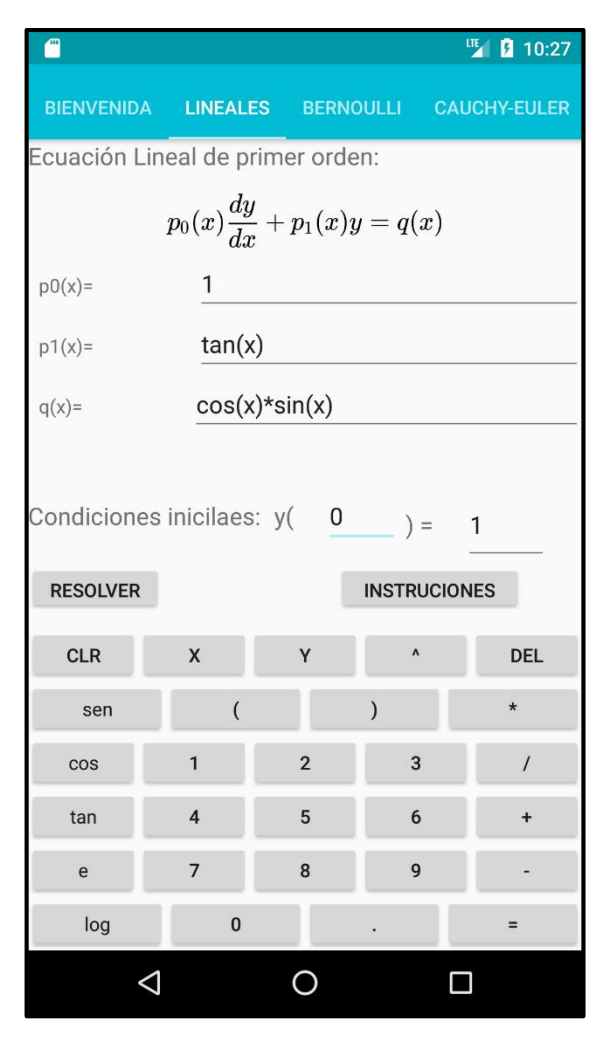

Figura 5.8. Ejemplo de resolución de una EDL.

.

#### <sup>ITE</sup> 10:27

#### **Ecuaciones Diferenciales Ordinarias**

Introdujo la siguiente ecuación:

$$
1\frac{dy}{dx} + \tan(x)y = \sin(x)\cos(x)
$$

Dividimos todos los terminos entre p0(x)

$$
\frac{dy}{dx} + \tan(x)y = \sin(x)\cos(x)
$$

Calculamos u(x):

Ä

$$
u(x)=e^{\int p(x)}=e^{\int \tan{(x)}dx}=\frac{1}{\cos{(x)}}
$$

Formulamos la autoadjunta:

$$
y\frac{1}{\cos(x)} = \int \sin(x)\cos(x)\frac{1}{\cos(x)}dx
$$

Integramos:

$$
y\frac{1}{\cos\left(x\right)}=c-\cos\left(x\right)
$$

Despejamos y, agregamos la constante de integración:

$$
y = \frac{c - \cos(x)}{\frac{1}{\cos(x)}}
$$

Simplificamos la solución:

$$
y = (c - \cos(x)) \cos(x)
$$

Calculamos el valor de la constante substituyendo las

 $\Delta$  $\circ$  $\Box$ 

Figura 5.7. La EDL ejemplo resuelta paso a paso.

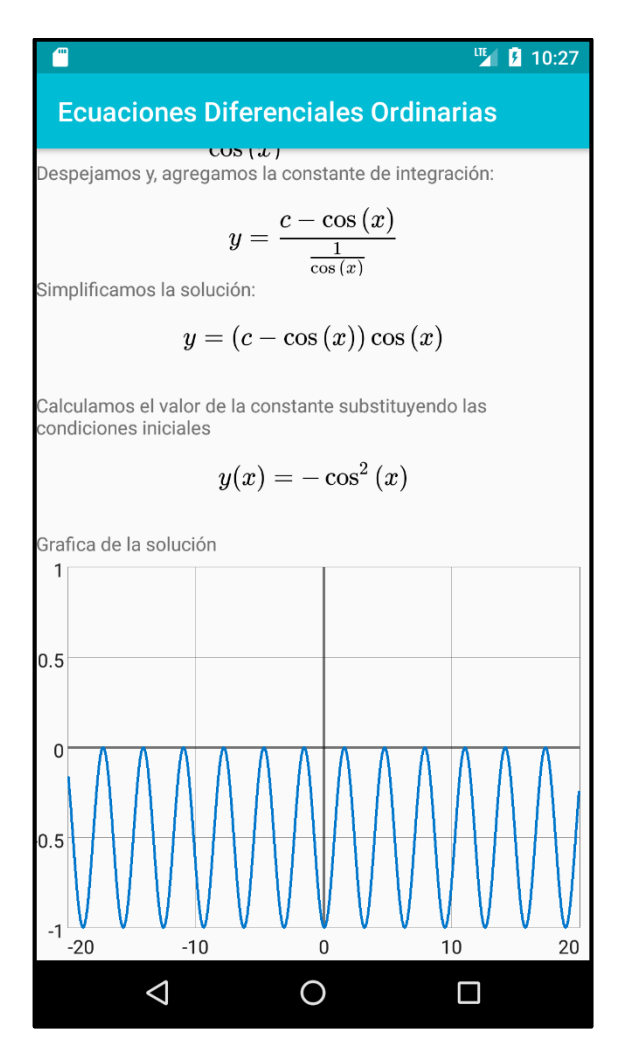

Figura 5.9. Los pasos finales y la gráfica de la EDL.

.

| <mark>ॻ</mark><br><b>ITE D</b> 10:29    |                |                |                     |                                            |  |  |  |  |
|-----------------------------------------|----------------|----------------|---------------------|--------------------------------------------|--|--|--|--|
|                                         |                |                |                     | BIENVENIDA LINEALES BERNOULLI CAUCHY-EULER |  |  |  |  |
| Ecuación Lineal de primer orden:        |                |                |                     |                                            |  |  |  |  |
| $p_0(x)\frac{dy}{dx}+p_1(x)y=q(x)$      |                |                |                     |                                            |  |  |  |  |
| $p0(x) =$                               | $x**3$         |                |                     |                                            |  |  |  |  |
| $p1(x) =$                               | $3*$ x $*$ *2  |                |                     |                                            |  |  |  |  |
| $q(x) =$                                | X              |                |                     |                                            |  |  |  |  |
|                                         |                |                |                     |                                            |  |  |  |  |
| Condiciones inicilaes: $y($ "" $) =$ "" |                |                |                     |                                            |  |  |  |  |
| <b>RESOLVER</b>                         |                |                | <b>INSTRUCIONES</b> |                                            |  |  |  |  |
| <b>CLR</b>                              | $\mathsf{x}$   | Y              | $\lambda$           | <b>DEL</b>                                 |  |  |  |  |
| sen                                     | $\overline{(}$ |                | )                   | $\star$                                    |  |  |  |  |
| <b>COS</b>                              | $\mathbf{1}$   | $\overline{2}$ | 3                   | $\prime$                                   |  |  |  |  |
| tan                                     | $\overline{4}$ | 5              | 6                   |                                            |  |  |  |  |
| e                                       | $\overline{7}$ | 8              | 9                   |                                            |  |  |  |  |
| log                                     | $\bf{0}$       |                |                     | $=$                                        |  |  |  |  |
|                                         |                |                |                     |                                            |  |  |  |  |

Figura 5.10. Ejemplo de una EDL sin C.I.

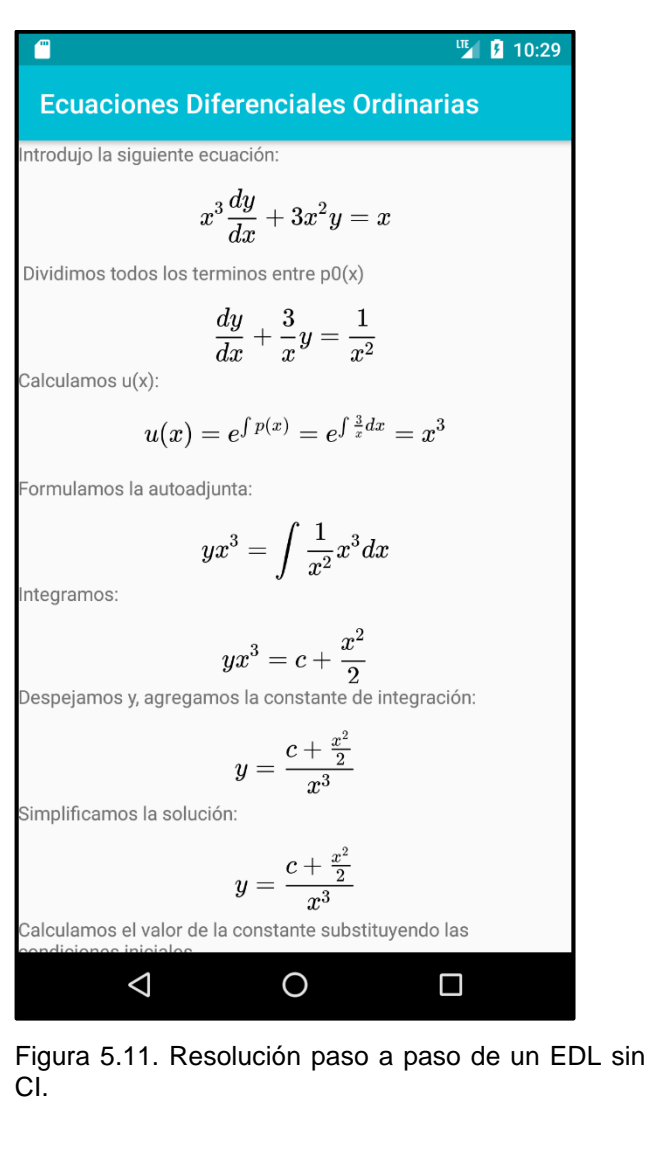

|                                                                                                    |                                  |       |  |                 |                                       |  | 때                    | <b>2</b> 10:30          |  |
|----------------------------------------------------------------------------------------------------|----------------------------------|-------|--|-----------------|---------------------------------------|--|----------------------|-------------------------|--|
| BIENVENIDA LINEALES BERNOULLI CAUCHY-EULER                                                                                 |                                  |       |  |                 |                                       |  |                      |                         |  |
|                                                                                                    | Ecuación Lineal de primer orden: |       |  |                 |                                       |  |                      |                         |  |
|                                                                                                    |                                  |       |  |                 | $p_0(x)\frac{dy}{dx}+p_1(x)y=Q(x)y^n$ |  |                      |                         |  |
| $p0(x) =$                                                                                                    |                                  |       |  | $3*x$ p1(x)= -2 |                                       |  |                      |                         |  |
| Q(x) = $x^{**2}$ n = -2                                                                                                    |                                  |       |  |                 |                                       |  |                      |                         |  |
| Condiciones Inicilaes:                                                                                                    |                                  |       |  |                 |                                       |  |                      |                         |  |
| y(                                                                                                    |                                  | $) =$ |  |                 |                                       |  |                      |                         |  |
| <b>RESOLVER</b>                                                                                                    |                                  |       |  |                 |                                       |  | <b>INSTRUCCIONES</b> |                         |  |
|                                                                                                    |                                  |       |  |                 |                                       |  |                      | $\overline{\mathbb{P}}$ |  |
| $q^{1}$ $w^{2}$ $e^{3}$ $r^{4}$ $t^{5}$ $s^{6}$ $r^{7}$ $s^{9}$<br>$q^{1}$ $w^{2}$ $e^{4}$ $r^{5}$ $r^{6}$ $r^{7}$ $s^{8}$ |                                  |       |  |                 |                                       |  |                      | p                       |  |
|                                                                                                    |                                  |       |  |                 |                                       |  | as dfghjkl           |                         |  |
|                                                                                                    |                                  |       |  |                 | z x c v b n                           |  |                      |                         |  |
| ?123                                                                                                    |                                  |       |  |                 |                                       |  |                      | $\overline{ }$          |  |
|                                                                                                    |                                  |       |  |                 |                                       |  |                      |                         |  |

Figura 5.12. Ejemplo de una EDB.

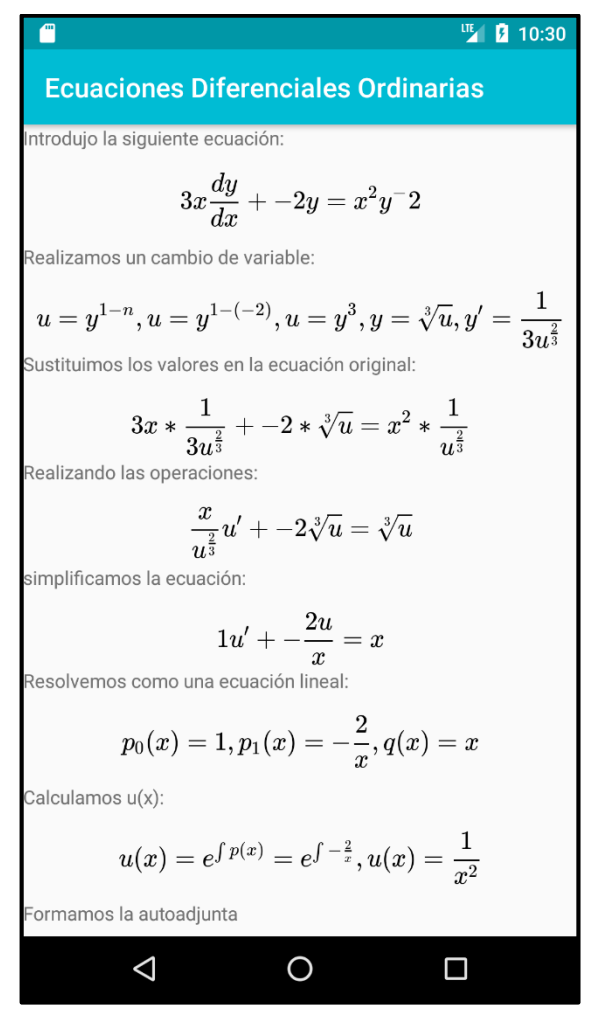

Figura 5.13. Resolución paso a paso de una EDB.

#### ℡ 2 10:30

 $1\,$ 

 $\overline{x^2}$ 

#### **Ecuaciones Diferenciales Ordinarias**

Calculamos u(x):

$$
u(x)=e^{\int p(x)}=e^{\int -\frac{2}{x}},u(x)=
$$

Formamos la autoadjunta

$$
u\frac{1}{x^2}=\int x\frac{1}{x^2}dx
$$

Integramos:

$$
u\frac{1}{x^2}=\log{(x)}
$$

Despejamos u:

$$
=\frac{\log\left(x\right)}{\frac{1}{2}}
$$

 $x^2$ <br>Simplificamos para obtener la Solución General de la ecuación:

 $\boldsymbol{u}$ 

 $u(x) = c + x^2 \log(x)$ 

Realizamos de nuevo el cambio de variable

$$
y^3(x)=c+x^2\log{(x)}
$$

| Granca de la solución |  |  |
|-----------------------|--|--|
|                       |  |  |
|                       |  |  |

Figura 5.14. Resolución paso a paso de una EDB.

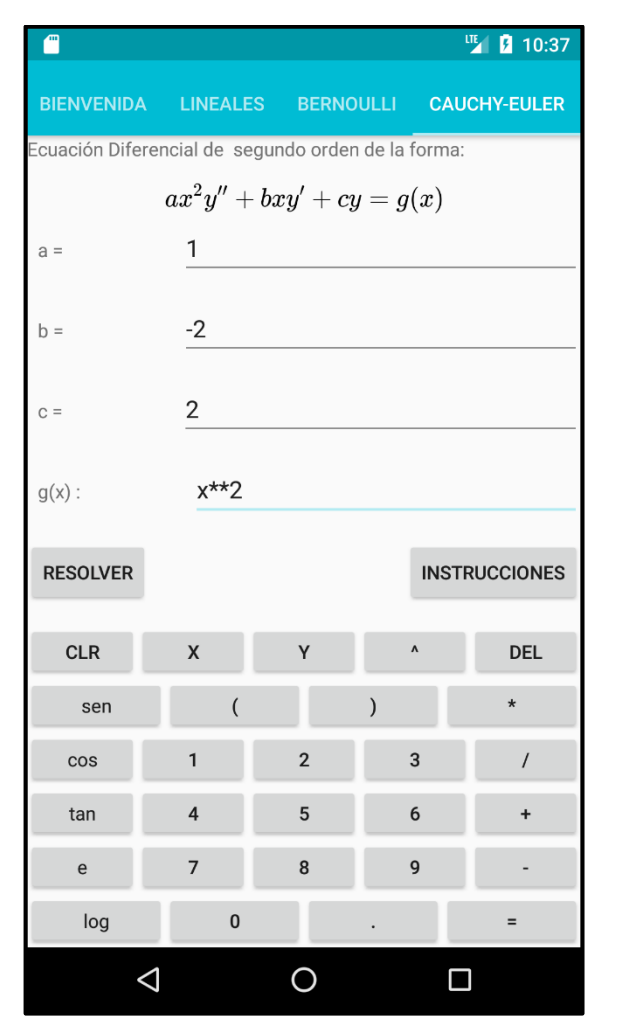

Figura 5.15. Ejemplo de una ED de Cauchy-Euler con CI.

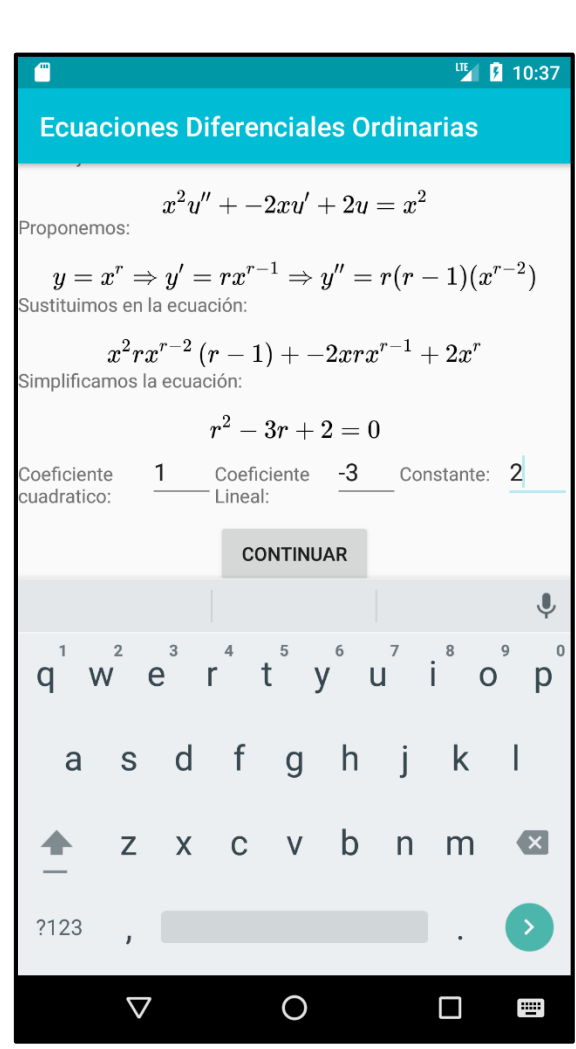

 Figura 5.16. Resolución paso a paso de una ED de Cauchy-Euler con CI.

Ⅲ 2 10:38

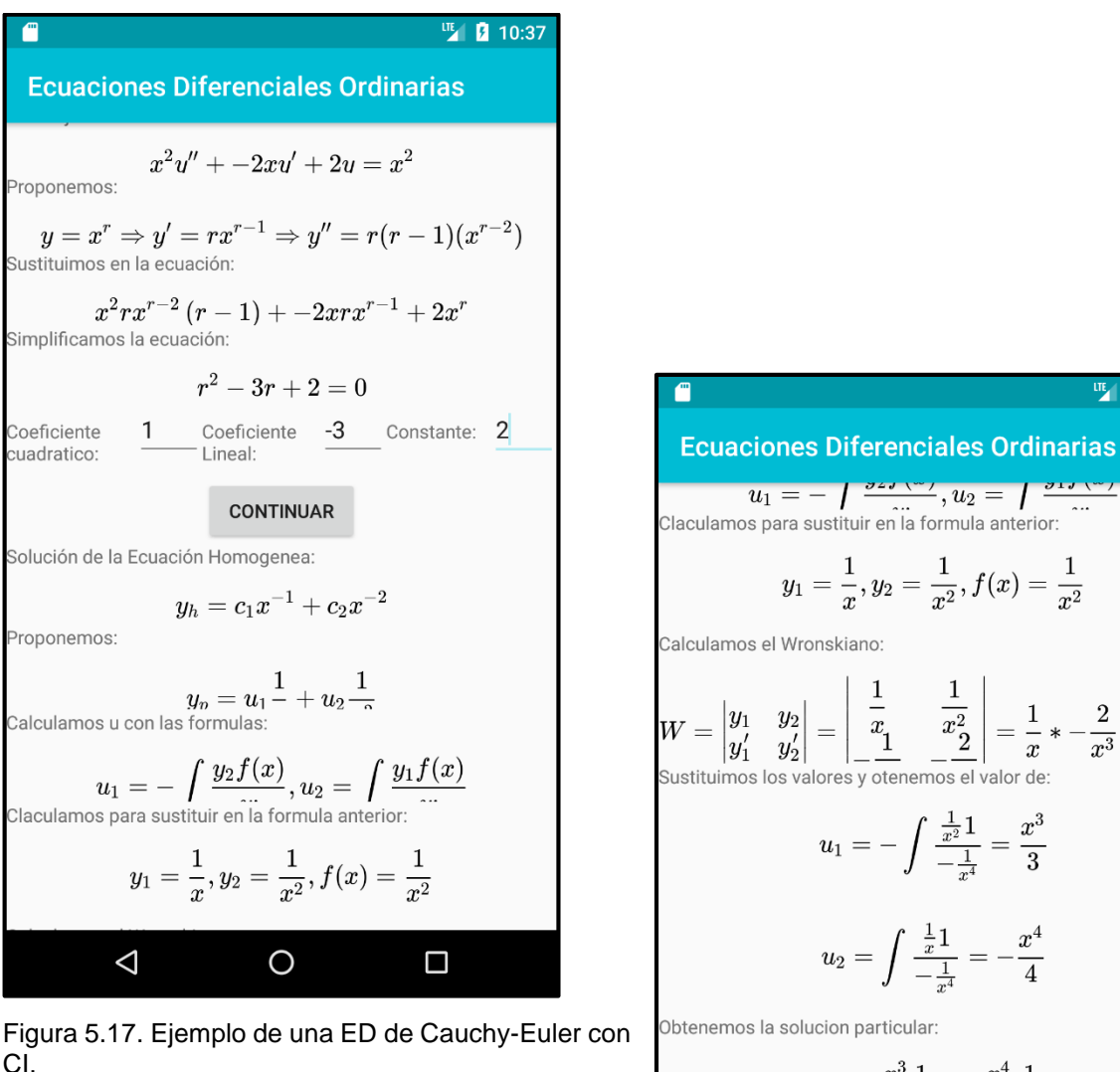

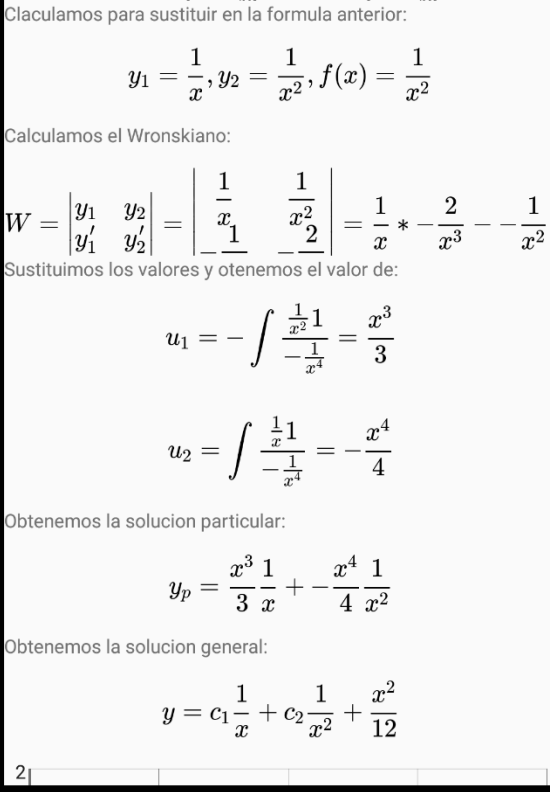

Figura 5.18. Ejemplo de una ED de Cauchy-Euler con CI.

 $\overline{O}$ 

 $\Box$ 

Δ

 $2<sub>1</sub>$ 

Conclusiones

### **VI. CONCLUSIONES**

Una vez desarrollada la aplicación y después de ser probada en los salones de clase, con los alumnos y el grupo de expertos, se obtienen las conclusiones del proyecto en las cuales se explica el avance logrado en base a los objetivos planteados inicialmente y se sugieren las pautas para una posible actualización.

Se observa que, el desarrollo de aplicaciones requiere de tiempo, estudio, y colaboración, principalmente en este tipo de aplicaciones, donde se requiere de conocimientos claros de varios temas de estudio.

Se logró que la aplicación resuelva ED de primer orden que es el caso de las EDL y EDB, y ecuaciones de segundo orden, específicamente ED de Cauchy-Euler, que los algoritmos de resolución se muestren paso a paso y que muestre su gráfica.

De acuerdo con la encuesta realizada es una aplicación que resulta de gran apoyo tanto para estudiantes como para docentes, de tipo didáctico que coadyuva en el aprendizaje del estudiante.

La aplicación no necesita de una conexión a internet, lo que resultó ser una ventaja sobresaliente.

Se invirtió una gran parte del tiempo tratando de realizar los algoritmos de resolución de Ecuaciones Diferenciales de variables separables, ya que es el primer tema de la asignatura en donde no se obtuvo un avance significativo debido a que se realizan operaciones de los dos lados de la igualdad, inclusive se hacen cambios de un lado a otro, esto requiere de un algoritmo que combine una serie de posibilidades que para abordarlo se necesitaría de tiempo.

La aplicación funciona en sistema operativo Android, la implementación en sistema operativo IOS podría ser una investigación a futuro, así como, añadir el uso de la cámara para capturar las ecuaciones desde un libro, cuaderno o el pizarrón.

69

A diferencia de las aplicaciones analizadas, la nueva aplicación, es gratuita, no necesita de una conexión a internet, presenta la solución con una serie de pasos ordenados y claros.

La aplicación servirá de utilidad y será gratuita para estudiantes y docentes del TecNM

La aplicación es posible descargarla por medio de Play Store con el nombre de "Ecuaciones Diferenciales Ordinarias", cabe destacar que la realización del proyecto se realizó de la mano con otro proyecto titulado "Series de Fourier" el cual también se encuentra disponible desde Play Store.

Se cumplió con el resultado deseado, dado que la aplicación posee características sobresalientes en comparación con las analizadas durante su desarrollo, resuelve ED de primer y segundo orden, paso a paso y muestra la gráfica, así como las demás características mencionadas.

Como conclusión general se logró el desarrollo de una herramienta para dispositivos móviles, para ser utilizada por estudiantes, docentes e interesados en las Ecuaciones diferenciales en la resolución de las mismas y enfocadas a problemas de la vida real.

La aplicación tiene un gran potencial como integrarse en otros temas de la asignatura, así como en otras asignaturas de las matemáticas.

Lo importante de este documento es el reflejo de las experiencias durante el desarrollo de la aplicación que llevaron a obtener una aplicación valiosa, que se puede modificar y actualizar para que sirva a generaciones.

El desarrollo de la aplicación ha brindado elementos suficientes para afirmar que la utilización de aplicaciones para dispositivos móviles es un apoyo valioso para los estudiantes hoy en día, puesto que todos cuentan con un dispositivo móvil sencillo o sofisticado, para que este no solo sirva de distracción, si no que sea aprovechado como una herramienta útil en el salón de clases.

70

Se descubrió que, a través del uso de dispositivos móviles en el salón de clases los estudiantes se muestran más interesados en el aprendizaje, ya que utilizan para ello una herramienta con la que están ampliamente familiarizados y que disfrutan de utilizar.
# **VII. BIBLIOGRAFÍA**

Acerca de Sympy. (s.f.). Recuperado de<https://www.sympy.org/es/>

- Balacheff, Nicolas. (1994). Didactique et intelligence artificielle. Recherches en Didactique des Mathematiques, La Pensee Sauvage, núm. 14, pp. 9-42.
- Camacho Ríos, A., Caldera Franco, M., y Valenzuela González, V. (2019). Fidelidad en el uso de app para la resolución de ecuaciones diferenciales. Apertura, 11(1), 74-89. doi:http://dx.doi.org/10.32870/Ap.v11n1.1463
- Chaquo Ltd. (2018). Chaquopy, de Company registered in Scotland no. SC559509. Sitio web:<https://chaquo.com/chaquopy/>
- Development Team. (2019). Sympy. Development Team. Sitio web: <https://www.sympy.org/es/index.htm>
- Editor de línea de ecuaciones LaTex <https://www.codecogs.com/latex/eqneditor.php>
- Herrera R. (2013). Herramientas de Software Libre para Aplicaciones en Ciencias e Ingeniería. Revista Politécnica, 32 (1) 1-8.

Kiselion A., Krasnov M., Makarenko G. (1984) Problemas de EDO. Editorial MIR

- Mosquera, Mauricio A. y Vivas, Sandra J. (2017). Análisis comparativo de software matemático para la formación de competencias de aprendizaje en cálculo diferencial. Revista Plumilla Educativa, Universidad de Manizales, Colombia, pp. 98-113. [http://revistasum.umanizales.edu.co/ojs/index.php/plumillaeducativa/article/view/](http://revistasum.umanizales.edu.co/ojs/index.php/plumillaeducativa/article/view/2476/282) [2476/282.](http://revistasum.umanizales.edu.co/ojs/index.php/plumillaeducativa/article/view/2476/282)
- Pressman, R. S. (2010). Ingeniería de Software Un enfoque práctico. México: Mc Graw-Hill.
- Python Software Foundation. (2001). Python. 2019, de Heroku Sitio web: [https://www.python.org](https://www.python.org/)
- Raúl E. López Briega. (2016). Ecuaciones Diferenciales con Python. de Pelican Sitio web: [https://relopezbriega.github.io/blog/2016/01/10/ecuaciones-diferenciales](https://relopezbriega.github.io/blog/2016/01/10/ecuaciones-diferenciales-con-python/)[con-python/](https://relopezbriega.github.io/blog/2016/01/10/ecuaciones-diferenciales-con-python/)
- Rainville, Earl; Bedient Phillip R. (1969). Ecuaciones diferenciales. Prentice Hall, octava edición: ISBN 970-17-0069-4.
- Rackauckas, Christopher. (2018), A comparison between differential equation solver suites MatLab, R, Julia, Python, C, Mathematica, Maple, and Fortran. The Winnower 5: e153459.98975. DOI: 10. 15200´winn.153459.98975. http://www.stochasticlifestyle.com/
- Rodríguez Gallegos, R., y Quiroz Rivera, S. (2016). El papel de la tecnología en el proceso de modelación matemática para la enseñanza de las ecuaciones diferenciales. Revista latinoamericana de investigación en matemática educativa, vol. 19, núm. 1, 99-124. [https://dx.doi.org/10.12802/relime.13.1914.](https://dx.doi.org/10.12802/relime.13.1914)
- TecNM (2014). Ecuaciones Diferenciales Ordinarias. Plan de estudios de la carrera de Ingeniería en Sistemas Computacionales. México. Clave ACF-0905.
- Zill, D. y Cullen M. (2018). Matemáticas avanzadas para ingeniería. Ecuaciones diferenciales. México. Mc-Graw Hill, tercera edición, volumen 1, ISBN-13: 978-0- 7637-4591-2.

### **ANEXO A**

Ecuaciones diferenciales lineales de ejemplo para resolver en la aplicación y resoluciones manuales y con la aplicación de algunos ejemplos.

1. 
$$
x^3 \frac{dy}{dx} + 3x^2y = x
$$
 (A.1).  
2.  $\frac{dy}{dx} + 2y = x$  (A.2).

3. 
$$
x \frac{dy}{dx} + 4y = -3x^2
$$
 (A.3).

4. 
$$
x \frac{dy}{dx} = x + x^2 y
$$
 (A.4).

$$
5. \frac{dr}{d\theta} = \sec \theta + r \tan \theta \tag{A.5}
$$

6. 
$$
x^2 \frac{dy}{dx} + xy = 1
$$
 (A.6).

7. 
$$
\frac{dy}{dx} + 3x^2 = 6x^2
$$
 (A.7).

8. 
$$
\frac{dy}{dx} + \frac{1}{x}y = e^x
$$
 (A.8).

9. 
$$
\frac{dy}{dx} - 3y = 2x
$$
 (A.9).

$$
10. x(x + 1)\frac{dy}{dx} + xy = 1
$$
 (A.10).

11. 
$$
\frac{dy}{dx}
$$
 + tan x y = sec x, y(0) = 0 (A.11).

$$
12. \frac{dy}{dx} + \frac{1}{x-1}y = 10, \ y(0) = 1
$$
 (A.12).

$$
13. \frac{dy}{dx} + \tan x \, y = \sin x \cos x, \ \ y(0) = 1
$$
\n
$$
14. \frac{dy}{dx} - y = 2xe^{x + x^{2}}
$$
\n(A.13).

### **Ecuaciones diferenciales de Bernoulli**

1. 
$$
3x \frac{dy}{dx} - 2y = \frac{x^3}{y^2}
$$
 (A.15).

2. 
$$
x^2 \frac{dy}{dx} + 2x^3 y = y^2 (1 + 2x^2)
$$
 (A.16).

3. 
$$
\frac{dy}{dx} + y = xy^2
$$
 (A.17).

4. 
$$
x\frac{dy}{dx} - y = \frac{x^3}{y^2}
$$
 (A.18).

# **Ecuaciones diferenciales de Cauchy-Euler**

1. 
$$
x^2y'' - 2xy' + 2y = x^2
$$
 (A.19).

2. 
$$
x^2y'' + 2xy' + 6y = 0
$$
 (A.20).

3. 
$$
(2x+1)^2y'' - 2(2x+1)y' + 4y = 0
$$
 (A.21).

4. 
$$
4x^2y'' + 8xy' + y = 0
$$
 (A.22).

EDL de prueba resuelta paso a paso comparada con la aplicación:

$$
x^3 \frac{dy}{dx} + 3x^2y = x
$$
  
\nSe dividen todos los términos entre:  
\n
$$
p_0(x) = x^3
$$
  
\n
$$
\frac{x^3}{x^3} \frac{dy}{dx} + \frac{3x^2y}{x^3} = \frac{x}{x^3}
$$
  
\nY queda el siguiente resultado:  
\n
$$
\frac{dy}{dx} + \frac{3}{x}y = \frac{1}{x^2}
$$
  
\nSe calcula:  
\n
$$
u(x) = e^{\int p(x)} = e^{\int \frac{3}{x}} = e^{\int \frac{3}{x}} = e^{\int \frac{3}{x}}
$$
  
\n
$$
u(x) = e^{3 \ln x} = e^{\ln x^3} = x^3
$$
  
\nSe formula la auto-adjunta:  
\n
$$
x^3y = \int x^3 \frac{1}{x^2} dx
$$
  
\nSe y se integra:  
\n
$$
x^3y = \int x dx
$$
  
\nSe despeja y:  
\n
$$
x^3y = \frac{x^2}{2} + C
$$
  
\n
$$
y(x) = \frac{\frac{x^2}{2} + C}{\frac{x^3}{2}}
$$
  
\nSe obtiene la solución general:  
\n
$$
y(x) = \frac{1}{2x} + \frac{c}{x^3}
$$

Figura A.1. Ejemplo de una EDL resuelta manualmente*.*

| 価<br>哩<br>211:02                                       |
|--------------------------------------------------------|
| <b>Ecuaciones Diferenciales Ordinarias</b>             |
| Introdujo la siguiente ecuación:                       |
| $x^3\frac{dy}{dx}+3x^2y=x$                             |
| Dividimos todos los terminos entre p0(x)               |
| $\frac{dy}{dx} + \frac{3}{x}y = \frac{1}{x^2}$         |
| Calculamos u(x):                                       |
| $u(x) = e^{\int p(x)} = e^{\int \frac{3}{x} dx} = x^3$ |
| Formulamos la autoadjunta:                             |
| $yx^3 = \int \frac{1}{x^2} x^3 dx$                     |
| Integramos:                                            |
| $yx^3 = c + \frac{x^2}{2}$                             |
| Despejamos y, agregamos la constante de integración:   |
| $y = \frac{c + \frac{x^2}{2}}{x^3}$                    |
| Simplificamos la solución:                             |
| $y = \frac{c + \frac{x^2}{2}}{x^3}$                    |
| Calculamos el valor de la constante substituyendo las  |

Calculamos el valor de la constante substituyendo las<br>Figura A.2. Ejemplo de la EDL de la figura A.1 resuelta en la aplicación.

$$
\frac{dy}{dx} + 2y = x
$$

Dividimos todo entre

 $p_0(x) = 1$   $p_1(x) = 2$   $q(x) = x$ 1 1  $\frac{dy}{dx} + \frac{2y}{1}$  $\frac{2y}{1} = \frac{x}{1}$ 1

Y queda el siguiente resultado:

$$
\frac{dy}{dx} + 2y = x
$$

Calculamos

 $u(x) = e^{\int p(x)} = e^{\int 2 dx} = e^{2x}$ 

Formulamos la auto adjunta:

$$
u(x)y = \int q(x) u(x) dx
$$

$$
e^{2x}y = \int x e^{2x} dx
$$

Realizamos la integral:

$$
e^{2x}y = x\frac{1}{2}e^{2x} - \int \frac{1}{2}e^{2x} dx
$$

$$
e^{2x}y = \frac{1}{2}xe^{2x} - \frac{1}{4}e^{2x} + c
$$

Despejamos y:

$$
y = \frac{\frac{1}{2} x e^{2x} - \frac{1}{4} e^{2x} + c}{e^{2x}}
$$

Obtenemos la solución general:

$$
y(x) = \frac{1}{2} x - \frac{1}{4} + \frac{c}{e^{2x}}
$$

Figura A.3. Ejemplo de una EDL resuelta paso a paso con condiciones iniciales.

# **ANEXO B**

Ejemplos de los resultados de una muestra de las encuestas realizadas a estudiantes y docentes para apoyar la primera etapa del Design Thinking.

| Foto | Id                                                                            | ¿Qué piensa de la materia<br>d۴<br>ED incluyendo todos sus<br>temas y el uso de las<br>TIC's en ella?                                                                                                    | ¿Qué piensa de<br>que existen una<br>o varias<br>aplicaciones para<br>resolver ED?                             | <b>Cuáles</b><br>aplicaciones<br>para resolver<br>ED conoces?                                                        | ¿Qué opina de que se<br>esté desarrollando una<br>aplicación que resuelva<br>ED para el TecNM?                                                                              | ¿Qué cree que sería<br>bueno tomar en<br>cuenta durante el<br>desarrollo de la<br>aplicación?                  |
|------|-------------------------------------------------------------------------------|----------------------------------------------------------------------------------------------------|----------------------------------------------------------------------------------------------------|----------------------------------------------------------------------------------------------------|----------------------------------------------------------------------------------------------------|----------------------------------------------------------------------------------------------------|
|      | 1<br>Manuel<br>Isaac Ávila<br>Hernández<br>Estudiante                         | Que son importantes para la<br>formación de ingenieros                                                                                                    | Que son muy útiles<br>y prácticas y<br>ayudan a la<br>correcta<br>comprensión de<br>los temas                  | photomath                                                                                                    | Es una excelente<br>propuesta                                                                                                    | La distribución y<br>difusión para los<br>alumnos que la<br>requieran                                          |
|      | $\overline{z}$<br><b>Francisco</b><br>Javier<br>Ramírez<br>Luna<br>Estudiante | Es una materia muy útil y<br>esencial                                                                                                    | Que es muy bueno<br>saber que existen<br>tales aplicaciones                                                    | Mathematica.<br>symbolab.<br>wxmaxima.<br>differential<br>equations                                                  | Muy bien, ayudara<br>mucho a los estudiantes.<br>en el futuro.                                                                                                    | Todos los tipos y temas<br>para las ED                                                                         |
|      | 3<br>Eduardo<br>Franco<br>Pallares<br>Estudiante                              | Es muy útil para comprender<br>los sistemas dinámicos y<br>estáticos                                                                                                    | Está bien ya que<br>permite que las<br>personas que<br>están resolviendo.<br>el problema tenga<br>más opciones | Para saber<br>cómo funciona<br>un sistema<br>dinámico                                                                | Está bien ya que ayuda a<br>la gente a aprovechar los<br>beneficios de las ED<br>aunque no tengan la<br>habilidad para resolverlas                                          | Que sea lo más intuitiva<br>posible                                                                            |
|      | 4<br>Alejandra<br>Ruelas<br>Nájera                                            | Que es muy importante y<br>complementa el<br>conocimiento a la carrera de<br><b>ISC</b>                                                                                                    | Que facilita la<br>resolución de<br>problemas para<br>poder verificar<br>resultados<br>elaborados a mano       | Differential<br>Equation.<br>symbolab                                                                                | Es un excelente proyecto,<br>con mucho trabajo para<br>lograr una buena<br>eficiencia para los<br>estudiantes                                                               | Toda la programación<br>para los diversos<br>sistemas de ecuaciones<br>v la facilidad de usar la<br>aplicación |
|      | 5<br>Sergio<br>Andrés<br>Muñoz<br>Castillo<br>Estudiante                      | Es una materia bastante<br>completa para estudiantes<br>de ingeniería ya que culmina<br>los conocimientos previos<br>todos de cálculo y algebra<br>promoviendo una mayor<br>agilidad mental para el<br>estudiante además de | Mathlab.<br>symbolab, etc.                                                                                     | Es benéfico<br>para todos los<br>estudiantes y<br>el mismo<br>tecnológico, ya<br>que le<br>proveería<br>prestigio al | A parte de abordar los<br>tópicos que se instruyen<br>en ED en la institución<br>propiciar comandos y<br>secuencias de comandos<br>que no supongan<br>confusión del usuario | Capacidad de graficar<br>los resultados                                                                        |

Figura B.1. Encuestas realizadas para apoyar al Design Thinking, preguntas 1-5.

| Foto | Identificación                                                      | ¿Qué cree que sería<br>recomendable añadir a la<br>aplicación?                                                                                                    | ¿Utilizaría esta<br>aplicación?, ¿Por<br>aué?                                                                   | ¿Piensa que una aplicación<br>de ED te pudiera beneficiar<br>más adelante? | ¿Cómo se siente<br>al ser<br>encuestado? | Algún<br>comentario que<br>desee añadir                                                 |
|------|---------------------------------------------------------------------|----------------------------------------------------------------------------------------------------|----------------------------------------------------------------------------------------------------|----------------------------------------------------------------------------|------------------------------------------|-----------------------------------------------------------------------------------------|
|      | 1<br>Manuel Isaac<br>Ávila<br>Hernández<br>Estudiante               | Una interfaz grafica<br>amigable                                                                                                    | Si le daría una<br>oportunidad para<br>probarla                                                                 | Si                                                                         | pensativo                                | ninguno                                                                                 |
|      | $\overline{z}$<br>Francisco<br>Javier<br>Ramírez Luna<br>Estudiante | El desarrollo de cada<br>problema                                                                                                    | Sí, porque sería<br>muy útil para la<br>materia                                                                 | si                                                                         | importante                               | Desearía algún<br>día trabajar en<br>la mejora y<br>actualización de<br>tal aplicación  |
|      | 3.<br>Eduardo<br>Franco<br>Pallares<br>Estudiante                   |                                                                                                    | Sí, porque me<br>avudaría a resolver<br>ED en menos<br>tiempo y con<br>menos<br>posibilidades de<br>equivocarme | si                                                                         | bien                                     | no                                                                                      |
|      | 4<br>Alejandra<br>Ruelas<br>Nájera                                  | Además de que se puedan<br>ingresar fácilmente las<br>ecuaciones y que muestre<br>los resultados completes del<br>desarrollo, que incluya la<br>gráfica del comportamiento<br>del resultado | Si, para<br>complementar el<br>aprendizaje en el<br>curso e ED y otras<br>circunstancias que<br>la involucren   | si                                                                         | importante                               | Que es<br>importante<br>actualizar la<br>aplicación<br>constantemente<br>para mejorarla |
|      | 5<br>Sergio<br><b>Andrés</b><br>Muñoz<br>Castillo<br>Estudiante     | Capacidad de graficar los<br>resultados                                                                                                    | Si al menos para<br>estudiar el tema o<br>confirmar<br>resultados de<br>alguna solución<br>que propongan        | si                                                                         | alagado                                  |                                                                                         |

Figura B.2. Encuestas realizadas para apoyar al Design Thinking, preguntas 6-10.

#### **GLOSARIO**

**Aplicación móvil:** Programa que puede descargarse y al que se puede acceder directamente desde dispositivo móvil.

**Dispositivo móvil (mobile device):** También conocido como [computadora de](https://es.wikipedia.org/wiki/Computadora_de_bolsillo)  [bolsillo](https://es.wikipedia.org/wiki/Computadora_de_bolsillo) o computadora de mano (palmtop o [handheld\)](https://es.wikipedia.org/wiki/Handheld), es un tipo de [computadora](https://es.wikipedia.org/wiki/Computadora) de tamaño pequeño, con capacidades de procesamiento, con [conexión a Internet](https://es.wikipedia.org/wiki/Conexi%C3%B3n_a_Internet) , con [memoria,](https://es.wikipedia.org/wiki/Memoria_(inform%C3%A1tica)) diseñado específicamente para una [función,](https://es.wikipedia.org/wiki/Funci%C3%B3n_(programaci%C3%B3n)) pero que pueden llevar a cabo otras funciones más generales. Ejemplos: [Teléfonos inteligentes](https://es.wikipedia.org/wiki/Tel%C3%A9fono_inteligente) y [Tabletas,](https://es.wikipedia.org/wiki/Tableta_(computadora)) [Relojes inteligentes,](https://es.wikipedia.org/wiki/Reloj_inteligente) [Agendas digitales,](https://es.wikipedia.org/wiki/PDA) [Calculadoras,](https://es.wikipedia.org/wiki/Calculadora) [Videoconsolas portátiles,](https://es.wikipedia.org/wiki/Videoconsola_port%C3%A1til) [Reproductores digitales,](https://es.wikipedia.org/w/index.php?title=Reproductor_digital&action=edit&redlink=1) [Cámaras fotográficas digitales,](https://es.wikipedia.org/wiki/C%C3%A1mara_digital) [Cámaras de video digitales,](https://es.wikipedia.org/wiki/C%C3%A1mara_de_v%C3%ADdeo) [Robots,](https://es.wikipedia.org/wiki/Robot) [Tarjetas inteligentes,](https://es.wikipedia.org/wiki/Tarjeta_inteligente)

**TIC:** Tecnologías de la Información y la Comunicación. Son todos aquellos recursos, herramientas y programas que se utilizan para procesar, administrar y compartir la información mediante diversos soportes tecnológicos.

**Algoritmo:** Conjunto ordenado de operaciones sistemáticas que permite hacer un cálculo y hallar la solución de un tipo de problemas.

**Aprendizaje**: Es el proceso a través del cual se modifican y adquieren habilidades, destrezas, conocimientos, conductas y valores. Esto como resultado del estudio, la experiencia, la instrucción, el razonamiento y la observación.

**Comprensión**: Está relacionado con el verbo comprender, que refiere a entender, justificar o contener algo. La comprensión, por lo tanto, es la aptitud o astucia para alcanzar un entendimiento de las cosas.

**Didáctico:** De la didáctica o relacionado con ella. Que sirve, es adecuado o está pensado para la enseñanza.